### PROGRAM ANALYSIS TO SUPPORT QUALITY ASSURANCE TECHNIQUES FOR WEB APPLICATIONS

A Thesis Presented to The Academic Faculty

by

William G.J. Halfond

In Partial Fulfillment of the Requirements for the Degree Doctor of Philosophy in the School of Computer Science

Georgia Institute of Technology May 2010

## PROGRAM ANALYSIS TO SUPPORT QUALITY ASSURANCE TECHNIQUES FOR WEB APPLICATIONS

Approved by:

Professor Alessandro Orso, Advisor School of Computer Science Georgia Institute of Technology

Professor Jonathon Giffin School of Computer Science Georgia Institute of Technology

Professor Mary Jean Harrold School of Computer Science Georgia Institute of Technology Professor Spencer Rugaber School of Computer Science Georgia Institute of Technology

Dr. Frank Tip IBM Research

Date Approved: 8 January 2010

To my parents,

Ivan and Sandra,

for their continuous love,

support, and encouragement.

### ACKNOWLEDGEMENTS

I would like to thank the many people whose help, support, and feedback helped to improve this dissertation. First and foremost, I would like to thank my advisor, Dr. Alessandro Orso, for his five-and-a-half years of guidance, patience, and encouragement. My indelible memories of graduate school will always include countless all-nighters in the lab, shuffling back and forth to his office as I learned that I could always write more clearly and explain my ideas more thoroughly. I would also like to thank my committee members, Drs. Jon Giffin, Mary Jean Harrold, Spencer Rugaber, and Frank Tip, for all of their assistance and support. Many times they worked under short deadlines to give me feedback and suggestions, which helped to significantly improve this dissertation.

I want to thank my friend and labmate, Jim Clause. My countless interactions with him helped me immensely as I developed my research and wrote my dissertation. After four years of sitting together in the lab, I will miss the humorous and helpful feedback he always provided.

I would also like to thank my co-authors who have contributed to the work in this dissertation. These include Saswat Anand, Pete Manolios, Shauvik Roy Choudhary, and Jeremy Viegas. It has been a pleasure and privilege to work with all of them.

Lastly, I would like to thank Mike McCracken for encouraging me to enter the Ph.D. program at Georgia Tech and for providing me with excellent guidance and advice as I began my graduate studies.

# TABLE OF CONTENTS

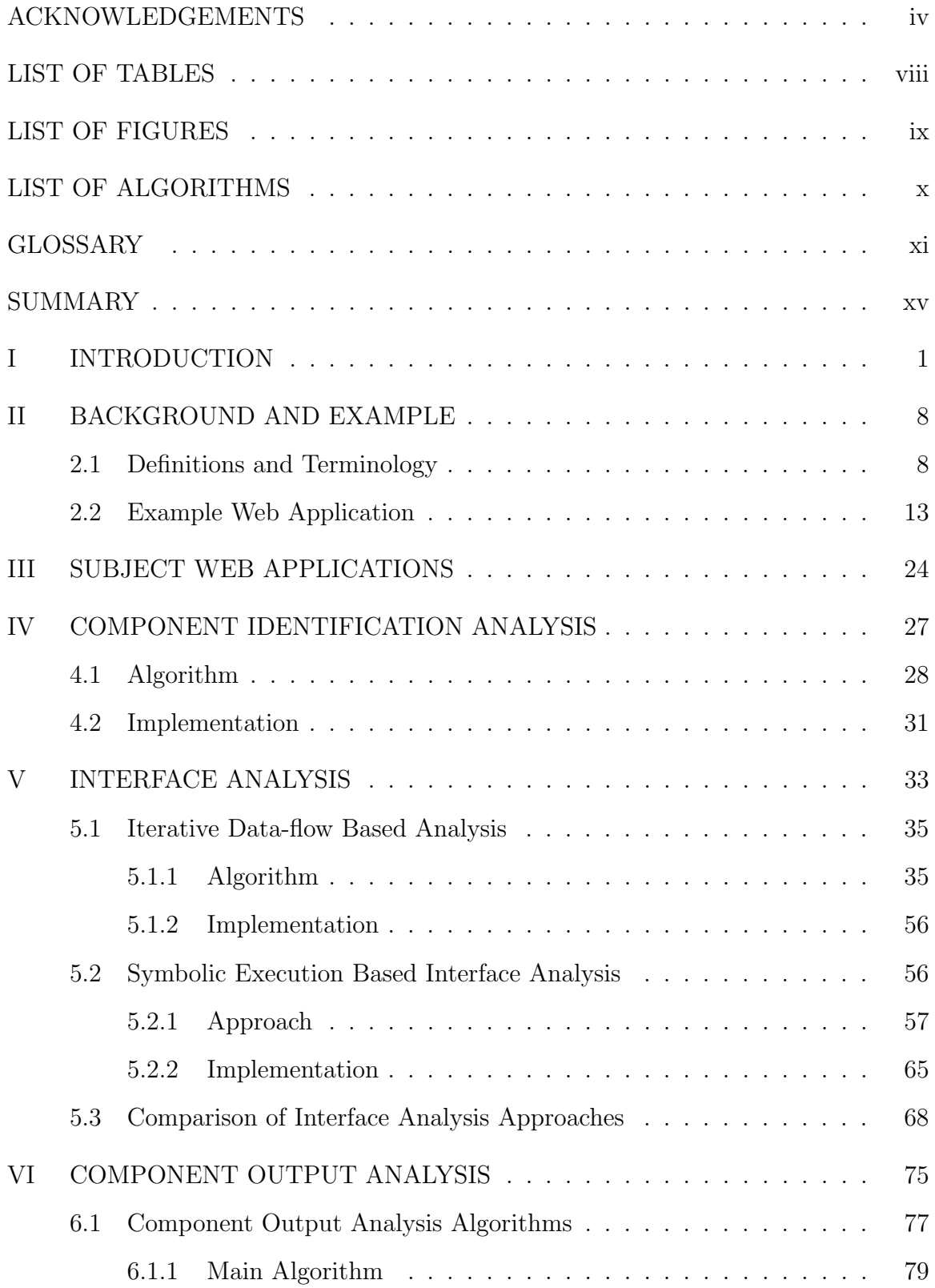

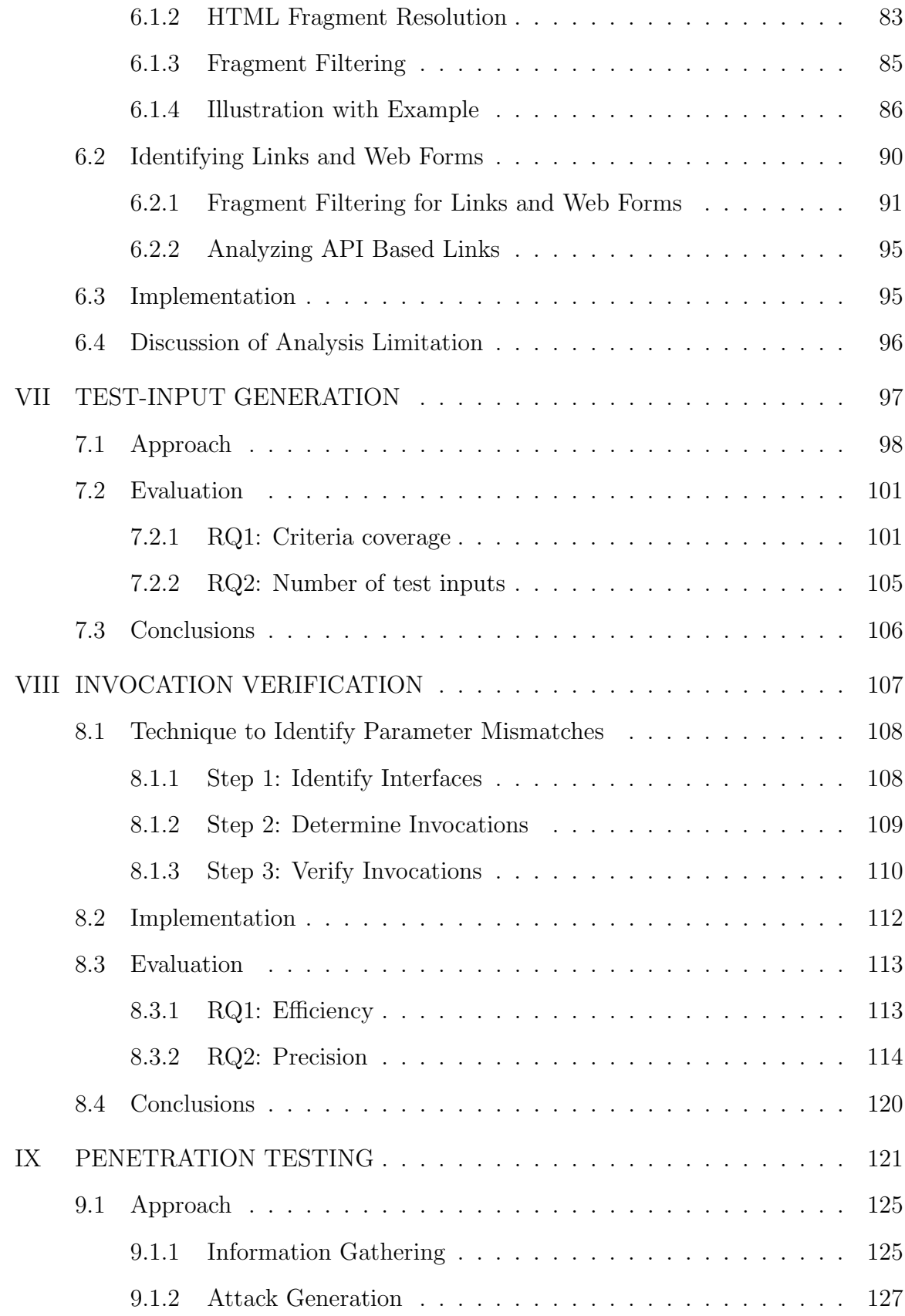

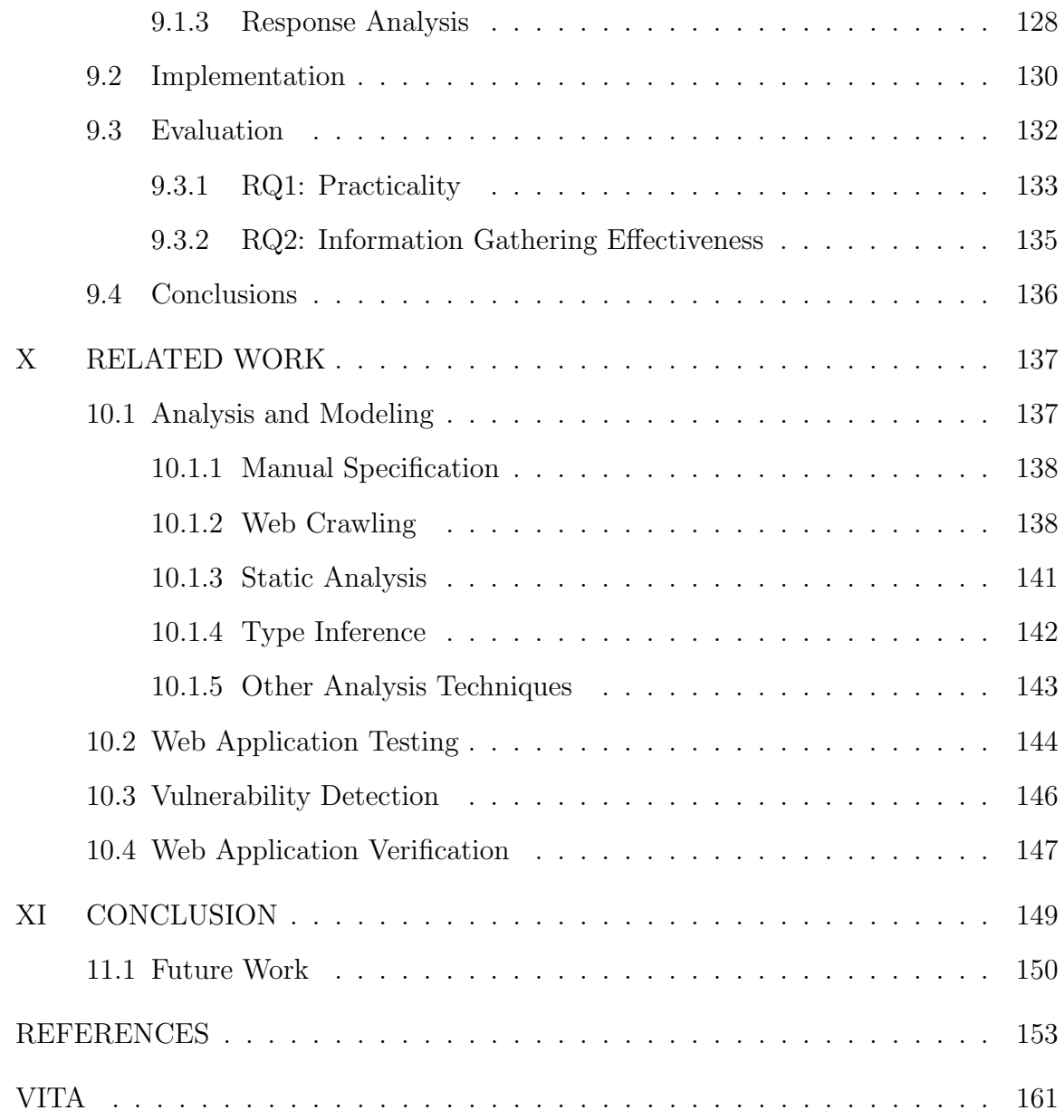

## LIST OF TABLES

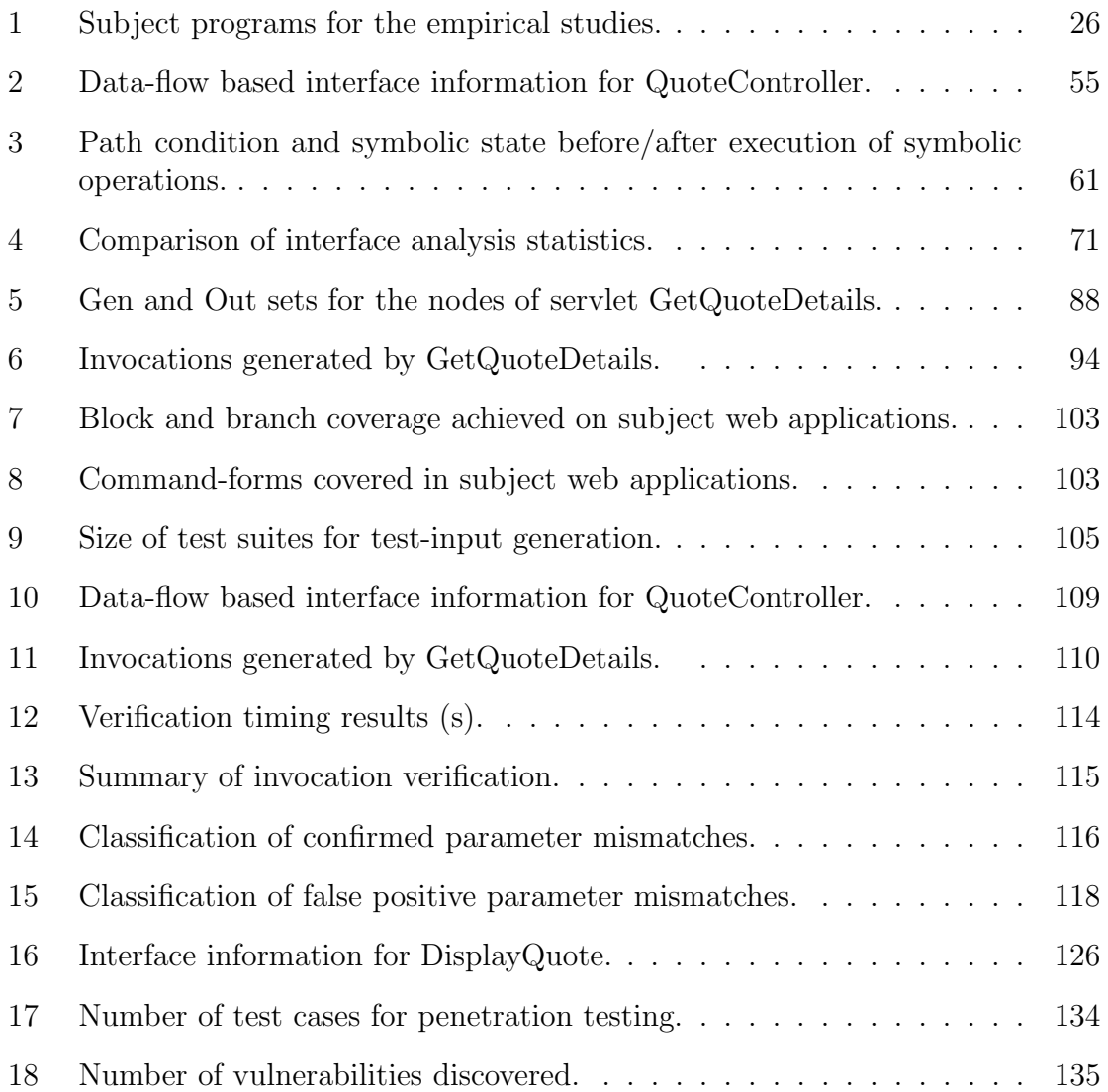

# LIST OF FIGURES

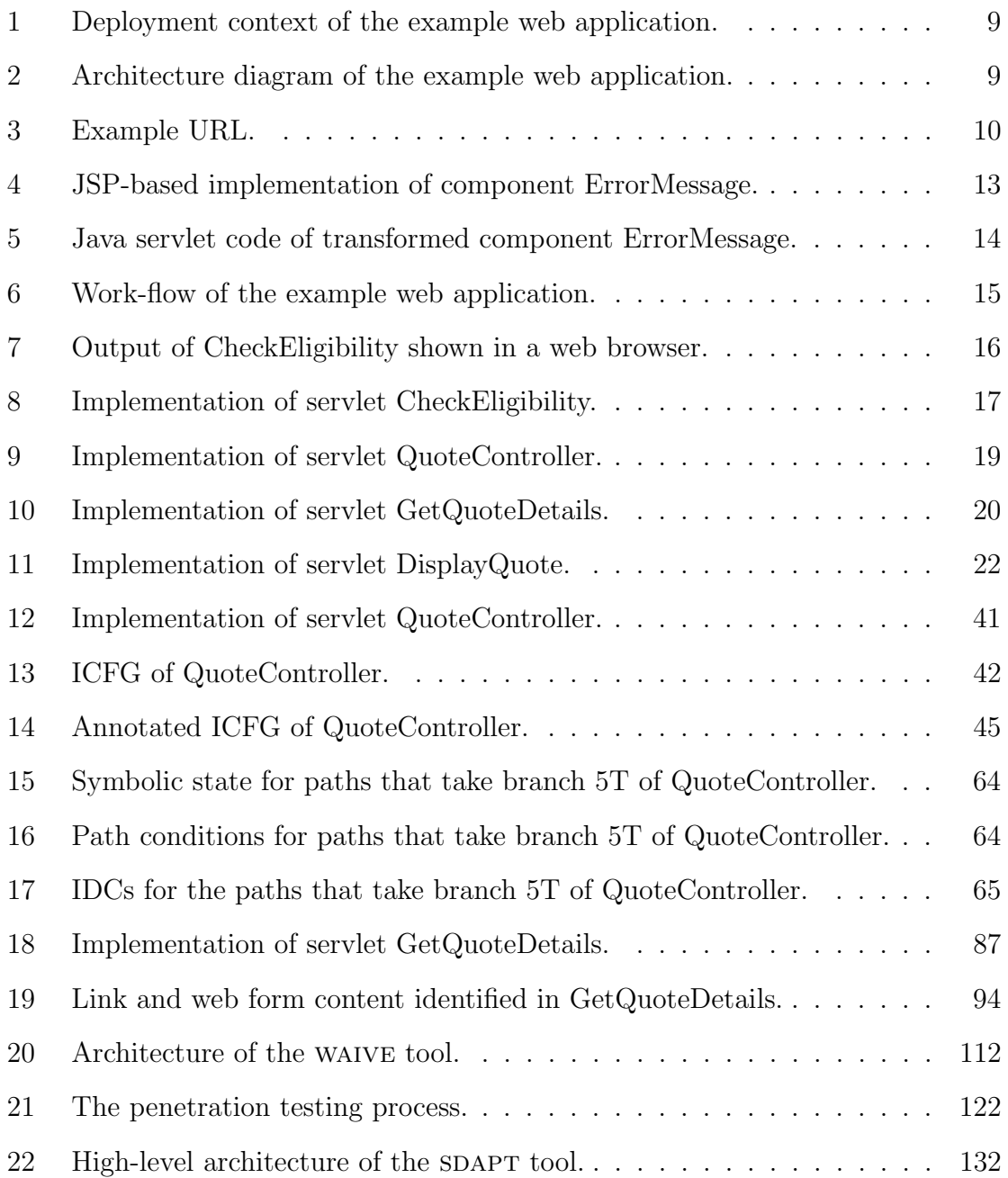

# LIST OF ALGORITHMS

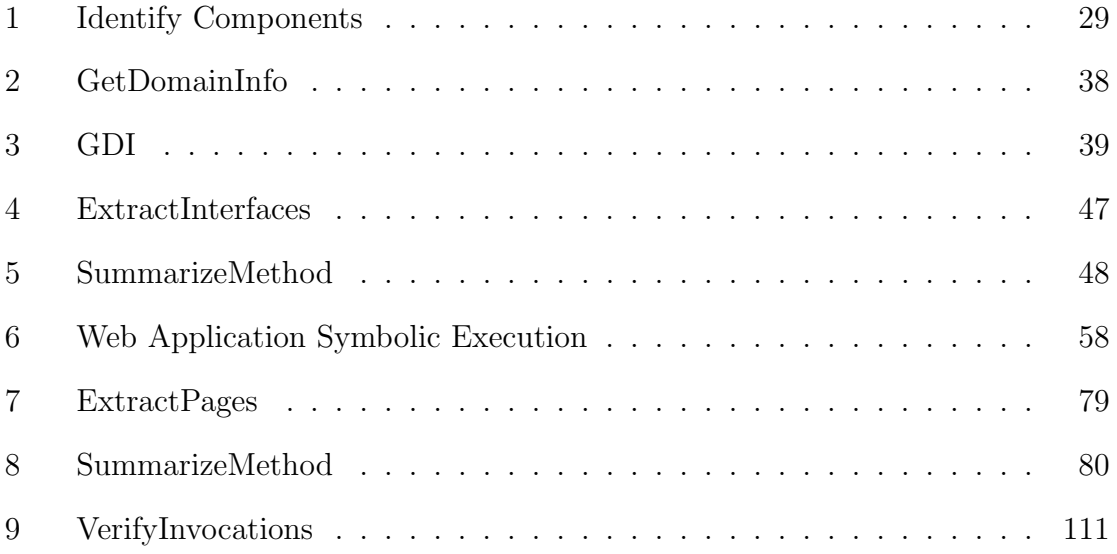

## GLOSSARY

- **accepted interface** Set of name-value pairs that can be accessed by a component at runtime, page 12.
- call graph (CG) A directed graph that represents the calling relationships between a program's methods [72]. The graph is of the form  $\langle E, V \rangle$  where each vertex  $v$  in  $V$  represents a method in the program and each edge in  $E$  of the form  $\langle v_1, v_2 \rangle$  represents the relationship that method  $v_1$  calls method  $v_2$ . Page 47.
- **components** The basic implementation units of a web application that can be accessed by end users and that accept HTTP messages. Examples of components are HTML pages, Java Server Pages (JSP), and servlets, page 10.
- control-flow graph (CFG) A directed graph that represents the possible intra-procedural paths of execution in a program method. The graph is of the form  $\langle E, V \rangle$ where each vertex  $v$  in  $V$  represents a basic block (or statement) in the program and each edge in E of the form  $\langle v_1, v_2 \rangle$  signifies that execution can continue from  $v_1$  to  $v_2$ . Page 49.
- **domain-constraining operation** An operation whose execution on the value implies certain properties about the expected domain of that value. Page 12.
- **file path** Portion of a URL that specifies the location of the resource identified by the URL on the web server. Despite its name, the file path may or may not correspond to the actual file layout on the web server. The file path is interpreted by the server to identify the web application component that provides the resource identified by the URL. Page 11.
- **General-Purpose Programming Language (GPL)** The base language used to write a web application and generate object programs written in HTML, HTTP, and JavaScript. For example, for Java Enterprise Edition based web applications, the GPL is Java. Page 2.
- **host name** Portion of a URL that specifies the domain name or Internet Protocol (IP) address of the web server that hosts the resource identified by the URL, page 11.
- Hyper-Text Markup Language (HTML) Structured XML-like language for specifying the structure and content of a web page. An HTML document is transmitted over HTTP and then interpreted and displayed in an enduser's browser. HTML is the most common markup language used on the web. *Page 8*.
- **Hyper Text Transfer Protocol (HTTP)** An application-layer network protocol that defines a message format for communication between servers and client.

The basic message format contains headers and a data portion. The protocol also defines parameter naming, character encoding schemes, and the semantics of specific message headers. Page 8.

- input fields HTML elements that allow data to be passed to a web component via a web form. Input fields can correspond to graphical form elements, such as text input boxes, or hidden fields that do not display but instead store values. An input field's name and value are submitted as a name-value pair when the containing web form is submitted to its target component. Page 17.
- **input vectors (IVs)** Points in a web application where an input-based attack may be introduced, such as user-input fields and cookie fields, page 122.
- inter-procedural control-flow graph (ICFG) A directed graph that represents the possible inter-procedural paths of execution in a program. The graph is of the form  $\langle E, V \rangle$  where each vertex v in V represents a basic block (or statement) in the program and each edge in E of the form  $\langle v_1, v_2 \rangle$  signifies that execution can continue from  $v_1$  to  $v_2$ . Page 36.
- interface domain constraint (IDC) A collection of domain-constraining operations along a path that defines the types and domains of the parameters in an accepted interface, page 12.
- invocation An HTTP request message, URL, or web form that contains one or more name-value pairs, page 12.
- **Java Platform Enterprise Edition (JEE)** Framework for developing and deploying Java-based web applications. The JEE framework provides specialized application libraries that define parameter functions and can interpret HTTP messages. Until recently, this framework was known as the J2EE platform. Sun changed the platform name in 2006 to promote branding of the Java name. Page 13.
- **name-value pairs** Arguments supplied to a component. Name-value pairs are defined either in the query string of a URL or in the data portion of an HTTP message. Represented using the form  $name = value$ , page 11.
- **non-contributing node** A node in the parse tree of an HTML whose corresponding text value does not contain a placeholder, is syntactically well-formed, and is not one of the set of HTML tags associated with defining an HTML element of interest, page 91.
- **parameter function (PF)** A function provided by a web application framework that is used to access the name-value pairs contained in an HTTP request message. The PF takes the name of the name-value pair as an argument and returns its corresponding value. Page 12.
- **path conditions (PCs)** A set of constraints on symbolic inputs that must be satisfied in order for execution to reach a specific point in the program, page 57.
- **placeholder** A marker in a computed string value of a variable that denotes a portion of the string that is defined external to the scope of the variable's enclosing method. A placeholder can be used to denote a value that corresponds to the enclosing method's formal parameter or that is defined external to the root method of the analyzed web application. A placeholder may be resolvable when the string is evaluated in another method's scope. Page 83.
- query string Optional portion of a URL that contains the set of name-value pairs to be passed as arguments to the component identified by the URL, page 11.
- request method types HTTP message attribute that specifies the location in the HTTP message where the parameters will be located. The most common types are GET and POST. Page 12.
- **resource type** Portion of a URL that identifies the underlying transport protocol to be used to access the resource identified by the URL. Typical transport protocols include HTTP and FTP. Page 11.
- root methods The methods that a web server can call when it accesses an executable component. The web server chooses the correct root method based on the HTTP request method type. Page 11.
- **symbolic execution** A type of execution of a program in which the program operates on symbolic inputs, instead of concrete values, which can represent arbitrary values [49], page 56.
- symbolic state (SS) Mapping of variables in a program to their symbolic values, page 57.
- **Uniform Resource Locator (URL)** Text string that specifies the location and mechanism for accessing an Internet-based resource. A URL must be compliant with Internet Standard 66. Page 10.
- **URL encoding** An encoding scheme for text characters in a URL. The encoding translates certain non-alphanumeric characters into the hexadecimal representation of their ASCII code and uses "%" to denote the special encoding. Page 11.
- web address Commonly used term that refers to the URL of a web component, page 10.
- web application A software system available for use over a TCP/IP based network, page 8.
- web form An HTML-based page that enables the user to enter and submit data to a web application. A web form is an HTML element delimited by <form> tags. A web form can contain input fields, such as text input boxes, radio buttons, and drop-down menu boxes, which allow users to enter data directly into the web form via a web browser. Page 17.
- web links Commonly used term for a URL that is embedded in an HTML page as a clickable hyper-reference. Typically done using the <a> HTML tag, page 11.

#### SUMMARY

As web applications occupy an increasingly important role in our day-to-day lives, testing and analysis techniques that ensure that these applications function with a high level of quality are becoming even more essential. However, many software quality assurance techniques are not directly applicable to modern web applications. Certain characteristics, such as the use of HTTP and generated object programs, can make it difficult to identify software abstractions used by traditional quality assurance techniques. More generally, many of these abstractions are implemented differently in web applications, and the lack of techniques to identify them complicates the application of existing quality assurance techniques to web applications.

For my dissertation, I developed program analysis techniques for modern web applications and showed that these techniques can be used to improve quality assurance. The first part of my research focused on the development of a suite of program analysis techniques that identifies useful abstractions in web applications. The second part of my research evaluated whether these program analysis techniques can be used to successfully adapt traditional quality assurance techniques to web applications, improve existing web application quality assurance techniques, and develop new techniques focused on web application-specific issues. My work in quality assurance techniques focused on improving three different areas: generating test inputs, verifying interface invocations, and detecting vulnerabilities. My evaluations of the resulting techniques showed that the use of my program analyses resulted in significant improvements in existing quality assurance techniques and facilitated the development of new useful techniques.

## CHAPTER I

#### INTRODUCTION

Web applications play an increasingly important role in the day-to-day lives of millions of people. In fact, over 70% of Americans use web applications on a daily basis [63]. The growing popularity of web applications has been driven by companies offering a diverse range of online services that provide users with dynamic and feature-rich environments. Companies in the United States generate more than three trillion dollars in revenue from online e-commerce; of that amount, 124 billion dollars is in direct online retail sales to end users via web applications [89]. This amount continues to increase at a high rate; since 2000, the dollar amount of e-commerce has grown each year by an average of 22% [90]. Although this growth rate is impressive, in 2008 this number represented less than 4% of all retail sales. This suggests that the use and importance of web applications will continue to increase significantly in the years to come [90].

Software reliability and quality are important for the success of companies that use web applications. The cost of failure is high, become some companies, such as Amazon, rely exclusively on their web applications to conduct transactions with their customers. When Amazon's web servers went down for two hours in 2008, analysts estimated that the downtime cost Amazon almost 3.6 million dollars in sales [40]; this translated to more than thirty-one thousand dollars per minute of downtime. Similarly, an error in the design of part of the Royal Bank of Scotland's website allowed hackers to steal personal payment information from 1.5 million users [3, 71]. These types of data breaches are estimated to cost companies almost 4.8 million dollars per incident [64]. To further compound the problem, reported vulnerabilities in web applications have increased at an average yearly rate of more than 150% since 2001 [60]. This increase has led to web applications overtaking traditional desktop software in terms of the number of reported vulnerabilities [60]. This combination of high cost and prevalence of failures in web applications motivates the development of quality assurance techniques that can detect web application errors.

Although there has been an extensive amount of research in software quality assurance techniques, many of the techniques developed as a result are not directly applicable to modern web applications. The reason is that, even though web applications are a sub-type of software, many software abstractions, which are used by quality assurance techniques, are defined very differently in web applications. The identification of a web application's interfaces is a good example of this difference. In traditional software, these interfaces normally are explicitly defined; for example, with an application programming interface (API). For web applications, this is not the case; a web application's interfaces are implicitly defined by the set of parameters accessed along different control-flow paths. Quality assurance techniques that need explicit interface definitions, such as test-input generation, require an additional intermediate step that can identify the interfaces for which test inputs will be generated.

More generally, in traditional software, many abstractions are defined by the syntax and semantics of the software's General-Purpose Programming Language (GPL) and can be identified using well-known analysis techniques. In contrast, web applications use Hyper-Text Transport Protocol (HTTP), generated object programs written in JavaScript and HTML, and coding conventions to partially define many software abstractions. Many quality assurance techniques do not account for these additional ways of defining software abstractions and only take into consideration the semantics of the GPL.

In the domain of web application software, there are many such abstractions that are defined differently than in traditional software: (1) Interfaces, as explained above, are defined by the set of parameters accessed along control-flow paths. However, the difference also extends to the names of parameters, which can be defined dynamically by string expressions, and the domain of the parameters. For parameters defined in traditional software that uses a statically typed language, the domain is defined by the type signature of the parameter. In web applications, everything is passed as character data, and the type of the parameter is implied by the operations performed on the parameters' values; (2) The control-flow of web applications includes not only standard control-flow defined by the GPL of the web application, but control-flow defined by HTTP-based redirect commands, links in HTML documents, web forms, and JavaScript commands. Moreover, since users can access components directly via a typed-in URL or the browser's back-button, control-flow can also depend on external user behaviors; (3) Similarly, data-flow of a web application includes standard data-flow defined by the semantics of the GPL and data-flow that occurs in generated object programs written in HTTP, HTML, and JavaScript; (4) Invocations of components of a web application can be done in multiple ways, including via uniform resource locators (URLs), web forms, and specific API calls in the GPL; (5) Application state in a web application is maintained differently as well. The underlying communication mechanism for web applications, HTTP, is stateless, so developers typically use elaborate mechanisms based on user session IDs passed in cookies and hidden input fields of HTML pages to maintain state in a web application. In contrast, conventional applications can use separate processes, threads, or internal memory to maintain user state. Since many quality assurance techniques assume the identification of these abstractions, the additional difficulties of identifying them complicates the use of these quality assurance techniques on web applications.

Researchers have recognized the need for quality assurance techniques that can

work with web applications and have proposed several approaches. Broadly generalizing, these techniques are based on web crawling and modeling languages. The web crawling approaches use a program to visit the pages of a web application and check each one using HTML validators or customized heuristics [12, 38]. Modeling languages provide developers with a way to specify and then check the properties of a web application  $[8, 13, 17, 41, 67]$ . Both of these approaches were very effective for early web applications. However, their usefulness is limited with respect to modern web applications, which have new features and capabilities that significantly increase their complexity. These features and capabilities include dynamically generated HTML content, interaction with external systems, and data from multiple sources. In contrast, early web applications were typically composed of static HTML pages and interacted with users through simple web forms. For this type of web application, it was sufficient to focus on the web pages themselves: for example, by using web crawlers to visit the web pages of an application and validate the HTML. The dynamic nature of modern web applications limits the use of such techniques. Since the set of generated web pages can vary at runtime, a web crawler might be unable to interact with the web application sufficiently to cause it to generate all possible pages. The increased complexity also causes problems for modeling languages. In many cases, it is possible for a difference to exist between the intended behavior specified by the developer-provided model and the actual behavior of the implementation. These differences can contain errors that would be missed by this approach.

The overall goal of my research is to improve quality assurance for web applications. My dissertation research focused on two key parts of this task – the development of program analysis techniques that can identify useful software abstractions in web applications, and the application of these analyses in several quality assurance areas. The thesis statement for my dissertation is as follows:

Program analysis techniques to identify interfaces and component output of web applications can be used to improve quality assurance for web applications.

To evaluate my thesis statement, I developed program analysis techniques to identify abstractions in web applications that are necessary for several quality assurance techniques. I then showed that the use of these analyses improved the performance of the quality assurance techniques for web applications. The first part of my dissertation research focused on the development of a suite of program analysis techniques that identify interface information and web application output. The goal of the second part of the dissertation research is to show that these program analysis techniques can be used to successfully adapt traditional quality assurance techniques to web applications, improve existing web application quality assurance techniques, and develop new techniques focused on web application-specific issues. My research in quality assurance techniques focused on three different areas: generating test inputs, verifying interface invocations, and detecting vulnerabilities. For each of these areas, I used my program analyses to adapt, improve, or create quality assurance techniques. I evaluated each of the resulting techniques to determine if the use of my program analyses improved quality assurance in that area. Improvements in the quality assurance areas showed that my program analysis techniques were useful for quality assurance and confirmed my thesis statement.

The contributions of the dissertation include several different program analysis techniques, research in three different quality assurance areas, and extensive empirical evaluations of the impact of the use of the program analysis techniques.

- 1. Program analysis techniques:
	- (a) Components: Identify the components that make up a web application and additional information regarding calling conventions for the components.
- (b) Interfaces: Identify interface-related information in a web application, including names of the parameters in each interface and domain information about each of the parameters.
- (c) Links: Identify the web links generated by a web application in its HTML output and through its API calls.
- (d) Web forms: Identify the web forms generated by a web application in its HTML output.
- 2. Quality assurance areas:
	- (a) Test-input generation: The goal of this technique is to create test inputs that can thoroughly exercise the functionality of a web application. My adaptation of test-input generation incorporates information derived from my interface identification analyses. I evaluate whether these test suites achieve better structural coverage of web applications than test suites generated using information derived from traditional interface identification techniques.
	- (b) Penetration testing: In penetration testing, testers attempt to discover vulnerabilities in a web application to attacks, such as SQL Injection and Cross Site Scripting, by simulating attacks from a malicious user. My technique attempts to improve penetration testing by leveraging the information derived from my interface analyses. I evaluate whether this leads to the discovery of more vulnerabilities than penetration testing based on traditional information-gathering techniques.
	- (c) Invocation verification: The goal of invocation verification is to identify incorrect invocations generated by a web application. This is analogous to a compiler checking to make sure that call sites in an application match

the signature of the target method. Prior to the development of the analyses in this dissertation, it was not possible to automatically verify the invocations of a web application. This technique makes use of the analyses to identify invocations in links and web forms, and compares these against the identified interfaces. I evaluate the time to perform this verification and its accuracy.

The rest of the dissertation is organized as follows: In Chapter 2, I present background information on web application terminology and introduce a small example web application that I use for illustrative purposes throughout the rest of the dissertation. I introduce a set of subject web applications in Chapter 3, which are used in the empirical evaluations of the quality assurance techniques. Chapter 4 defines and illustrates my component analysis (Item 1a). Chapter 5 presents and contrasts two types of interface analysis (Item 1b). I describe my analysis techniques to identify links and web forms (Items 1c and 1d) in Chapter 6. The quality assurance techniques and corresponding evaluation begin with Chapter 7, which contains my test-input generation technique (Item 2a). Chapter 8 presents my invocation verification technique (Item 2c). I cover my penetration testing approach (Item 2b) in Chapter 9. Lastly, I discuss related work in Chapter 10, and the conclusions of my dissertation, along with future work, in Chapter 11.

### CHAPTER II

#### BACKGROUND AND EXAMPLE

This chapter provides background information that is used throughout the rest of the dissertation. Section 2.1 defines terminology related to web applications. In Section 2.2, I introduce an example web application that illustrates the definitions and serves as a running example for the analysis techniques presented in subsequent chapters.

#### 2.1 Definitions and Terminology

A web application is a software system available for use over a  $TCP/IP$  based network. Figure 1 shows the typical deployment context of a web application. To access a web application, client systems (e.g., mobile devices and laptops) send a request over the network to a web server that hosts the web application. The web server receives the request and, via a process described in more detail below, passes it to the target web application. The web application processes the request and generates a response, which is sent back to the client via the web server. The response typically contains a web page written in Hyper-Text Markup Language (HTML) and JavaScript. In generating the response, the web application may also access external systems, such as databases and other web applications. Although it is possible for web applications and servers to use a wide variety of protocols to encode their requests and responses, the Hyper Text Transfer Protocol (HTTP) is used by almost all applications intended for general use on the Internet. HTTP defines a message format that includes a set of headers and a data portion. The protocol also defines parameter naming, character encoding schemes, and semantics of specific message headers.

Figure 2 shows the software stack that runs on a web server and supports the

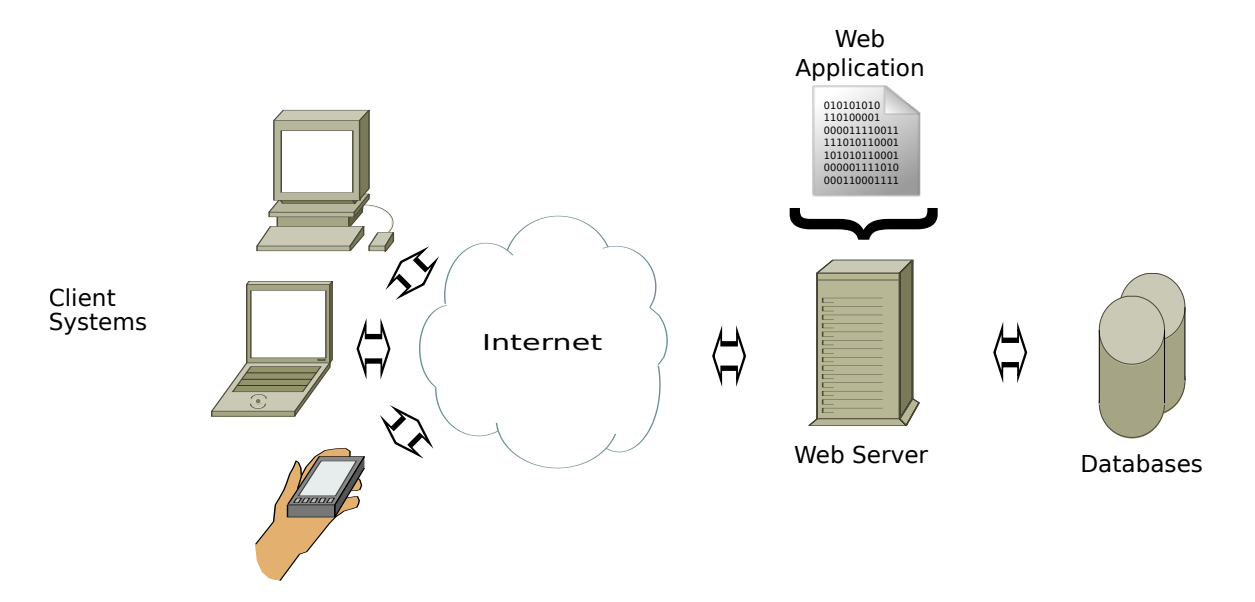

Figure 1: Deployment context of the example web application.

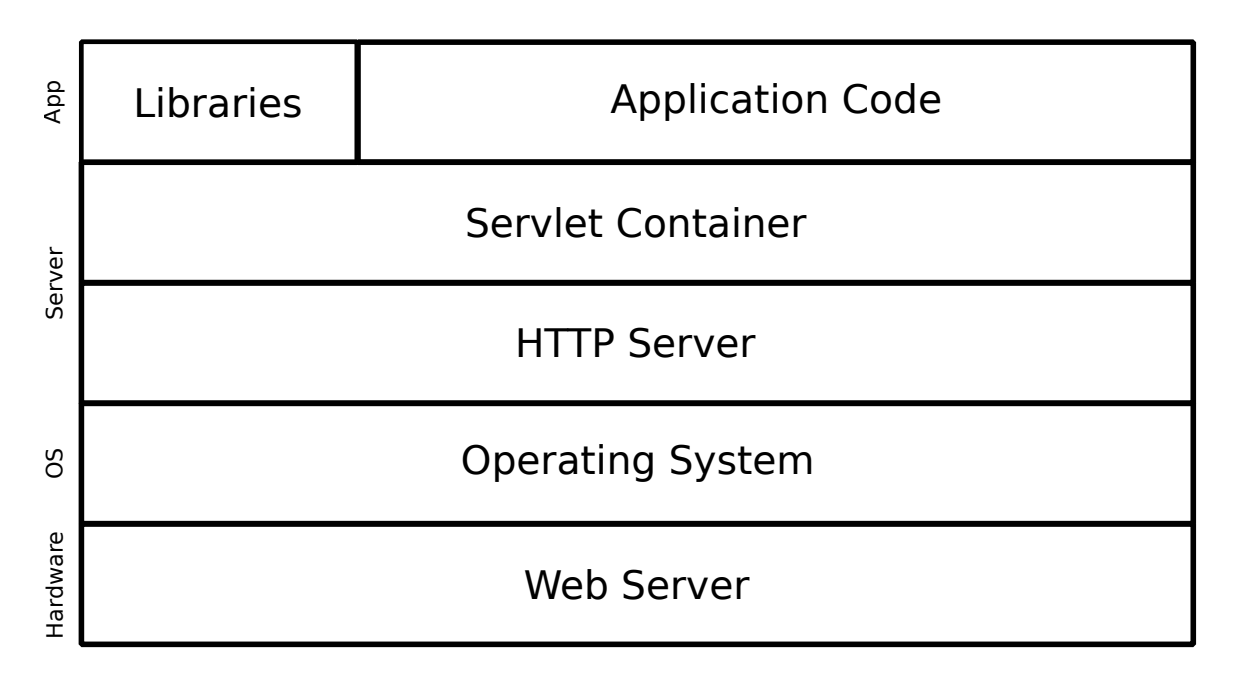

Figure 2: Architecture diagram of the example web application.

http://www.host.com/path/to/resource?param1=value&param2=value

Resource Type Host Name File path Query string  $\overline{\phantom{a}}$  $\overline{\phantom{a}}$  $\overbrace{\phantom{aaaaa}}$ Name-value pair  $\overline{\phantom{a}}$  ${\color{red} \bullet}$  . The contract of the contract of the contract of the contract of the contract of the contract of the contract of the contract of the contract of the contract of the contract of the contract of the contract of

Figure 3: Example URL.

execution of a web application. The bottom layer, the hardware layer, refers to the actual physical server that is connected to the network. The next layer, the operating system (OS) layer, provides an operating system (e.g., Linux, Windows NT, or HP/UX). The server layer can provide several levels of abstraction. Typically, the first server layer is an HTTP-based server that can translate responses to HTTP and requests from the client into a standardized form that can be passed to other layers. The Apache HTTP Server and Microsoft's Internet Information Server are two of the most widely used HTTP-based servers. A second server layer, the servlet container, can provide an environment for executing web application written in a specific language or using a certain framework. There are many well-known servlet containers, such as Ruby on Rails based web applications and Tomcat or JBoss for Java-based web applications. This layer provides a translation from the standardized HTTP messages to the specific syntax of the language used. Lastly, the application layer contains the web application implementation and supporting libraries. It is generally possible for code in the application layer to interact with external systems, such as databases and other servers.

A web application contains a set of components, which are its basic implementation units that can be accessed by end users and accept HTTP messages. Examples of components are HTML pages, Java Server Pages (JSP), and servlets. Each component is uniquely identified by a Uniform Resource Locator (URL), which is a text string compliant with Internet Standard  $66<sup>1</sup>$  A URL is also commonly referred to as a web address. The general form of a URL for HTTP based web applications is

<sup>1</sup>http://labs.apache.org/webarch/uri/rfc/rfc3986.html

shown in Figure 3. Each URL is comprised of several fields, each of which represents a certain type of information. The URL's resource type identifies the underlying transport protocol to be used, which in this case is HTTP. The host name specifies the address of the web server that hosts the web application. In the example URL, it is "www.host.com." The domain name may also be specified as a numeric IP address (e.g., 192.168.1.1). The file path specifies the location of the resource on the web server. Despite its name, the file path may or may not correspond to the actual file layout on the web server. The file path is interpreted by the server to identify the web application component that is the target of the client's request. The query string portion of the URL is optional and is separated from the file path by the "?" character. When present, it contains name-value pairs to be passed to the web application. Name-value pairs in the query string are separated from each other with a " $&$ " character. The names and values of each pair in the query string are encoded using a well-defined URL encoding scheme. This encoding translates certain non-alphanumeric characters into the hexadecimal representation of their ASCII code and uses "%" to denote the special encoding. When a URL is embedded in an HTML page as a hyper-reference, it is often referred to as a web links.

The process of passing a client request to the web application uses the information contained in the HTTP message. One of the HTTP message headers contains the URL of the target component for which the request is intended. The web server examines the file path of the URL in order to determine which component is the intended recipient. For component types that are non-executable, the web server simply outputs the content of the component. Each executable component provides one or more *root methods*, which are entry methods that the web server can call when it executes a component. The web server chooses the correct root method based on the HTTP request method type, which is explained below. As input, the web server passes to the component an object that encapsulates the HTTP request received

from the client. The HTTP request also contains parameters that can be used by the component. In this case, it is referred to as an invocation of the target component. HTTP defines two *request method types* that can be used to pass parameters to a component. Each request method type specifies the location in the HTTP message where the parameters will be located. The first of these is the GET method. This method, which is shown in Figure 3, passes parameters via the query string portion of the URL. Since there are size limitations on URLs, HTTP provides a second mechanism called the POST method. In this method, the query string is placed into the body portion of the HTTP message. To access the name-value pairs defined in the query string, a component calls a special API function, called a parameter function  $(PF)$ , that takes the name of the name-value pair, and returns the value part.

It is important to note that there is no explicit definition of the set of namevalue pairs that are part of a component's interfaces. Unlike traditional code, where the signature of a method's interface defines the type, ordering, and names of the parameters, the definition of an interface is implicitly defined by the set of parameters accessed at runtime. Each set of name-value pairs that can be accessed at runtime is called an accepted interface. Since all of the name-value pairs are passed as strings in HTTP, there is also no explicit type information for the pairs. However, there is implicit domain information. The value of a parameter can be used as an argument in a domain-constraining operation, which is an operation whose execution on the value implies certain properties about the expected domain of that value. For example, if a value is passed to the Java call Integer.parse(string value), it can be inferred that the expected type of the value is an integer. Similarly, if a value is compared against several hard-coded strings, it is possible to infer that these strings represent special relevant values in the value's domain. A collection of domain constraining operations along a path can define the types and domains of the parameters in an interface. Each such unique set is called an interface domain constraint (IDC).

```
1 <html>
2 <br>\n<br>\n<b>body</b>3 <h1>An Error Has Occurred</h1>
 4
 5 \langle p \rangleAn error was returned by the application \langle p \rangle6 <p>b>Error Message: </b>
 7 \leq 78 request.getParameter("msg");
9 %>
10 \langle \mathbf{p} \rangle11
12 <a href="http://host.com/CheckEligibility.jsp">Start Again</a>
13
14 \langle \text{body} \rangle15 \quad \langle / \text{htm} \rangle
```
Figure 4: JSP-based implementation of component ErrorMessage.

## 2.2 Example Web Application

The example web application introduced in this section allows web users to obtain a quote for an auto insurance policy. The web application is comprised of five components, which I list here using the file path portion of their URLs: CheckEligibility, QuoteController, GetQuoteDetails, DisplayQuote, and ErrorMessage. These components are implemented using the Java Platform Enterprise Edition (JEE) framework for developing web applications in the Java language. Although the example is implemented in Java, the general concepts are similar across language frameworks and would be found in most HTTP-based web applications.

One of the components of the example web application, ErrorMessage, is shown in Figure 4. This component displays error messages passed to it by the other components. ErrorMessage is implemented as a JSP file, which is a format that allows developers to embed Java code in HTML. The Java code is embedded using the special characters " $\ll\!\!\sqrt{2}$ " and " $\!\!\%\!\!\!\!\gg$ ," which are shown at lines 7 and 9. At runtime, the servlet container executes a JSP file by first transforming it into Java code that implements a servlet interface, compiling it, and then executing the resulting bytecode in a customized Java Virtual Machine (JVM).

Figure 5 shows the code that is generated after the JSP version of ErrorMessage

```
1 public final class ErrorMessage_jsp extends HttpJspPage {
2
3 public void _jspService (HttpServletRequest request, HttpServletResponse response)
         {
4 try {
5 JspF actory _jspxF actory = JspF actory .getDefaultF actory ();
6 response.setContentType("text/html");
7 PageContext pageContext = _jspxFactory.getPageContext(this, request,
               resposes, null, true, 8192, true);8 PageContext _jspx_page_context = pageContext;
9 ServletContext application = pageContext.getServletContext();
10 Servlet Config config = pageContext . get Servlet Config ();
11 HttpSession session = pageContext.getSession();
12 JspWriter out = pageContext.getOut();
13 JspWriter _jspx_out = out;
14
15 out . write ("<)hcm]>\n<sub>n</sub><b>body</b>>\n<sub>n</sub>16 		 out write \lambda^m Error Has Occurred < h1 > n^n ;
17 out write (\sqrt[n]{p}An error was returned by the application \langle p \rangle \langle n^n \rangle18 out . write ("<p>\b>Error Message: \langle b \rangle\n");
19 out . write (request . getParameter ("msg"));
20 out . write (\sqrt[n]{n}\alpha^n);
21 out . write ("<a href=\"http://host.com/CheckEligibility .jsp\">Start Again</a>
               n \backslash n" );
22 out . write ("</math> <math>\lambda \23
24 } catch (Throwable t)
25 if (l(t \text{ instance of } \text{skipPageException}))26 out = \text{jspx} \text{.} out ;27 if ( out != null & out get Buffer Size ( ) != 0)
28 out. clearBuffer();
29 if (_jspx_page_context != null) _jspx_page_context .handlePageException(t)
                   ;
30 }
31 \qquad \qquad finally {
32 if ( _jspxFactory != null) _jspxFactory.releasePageContext ( _jspx_page_context
               ) ;
33 }
34 }
35 }
```
Figure 5: Java servlet code of transformed component ErrorMessage.

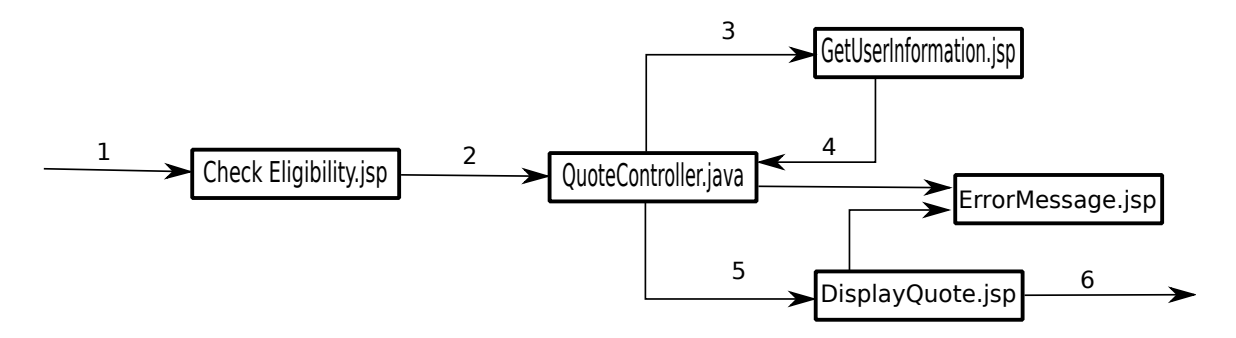

Figure 6: Work-flow of the example web application.

is transformed into an equivalent Java servlet. The transformation translates implicit actions in the JSP into explicit actions implemented by JEE API calls. For example, an HTML tag in a JSP is transformed into a JEE API call that prints the HTML tag to a Response object. Line 3 starts the definition of the root method of the servlet. Lines 5–13 represent auto-generated code that is included as part of the transformation from a JSP to Java servlet. These objects provide environment information and configuration options that can be used by servlets implementing more advanced functionality. Lines 15–18 write strings to the output stream of the servlet. These strings represent the HTML tags generated by lines 1–6 of Figure 4. At line 19, the servlet uses a PF to access and then output one of the name-value pairs passed in as part of an invocation. Line 20–22 output the remaining HTML tags on lines 10–15 of Figure 4. Finally, lines 24–33 represent auto-generated error handling code ensuring framework consistent error processing.

Figure 6 shows the intended workflow of the example web application. The numbered arrows indicate the relative ordering of a user's interactions with each of the components. In the first step, the user visits CheckEligibility, which requests entry of basic information to determine if the user is eligible for auto insurance. In the second step, this information is passed to QuoteController, which checks it against business rules. If the user is eligible for a policy, then the third step requests entry of more detailed information in a form that is displayed by GetQuoteDetails. After the

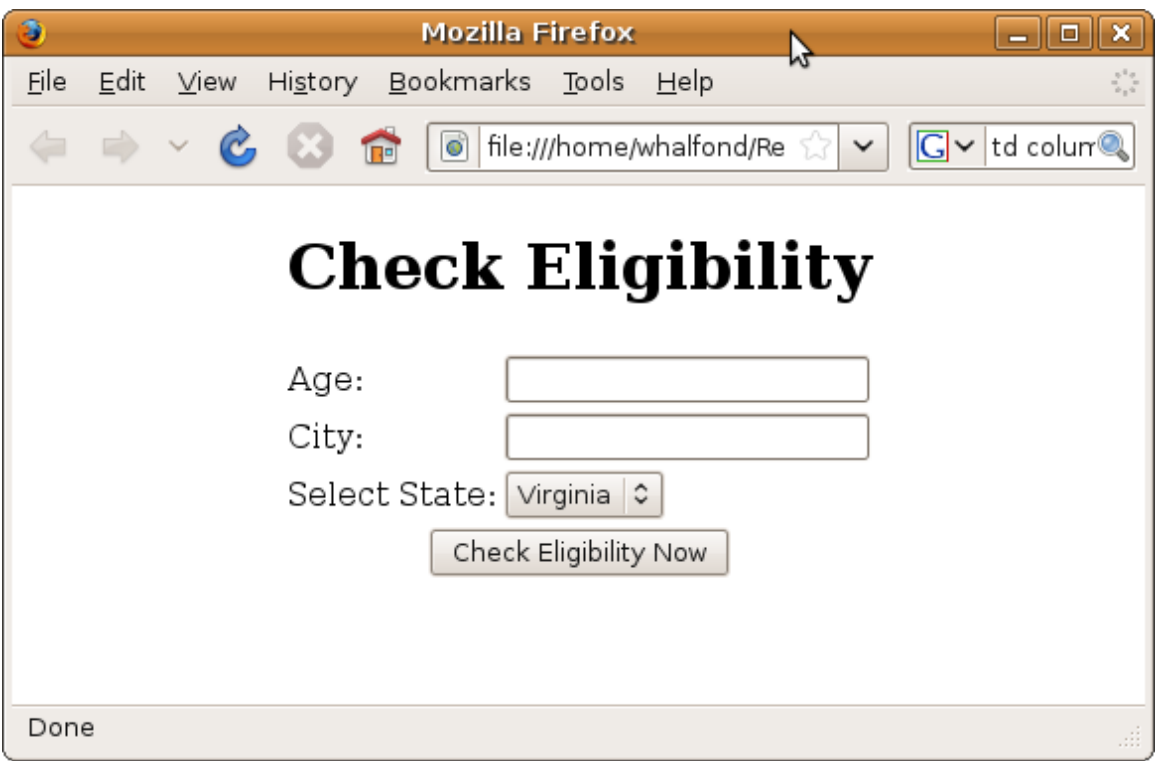

Figure 7: Output of CheckEligibility shown in a web browser.

user has entered this information, the fourth step returns to QuoteController, which analyzes the information and prepares the quote. In the fifth step, the user is directed to DisplayQuote, which outputs the final quote and provides the option of purchasing the policy. In the sixth and final step, the user is directed to the components that implement the purchasing functionality. If an error occurs at any time in this process, a component redirects the user to ErrorMessage, which displays the error message as explained above.

The rest of this section explains each of these steps in more detail and also presents the implementation of the CheckEligibility, QuoteController, GetQuoteDetails, and DisplayQuote components. Although these components are defined as JSP files, I show only the transformed Java versions. This is done to simplify the presentation and provide a standardized representation of the web application code, which shortens the explanations of the analysis techniques in subsequent chapters.

```
1 public final class CheckEligibility jsp extends HttpJspPage {
2 public void jspService (HttpServletRequest request, HttpServletResponse response)
          {
 3 response.out.write("<html><br/>body><h1>Check Eligibility </h1>");
 \text{4} response.out.write ("<form action=\"QuoteController\" method=\"Get\">");
\begin{aligned} \text{response.out.write}(\text{"<input type=text name=age>}"); \end{aligned}6 response.out.write(\sqrt[n]{\text{lt}}) type=text name=city>");
7 response.out.write("<select name=states>");
8 for (String state:ARRAY_OF_STATES) {
9 response.out.write ("<option value=" + state + ">");
10 }
11 respose.out.write("</select>);
12 response.out.write ("<input type=hidden name=action value=\"CheckEligibility\">"
             ) ;
13 response.out.write ("<input type=submit>");
14 response . out . write (\sqrt[n]{\text{form}})^n;
15 response.out.write("</body></html>");
16 }
17 }
```
Figure 8: Implementation of servlet CheckEligibility.

#### Step 1

In the first step, the user visits the CheckEligibility component. This component requests entry of the user's age, city, and state of residence. CheckEligibility does this by printing a set of HTML tags that direct the user's web browser to display a web form, which is an HTML based page that enables the user to enter and submit data to a web application. More formally, a web form is defined as an HTML element delimited by  $\leq$  form ass. A web form can contain *input fields*, such as text input boxes, radio buttons, and drop-down menu boxes, which allow users to enter data directly into the web form via a web browser. The web form generated by CheckEligibility is shown in Figure 7. It contains two input text boxes that request the end user's age and city of residence. It also contains a drop-down menu that allows the user to select his state of residence. When the user clicks on the web form's submit button, the browser encodes the data in the web form's input fields into name-value pairs and invokes the target component specified by the web form's HTML tag (this is QuoteController, as explained below).

The Java code that implements CheckEligibility is shown in Figure 8. Only the

root method of CheckEligibility is shown. Line 3 outputs the opening HTML tags and title of the HTML page. In the <form> tag, the target of the form-based invocation is specified as QuoteController (via the action attribute), and the method request type is specified as "GET" (via the method attribute). Lines 5 and 6 create  $\langle$ input $\rangle$  tags that instruct the browser to display text boxes and allow the end-user to enter his age and city of residence. The  $\leq$  select  $\geq$  tags generated at lines 7 and 11 together define a combo drop-down box that allows the user the choose his state of residence. The values in the combo box are generated in the loop at lines 8–10. A submit button is created using the  $\langle$ input $\rangle$  tag at line 12. Finally, the closing HTML tags for  $\langle$ form $\rangle$ ,  $\{\text{body}\}$ , and  $\{\text{html}\}$  are generated at lines 13–14. All of the HTML generated by the root method is sent to the end user and displayed to create the web form shown in Figure 7.

#### Step 2

The second step is initiated by an invocation of QuoteController by CheckEligibility. The invocation is as follows: http://www.host.com/QuoteController.jsp? action=CheckEligibility&age=18&city=Atlanta&state=GA. This invocation defines four parameters: action, age, city, and state. The component QuoteController checks the values of these parameters and, if the checks pass, issues a command to redirect the user to GetQuoteDetails.

The Java code that implements the second step is shown in lines 3–23 of Figure 9. On receiving the invocation, QuoteController first calls a PF at line 4 to access the value of "action." (This name-value pair was set to "CheckEligibility" by CheckEligibility at line 12 of Figure 8.) For this invocation, the condition at line 5 is true, so QuoteController accesses the values of "age" and "state" at lines 6 and 7. If either of these values fail the checks at lines 10 and 14, then at line 19 QuoteController redirects the user to ErrorMessage with an invocation that contains the corresponding

```
1 public class QuoteController extends HttpServlet {
2
3 public void service (HttpServletRequest request, HttpServletResponse response)
        throws IOException {
4 String \text{actionValue} = \text{request.getIP("action");}5 if (\text{actionValue}.\text{equals}("CheckEligibility")) {
6 int ageValue = getNumIP(request, "age");7 String stateValue = request.getIP("state");
8 \quad String error Message = "'
9 boolean error=false;
10 if (!stateValue.equals("GA") ) {
11 error=true;
12 errorMessage = "Bad state";13 }
14 if (ageValue < 16)15 error=true;
16 errorMessage += "Too young to drive.";
17 }
18 if (error) {
19 response.sendRedirect("http://host.com/ErrorMessage.jsp?msg="+
                errorMessage ;
20 } e l s e {
21 response sendRedirect("http://host.com/GetQuoteDetails.jsp?state="+
                stateValue+"&age="+ageValue);
22 }
23 }
24 if (action Value . equals ("Quote Information")) {
25 String nameValue=request.getIP("name");
26 String stateValue = request.getIP("state");
27 int ageValue = getNumIP (request, \overline{r} age");
28 if (!stateValue.equals("") \& ageValue > 15 )29 String carTypeValue = request.getIP("type");30 int carYearValue = getNumber("request", "year");31 if (carTypeValue contains ("motorcycle") && nameValue equals ("Evel Knievel
                 " ) ) {
32 response.sendRedirect("http://host.com/ErrorMessage.jsp?msg=No way.");
33 } else {
34 int quoteID = saveQuoteDetails (nameValue, stateValue, carTypeValue,
                   carYearValue ) ;
35 response.sendRedirect("http://host.com/DisplayQuote.jsp?quoteID="+
                   quoteID ) ;
36 }
37 } else {
38 response.sendRedirect("http://host.com/ErrorMessage.jsp?msg=Time out.");
39 }
40 }
11 if (!actionValue.equals ("CheckEligibility") & !actionValue.equals ("
           Quotelnformation") {
12 response.sendRedirect("http://host.com/CheckEligibility.jsp");
43 }
44 }
45
46 private int getNumIP (ServletRequest request, String name) {
47 String value = request.getIP(name);48 int param = Integer.parseInt(value);
49 return param ;
50 }
51
52 private int saveQuoteDetails(String nameValue, String stateValue, String
        carTypeValue, int carYearValue) {
53 // save quote and return quote reference number
54 }
55 }
```
Figure 9: Implementation of servlet QuoteController.

```
1 public final class GetQuoteDetails_jsp extends HttpJspPage {
2 public void jspService (HttpServletRequest request, HttpServletResponse response)
           {
3 int ageValue = getNumIP(request, "age");4 String stateValue = get IP(request, "state");5 response out write \left(\sqrt[n]{\text{chtm}}\right) \left(\frac{\text{chtm}}{\text{ch}}\right) \left(\frac{\text{chtm}}{\text{ch}}\right) \left(\frac{\text{chtm}}{\text{ch}}\right) ;
6 response.out.write ("\langleform action=\"QuoteController\" method=\"\langle" (et\">") ;
7 response.out.write("<input type=text name=name>");
8 response.out.write ("<input type=text name=type>");
9 response.out.write("<input type=text name=year>");
10 if (ageValue \leq 25) {
11 response.out.write("<textarea name=incidents>");
12 response out write ("List previous accidents and moving violations here.");
13 response.out.write ("</math><math>\sqrt{t} extarea>" );<br>14
14 }
15 response.out.write ("<input type=hidden name=\" state \" value=" + stateValue + ">
              ");
16 response.out.write ("<input type=hidden name=\langle"age\langle" value=" + ageValue + ">");
17 response.out.write("<input type=hidden name=QuoteInformation value=\"
              GetQuote Details \' >";
18 response.out.write ("<input type=submit>");
19 response.out.write("</form>");
20 response.out.write("</body></html>");
21 }
22 }
```
Figure 10: Implementation of servlet GetQuoteDetails.

error messages. If both checks pass, at line 21 QuoteController redirects the user to GetQuoteDetails with an invocation that contains "age" and "state" as name-value pairs.

#### Step 3

The third step occurs when QuoteController invokes GetQuoteDetails. Following with the example from the previous step, this invocation would be:  $http://www.$ host.com/QuoteController.jsp?age=18&state=GA. Component GetQuoteDetails displays a web form, customized according to the user's age that prompts the user for additional information about the policy he wants to purchase. Once the user has entered in this information, the clicking of the submit button causes the browser to invoke QuoteController with name-value pairs defined in the web form.

The Java code that implements the root method of GetQuoteDetails is shown in Figure 10. At lines 3 and 4, GetQuoteDetails accesses two name-value pairs that

are part of the invocation received from QuoteController. Lines 5 creates the opening HTML tags and the title of the web page. The opening tag of a web form is generated at line 6. It specifies that the target of the web form based invocation is QuoteController and the request method is "GET." Lines 7, 8, and 9 create <input> elements that allow the user to enter in values for his name, car type, and car year. If the user specified that they are under 25, then the condition at line 25 is true and a text area is displayed that prompts the user to list all accidents and tickets he may have received. The values for the state and age parameters are saved in hidden fields at lines 15 and 16. Hidden fields are a subtype of  $\langle \text{input} \rangle$  tags that do not have a graphical representation in a web form, but can hold a value that is used as a namevalue pair when the web form in submitted. Another hidden field is used at line 17 to store state information used by QuoteController. Finally, lines 18–20 generate a submit button, and the closing form and HTML document tags.

#### Step 4

The fourth step is the invocation of QuoteController by GetQuoteDetails. The invocation would be as follows: http://www.host.com/QuoteController.jsp?age= 18&state=GA&action=QuoteInformation&name=GJ&year=2001&type=Jeep. Quote-Controller analyzes the values submitted by GetQuoteDetails, makes a check to ensure that Evel Knievel<sup>2</sup> is not trying to insure his motorcycle, prepares and saves the quote, then finally redirects the user, via an invocation, to DisplayQuote, which displays the final quote.

The Java code that implements this functionality in QuoteController is shows in lines 3–5 and 24–40 of Figure 9. When QuoteController is invoked by GetQuoteDetails the value of "action" is set to "GetQuoteDetails," which causes the condition at line 5 to be false and the condition at line 24 to be true. QuoteController then accesses

 $2$ See http://en.wikipedia.org/wiki/Evel\_Knievel for further information as to why an insurance company might not want to insure Evel Knievel.
```
1 public final class DisplayQuote_jsp extends HttpJspPage {
2 public void jspService (HttpServletRequest request, HttpServletResponse response)
          {
3 String name = get IP (request, "name") ;4 String quoteID = getIP(request, "quotedID");5 if (isAlphaNumeric (quoteID) {
6 response.out.write("<html><br/>body><h1>Your Personalized Quote</h1>");
7 Connection con = new Connection ("localhost:quoteDatabase");
8 Result Set rs = con. execute Query ("select * from quotes where name = '" + name
                 + " ' quoteID=" + quoteID);
9 Quote q = new Quote (rs [0]);
10 response.out.write("<b>Name:</b> " + q.getName());
11 response.out.write("<b>Age:</b> " + q.getAge());
12 response.out.write("<b>Car Type:</b>\%" + q.getCarType());
13 response.out.write("<b>Car Year:</b> " + q.getCarYear());
14 response . out . write (*<b>Clity</b>:</b>^" + q.getCity());
15 response.out.write("<b>State:</b> " + q.getState());
16 response.out.write("\cdotstandard"\cdote:\tanglerightype="\cdotstandard"\cdotstandard"\cdotstandard"\cdotstand
17 response.out.write("<a href = http://host.com/BuyPolicy.jsp?quoteID="+
                \texttt{quoteID+}\text{"}\&\text{name="+q.getName}\left(\text{)}+\text{"}\texttt{>Purchase Policy}\right.\left.\text{'}\text{a}\text{>}\text{"}\right),18 response.out.write("</body></html>");
19 } else {
20 response.sendRedirect("http://host.com/ErrorMessage.jsp?msg=Invalid ID.");
21 }
22 }
23 }
```
Figure 11: Implementation of servlet DisplayQuote.

"name," "state," and "age" at lines 25–27. If the check on "state" and "age" passes, QuoteController accesses the values of "type" and "year". At line 31, QuoteController checks whether Evel Knievel is trying to insure his motorcycle. If he is, then line 32 redirects him to ErrorMessage via an invocation, and no quote is generated; otherwise, at lines 34 and 35, the quote details are saved, and the user is redirected via an invocation to DisplayQuote. In this case, the invocation contains a "quoteID" that references the prepared quote to be displayed.

### Step 5

The fifth step is the invocation of DisplayQuote by QuoteController. The component DisplayQuote retrieves the prepared quote and displays it to the end user.

The Java code that implements the root method of DisplayQuote is shown in Figure 11. At lines 3 and 4 the servlet first accesses two name-value pairs, "quoteID" and "name". The value of "quoteID" is checked, at line 5, to ensure that it is an

alphanumeric string. If this check passes, line 6 generates the opening HTML tags and title for the page. Lines 7–9 search the database for the quote associated with the user and then create a Quote object that encapsulates the information in the quote. Lines 10–16 display the quote-related information and the price of the policy. A link to purchase the policy is generated at line 17. Finally the closing HTML tags are generated at line 18. If "quoteID" fails the check at line 5, then line 20 redirects the user to ErrorMessage, which displays an error message.

## Step 6

The sixth step is triggered when a user clicks on the link generated by DisplayQuote at line 17 of Figure 11. Clicking this link allows the user to purchase the quoted insurance policy. The implementation of this and subsequent steps is not part of the example.

# CHAPTER III

## SUBJECT WEB APPLICATIONS

This chapter introduces a set of web applications that are used throughout my dissertation as experiment subjects. These applications were chosen for several reasons: (1) They come from different sources including commercial companies, student-developed projects, and open-source projects; (2) the applications have been widely used in related work or downloaded frequently; (3) the General-Purpose Programming Language  $(GPL)$  of the applications is Java, which is the target language of my analyses' implementation; (4) the applications are implemented using several different Java-based technologies including: Java Server Pages (JSP), servlet class implementations, and proprietary frameworks; (5) several applications contain known vulnerabilities; and (6) several applications are mature and have multiple versions.

The set of subjects is comprised of ten Java-based web applications. Five of them: Bookstore, Classifieds, Employee Directory, Events, and Portal are commercial opensource applications available from  $GotoCode<sup>1</sup>$ . These applications are based on a mix of JSP pages and classes written in Java. Checkers and OfficeTalk are studentdeveloped projects that have been used in related work [29]. These two applications directly implement Java servlet classes in order to provide all of the required functionality of a web application. Filelister, JWMA, and Daffodil are also open-source projects that have been used in related work on detecting vulnerabilities in web applications [52]. All three contain known vulnerabilities and are part of the SecuriBench suite of benchmark web applications  $[51]$ . They are available on Sourceforge<sup>2</sup> and their different versions have over 100 thousand downloads combined. These three

 $1$ http://www.gotocode.com/

 $^{2}$ http://www.sourceforge.net/

applications use a mix of JSP, servlet class implementations, and proprietary frameworks in their implementation.

Table 1 shows detailed information for each of the subject web applications. For each subject, the table lists a brief description of the intended use of the application (Description), the non-commented lines of Java code  $(LOC)$ , the number of classes that implement a servlet interface (Servlets), and the number of other classes in the web application  $(Other)$ . As can be seen from the data in the table, the number of lines of code of the applications runs from 54 hundred to over 29 thousand and their size in terms of the total number of classes ranges from 12 to 129. Although these subjects represent small to medium sized web applications, as I discuss in later chapters, the analyses can scale to larger web applications. Smaller sized web applications were used in the evaluations to simplify the manual checking of the results. Furthermore, all of the subject applications contain characteristics of modern web applications that make the application of traditional quality assurance techniques difficult, such as dynamically generated output and interfaces determined at runtime.

| Subject                   | Description                   | LOC    | Classes         |              |
|---------------------------|-------------------------------|--------|-----------------|--------------|
|                           |                               |        | <i>Servlets</i> | <i>Other</i> |
| <b>Bookstore</b>          | Browse and purchase books     | 19,402 | 27              | 1            |
| Checkers                  | Checkers game                 | 5,415  | 33              | 28           |
| Classifieds               | Post and manage ads           | 10,702 | 19              | $\mathbf{1}$ |
| Daffodil                  | Customer relations management | 19,305 | 70              | 59           |
| <b>Employee Directory</b> | Maintain employee information | 5,529  | 11              | $\mathbf{1}$ |
| Events                    | Manage calendar of events     | 7,164  | 13              | $\mathbf{1}$ |
| Filelister                | File browser                  | 8,630  | 10              | 31           |
| <b>JWMA</b>               | Webmail                       | 29,402 | 20              | 77           |
| Office Talk               | Inter-office communication    | 4,670  | 38              | 27           |
| Portal                    | Manage group websites         | 16,089 | 28              |              |

Table 1: Subject programs for the empirical studies.

# CHAPTER IV

## COMPONENT IDENTIFICATION ANALYSIS

The identification of components in a web application is important for effective testing and analysis. In general, the implementation of a web application is comprises a collection of modules, framework libraries, and Hyper-Text Markup Language (HTML) content. Components represent a special subset of the modules that are directly addressable by a Hyper Text Transfer Protocol (HTTP) request. Since a web application's interaction with the end user begins via an HTTP request, the components are analogous to the public entry methods of traditional software (e.g., the main() method in an application). This makes the identification of the components important: For analyses, the components provide additional important semantic information; for quality assurance tasks, they represent the point at which tasks, such as verification (Chapter 8) and test-input generation (Chapter 7), should start interaction with the application. More generally, although the identification of components is not directly used in a quality assurance technique, the analyses presented in Chapters 5 and 6 use information about components as a means of identifying where to start their own analyses.

Unfortunately, the identification of web application components is not as straightforward as identifying entry methods of traditional software. The problem is that each web application framework has its own requirements for the implementation of a component. Often these differences are minor; for example, a component might be required to implement only a specially named function or interface. For most languages, there is a multitude of implementation constructs that can be used to satisfy these requirements. This makes it difficult for developers to use manual inspection of the code and motivates the need for automated analysis to identify components. It can also be difficult to determine the set of HTTP request methods that are supported by a component. Although in some web frameworks the required request methods can be explicitly defined, in most the request method is implied by the methods implemented in an interface or by the way input data is accessed. The identification of the supported request methods is important because it specifies how parameters in an HTTP request must be packaged in order to be accessed correctly by the component.

In Section 4.1, I present a general analysis technique that can identify the components of a web application, each component's root methods, and the HTTP request methods supported by each root method. The analysis works for a broad range of web application frameworks, including those written in PHP, Java, Perl, and Python. Customization for a particular framework requires the definition of a set of functions that handles the peculiarities of each framework. In Section 4.2, I present one such customization for the Java Platform Enterprise Edition (JEE) framework, which is the framework used by my subject applications.

# 4.1 Algorithm

The goal of the component identification analysis is to identify components, root methods, and each root method's supported HTTP request methods. From a high level, the analysis processes each file in the web application and determines if it is  $(1)$  an HTML page,  $(2)$  a configuration file, or  $(3)$  a file written in the general purpose language of the web framework. In the first case, the analysis simply extracts the name of the HTML file and adds it to the list of components. In the second case, the analysis invokes custom handling, which updates the list of components based on the contents of the configuration file. In the third case, the analysis parses the file and then determines whether the implementation represents a component. Finally, after all files are processed, the analysis returns a set of tuples, each one of Algorithm 1 Identify Components

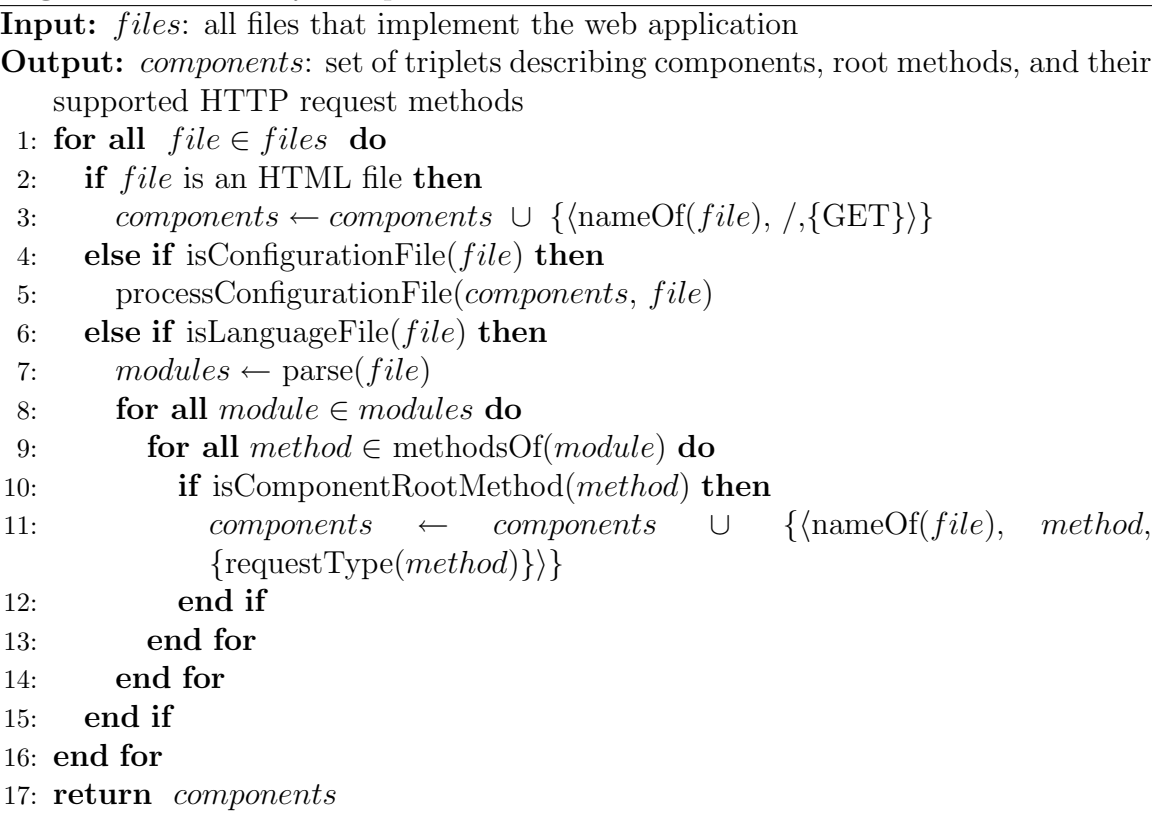

the form  $\langle C_{name}, M_{name}, \{h_1, h_2, \ldots, h_n\} \rangle$ . In this tuple,  $C_{name}$  represents the file path of a component,  $M_{name}$  is the name of the root method of the component, and  $\{h_1, h_2, \ldots, h_n\}$  is the set of HTTP request methods supported by the root method.

### Line by Line Explanation of Algorithm

Algorithm 1 shows Identify Components, which implements my component identification analysis. The input to Identify Components is the set of all files that implement a web application. The output is a set of triplets, each of which contains the name of the component, a root method of the component, and the corresponding request methods supported by that root method. The algorithm assumes the implementation of several framework-specific functions: isConfigurationFile, processConfigurationFile, isLanguageFile, parse, nameOf, methodsOf, requestType, and isComponentRootMethod. The specialization of these functions for the JEE framework is explained in Section 4.2.

Processing in Identify Components begins at line 1, which iterates over each file in the input. At line 2, the analysis checks whether  $file$  is a static HTML page. If this is the case, at line 3 the name of the HTML file is used as the component name, and the default request method for HTML files (GET) is added to components. The special symbol "/" is used to denote that the root method is the name of the resource.<sup>1</sup> At line 4, the analysis checks whether  $file$  is a configuration file. Here a frameworkcustomizable function, isConfigurationFile, is utilized and a similar frameworkspecific function, processConfigurationFile, updates *components* based on the contents of the configuration file at line 5. This functionality is based entirely on the framework used, since some frameworks provide partial component definitions or entry point definitions in a configuration file. At line 6, the analysis checks whether file is written in the general purpose programming language of the web framework. Here again, this is customized per framework. If the check passes, at line  $7$  file is parsed using a language specific parser to identify the defined modules (e.g., classes in a Java file). The analysis iterates over each module's methods in lines 9–13. At line 10, if the method signature matches one of the framework's known root methods, then components is updated at line 11: The components set is updated with the name of the component and the root method is set to the method name. A frameworkspecific function, requestType, returns the HTTP request type that corresponds to that root method. Lastly, line 17 returns the list of components and the discovered information.

<sup>&</sup>lt;sup>1</sup>This notation is widely used in HTTP to denote the default root entry point of a component.

## 4.2 Implementation

The implementation of the component identification analysis is written in Java for web applications developed using the JEE framework. The specialization of Identify Components is accomplished by implementing the list of framework-specific functions. In the following list, I enumerate each of these and briefly explain how they are implemented for the JEE framework.

- isConfigurationFile: JEE configuration files are XML-based files that implement a certain document type definition (DTD). If a file implements this DTD, it is treated as a configuration file.
- processConfigurationFile: In the JEE framework, configuration files contain mapping information between URL file paths and the corresponding class to be executed. This information is read in and stored for use by the name Of function.
- isLanguageFile: Files that end with ".jsp" or ".java"
- parse: Parser for the Java language and JEE extensions. Returns the classes defined in the file. This is implemented by leveraging the Soot static analysis framework.<sup>2</sup>
- methodsOf: Done by walking the parse tree and identifying all public method definitions. This is implemented by leveraging the Soot static analysis framework.<sup>2</sup>
- isComponentRootMethod: For a method m, if the containing class of m implements one of the servlet interfaces and  $m$ 's signature matches one of the predefined servlet root methods, then  $m$  is a component root method. This is implemented by leveraging the Soot static analysis framework.<sup>2</sup>

 $^{2}$ http://www.sable.mcgill.ca/soot/

- nameOf: Returns either the name of the HTML file or the name of the URL mapped to the class implemented in the file. For the JEE framework, the mapping between a class and the URL file path used to access it is defined in a specific configuration file, so this is a simple lookup.
- requestType: Matches the method name with the types of request methods that it can handle. This is accomplished by using a pre-built lookup table that contains a mapping between special root method names in the JEE framework and the HTTP request methods they must support.

# CHAPTER V

# INTERFACE ANALYSIS

Interfaces are used extensively in modern web applications, and their identification is important for many quality assurance tasks. To provide the advanced functionality users have come to expect in modern web applications, components must communicate extensively with each other and with end users. This communication is done by sending Hyper Text Transfer Protocol (HTTP) requests that target the accepted interfaces of a component. As a result, these interfaces are also used extensively by quality assurance techniques. For example, to create effective test inputs, it is necessary to know the names and groupings of the parameters accessed by a web application. This information needs to be identified before any type of input generation strategy can be employed. Other techniques, such as penetration testing and invocation verification, also make use of interface information to detect errors and vulnerabilities in web applications.

Identifying interfaces in web applications is difficult. For traditional software, it is normal to have method signatures that provide a significant amount of information about the interfaces of a software module. These signatures include information, such as the name of the method, its set of named parameters, and domain information about each of the parameters. As explained in Chapter 2, web application interfaces are not explicitly defined in this manner. Instead, the set of named parameters in an interface is implicitly defined by the set of parameters accessed by a component during a given execution. Similarly, the domain information for each of these parameters is implied by the domain-constraining operations performed on the parameter values. Both the set of accessed parameters and domain-constraining operations can vary along different paths of a component. This complicates the identification of interfaces and interface domain constraints (IDC).

Many current approaches for identifying interface information have limitations that reduce their effectiveness. Generally, proposed techniques are either incomplete with respect to identifying interfaces or do not discover enough information to be useful for many quality assurance tasks. For small web applications, it is possible to use manual inspection to identify interfaces. However, for larger and more complex web applications, multiple layers of abstraction and the use of frameworks can obscure the intended function of the components. Several approaches rely on developer-provided interface specifications [8, 41, 67]. Although developer-provided specifications can accurately specify the intended behavior of an application, they are time-consuming to produce and may not be consistent with the implementation. Other approaches interact with the web application at runtime and use dynamic analysis to identify interfaces exposed during the interaction [25, 38]. The main limitation of these approaches is that they cannot provide any guarantees of completeness, as they may not identify hidden interfaces or interfaces that are not accessed during the observed executions. Lastly, another approach uses static analysis to identify interface-related information [23]. However, this approach does not provide interface domain constraints and does not precisely group name-value pairs into logical interfaces.

My work in interface identification analysis led to the development of two new techniques for identifying the interfaces of a web application. Both techniques are based on static analysis of a web application's code. The first technique is based on a multi-phase iterative data-flow analysis. It computes a conservative approximation of the interface information of a web application. This technique can be applied to any web application that accesses name-value pairs by using calls to a parameter function (PF). Since almost all web applications are written using frameworks that define a set of PFs, in practice, this technique can be easily applied to almost all web applications.

However, in some cases, quality assurance techniques need more precise interface information than can be provided by the data-flow based approach. To address this situation, I developed a second technique, which is based on symbolic execution. The information provided by this technique is more precise, but it can potentially require more developer intervention to successfully analyze a web application. For many quality assurance tasks, this increased effort can be worth the time, since the increased precision results in more accurate results and significant improvements in efficiency.

In the rest of this chapter, I present both techniques for interface identification. This includes the algorithms, detailed line-by-line explanations, and illustrations with the example web application. Section 5.1 describes the first technique, and the second technique is presented in Section 5.2. I compare and contrast the two techniques in terms of their trade-offs in Section 5.3.

# 5.1 Iterative Data-flow Based Analysis

This section describes my iterative data-flow analysis based approach for identifying the interfaces of a web application. Section 5.1.1 presents the algorithms that define the two phases of the technique, and Section 5.1.2 describes the architecture of a tool that implements my algorithms for Java-based web applications.

### 5.1.1 Algorithm

My data-flow based algorithm for identifying the interfaces of a web application has two phases. The first phase computes domain information for name-value pairs accessed by a component. The second phase identifies the names associated with each name-value pair and groups them into logical interfaces based on the control flow of the component. In the following sections, I explain each of these phases in more depth and illustrate how they work using the example web application presented in Chapter 2. Note that in the rest of the discussion I assume that (1) there are no global

variables in the applications under analysis, (2) each node in the program contains only one definition, and (3) the *inter-procedural control-flow graph (ICFG)* does not contain control-flow edges associated with thrown exceptions. I make these assumptions only to simplify the presentation of the algorithms, and they do not limit the applicability of the approach in any way. For the first two assumptions, although none of the subjects violated them, any program could be automatically transformed so that it satisfies both. For the third assumption, it is sufficient to ignore control-flow edges in the ICFG that are associated with exceptions.

### 5.1.1.1 Phase 1

In the first phase, my approach analyzes each component of the web application and outputs domain information for the name-value pairs accessed within the component. From a high level, the approach works by analyzing each PF call site within a component and following the sequence of definitions and uses that starts with the return value of the PF call site. For example, if a call site is of the form  $value = PF(name)$ , then the approach identifies all uses of *value*. If one of these uses of *value* is found in another assignment, this process is repeated. For example, if the next use is  $value' = f(value)$ , then the approach uses the semantics of  $f()$  to identify domain information about parameter *name* and then examines the uses of  $value'$ . By following this sequence, the approach can examine all direct and indirect uses of the return value to determine if it is being used within the context of a domain-constraining operation.

My approach recognizes two types of domain-constraining operations: (1) comparison of the return value with hard-coded constants, and (2) conversion of the return value to numeric types. For example, if a variable that contains the return value of the PF call is used as a parameter to a function that converts strings to a numeric value, the approach infers that the domain type of the value is numeric. Similarly, if a variable that contains the return value of the PF call is compared against a constant value, the approach infers that this constant value is a special value in the domain of the parameter. More complex and varied types of domain-constraining operations can be considered if the underlying web application framework has defined functions that represent conversions to those types.

If domain-constraining operations are present, the approach annotates the component's ICFG with the identified domain information. The approach annotates two kinds of nodes in the ICFG: (1) nodes that contain a call to a PF and (2) return sites from methods that either directly invoke a PF or indirectly invoke a PF through a chain of method calls. An annotation for a node contains three elements: (1) the location of the original PF call, (2) the domain type expected for all parameter values used at that node, and (3) special values in the domain of the parameter used at that node. After each PF call site is processed, the output of the algorithm is an ICFG with annotations that describe the domain of the parameters accessed by the component.

The runtime complexity of the Phase 1 analysis is dominated by following the sequences of definitions and uses that originate with the return value of each PF call. In the worst case, following this sequence requires visiting every node in the ICFG once for each PF in the web application. Note that a check in the algorithm prevents the following of cyclical dependencies. Therefore, the runtime complexity of the analysis is  $O(pn)$  where p is the number of PF calls in the web application and n is the number of nodes in the ICFG.

### Line by Line Explanation of Algorithm

Algorithm 2 shows a function GetDomainInfo, which computes the domain information of a web application. The input to GetDomainInfo is the ICFG of the web application and its output is the ICFG annotated with the computed domain

#### Algorithm 2 GetDomainInfo

Input: ICFG: Inter-procedural control flow graph of the web application Output: ICFG': ICFG annotated with domain information 1: for all  $node \in PF$  call site nodes of ICFG do

- 2:  $newannot \leftarrow new annotation$
- 3:  $newannot.pdf \leftarrow node$
- 4:  $newannot_type \leftarrow \text{ANY}$
- 5:  $newannot.values \leftarrow \{\}$
- 6: associate newannot with node
- 7: GDI(*node*, null, *node*,  $\{\}\$
- 8: end for
- 9:  $return$  ICFG'

information. GetDomainInfo uses the ICFG to identify all PF call sites in the web application (line 1). For each call site, node, GetDomainInfo creates a new annotation (line 2), initializes the annotation's pf field to node (lines 3), its type field to ANY (line 4), and its values field to the empty set (line 5). The new annotation is then associated with node in the ICFG (line 6). Finally, GetDomainInfo begins the analysis of node by calling an auxiliary function GDI (line 7). When all PF calls have been processed, GetDomainInfo returns the annotated ICFG.

Algorithm 3 shows GDI, which recursively follows the sequence of definitions and uses that begins with a PF call site. GDI takes four parameters as input: node is the node to be analyzed; var is the variable that stores the value derived from the original PF call site and that is used at *node*; *root\_node* is the node to be annotated with the discovered domain information; and *visited nodes* is the set of nodes encountered in the path being traversed. To understand the algorithm, it is important to note that, by construction, the statement represented by node is always a use of variable var. In turn, var always stores the original return value or a value that was derived from the original value. GDI has no output, but its side effect is to annotate the ICFG being analyzed by GetDomainInfo.

GDI first checks to ensure that *node* is not in the set of *visited\_nodes* (line 1). This check ensures that cyclic data dependencies are explored only once in a path. If node

## Algorithm 3 GDI

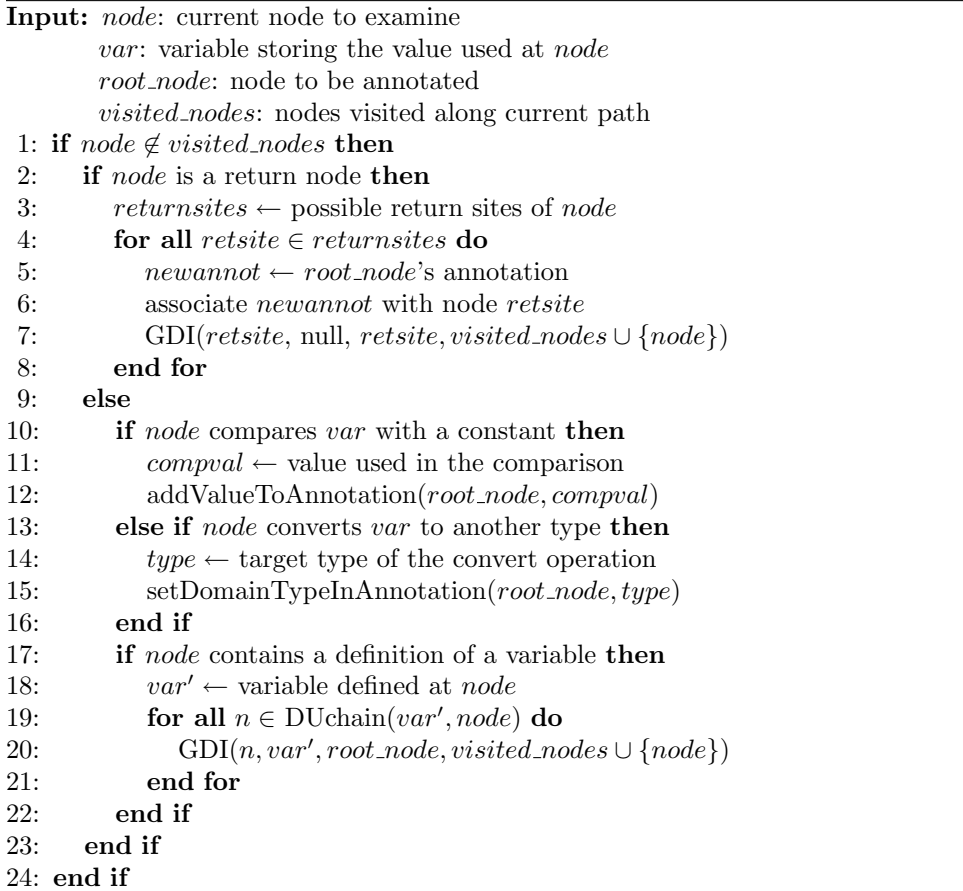

is a return node (line 2), GDI identifies all return sites for the method that contains *node* (line 3). For each return site (line 4), GDI copies  $root\_node$ 's annotation (line 5), and associates the annotation with node retsite (line 6). Annotations are copied to allow the domain information to be context-sensitive, which improves the precision of the derived information. Finally, GDI invokes itself recursively on the return site, updating the *visited\_nodes* set appropriately (line 7).

If node is not a return node (line 2), then GDI checks if node is a comparison with a constant value (line 10). If it is, GDI identifies the constant value (line 11) and adds it the set of values in the annotation associated with root node (line 12). If node is not a comparison statement (line 10), then GDI checks if node is a type conversion statement. If it is, GDI identifies the target type of the conversion operation (line 14) and updates the domain type of the annotation associated with root node (line

15). Finally, GDI checks if node contains a definition of another variable (line 17). If it does, GDI identifies the new definition (line 18). For each node  $n$  that uses this new definition (line 19), GDI invokes itself recursively, updating the *visited nodes* set appropriately (line 20). (The function  $D$ Uchain $(v, n)$  returns the set of nodes where the definition of variable v at node n is used without any other superseding definitions [4].)

### Illustration with Example Web Application

To illustrate the first phase with an example, I explain the execution of Get-DomainInfo on QuoteController. The source code of QuoteController is shown in Figure  $12<sup>1</sup>$  and its corresponding ICFG is shown in Figure 13. Each node in the ICFG is numbered based on the source code line number it represents. In the subsequent explanation, I distinguish lines of the algorithm and ICFG by referring to each line n in the algorithm as  $A_n$  and each node n of the ICFG as  $N_n$ . For this illustration, I use the PF at node  $N_{48}$  as a representative example; other PFs that would be analyzed are at nodes  $N_4$ ,  $N_7$ ,  $N_{25}$ ,  $N_{26}$ , and  $N_{29}$ . GetDomainInfo begins the analysis by initializing a new empty annotation for the PF and then calling:

$$
GDI(N_{48}, null, N_{48}, \{\})
$$

On this iteration, node  $N_{48}$  has not been analyzed yet, so it passes the check at line  $A_1$ of GDI. The conditions at lines  $A_2$ ,  $A_{10}$ , and  $A_{13}$  are false, so the analysis continues at line  $A_{17}$ , whose condition evaluates to true. At line  $A_{18}$ , GDI identifies the variable defined at node  $N_{48}$  as value. At line  $A_{19}$  it identifies node  $N_{49}$  as the next use of value, so it calls itself recursively:

$$
GDI(N_{49}, value, N_{48}, \{N_{48}\})
$$

<sup>&</sup>lt;sup>1</sup>This figure is a duplicate of Figure 9. It is reproduced to make referencing easier for readers.

```
1 public class QuoteController extends HttpServlet {
2
3 public void service (HttpServletRequest request, HttpServletResponse response)
        throws IOException {
4 String \text{actionValue} = \text{request.getIP("action");}5 if (\text{actionValue}.\text{equals}("CheckEligibility")) {
6 int ageValue = getNumIP(request, "age");7 String stateValue = request.getIP("state");
8 \quad String error Message = "'
9 boolean error=false;
10 if (!stateValue.equals("GA") ) {
11 error=true;
12 errorMessage = "Bad state";13 }
14 if (ageValue < 16)15 error=true;
16 errorMessage += "Too young to drive.";
17 }
18 if (error) {
19 response.sendRedirect("http://host.com/ErrorMessage.jsp?msg="+
                errorMessage ;
20 } e l s e {
21 response sendRedirect("http://host.com/GetQuoteDetails.jsp?state="+
                stateValue+"&age="+ageValue);
22 }
23 }
24 if (action Value . equals ("Quote Information")) {
25 String nameValue=request.getIP("name");
26 String stateValue = request.getIP("state");
27 int ageValue = getNumIP(request, "age");
28 if (!stateValue.equals("") \& ageValue > 15 )29 String carTypeValue = request.getIP("type");30 int carYearValue = getNumber("request", "year");31 if (carTypeValue contains ("motorcycle") && nameValue equals ("Evel Knievel
                " ) ) {
32 response.sendRedirect("http://host.com/ErrorMessage.jsp?msg=No way.");
33 } else {
34 int quoteID = saveQuoteDetails (nameValue, stateValue, carTypeValue,
                   carYearValue ) ;
35 response.sendRedirect("http://host.com/DisplayQuote.jsp?quoteID="+
                   quoteID ) ;
36 }
37 } else {
38 response.sendRedirect("http://host.com/ErrorMessage.jsp?msg=Time out.");
39 }
40 }
11 if (!actionValue.equals ("CheckEligibility") & !actionValue.equals ("
           Quotelnformation") {
12 response.sendRedirect("http://host.com/CheckEligibility.jsp");
43 }
44 }
45
46 private int getNumIP (ServletRequest request, String name) {
47 String value = request.getIP(name);48 int param = Integer.parseInt(value);
49 return param ;
50 }
51
52 private int saveQuoteDetails(String nameValue, String stateValue, String
        carTypeValue, int carYearValue) {
53 // save quote and return quote reference number
54 }
55 }
```
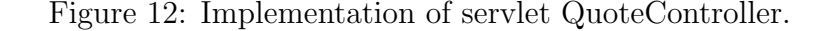

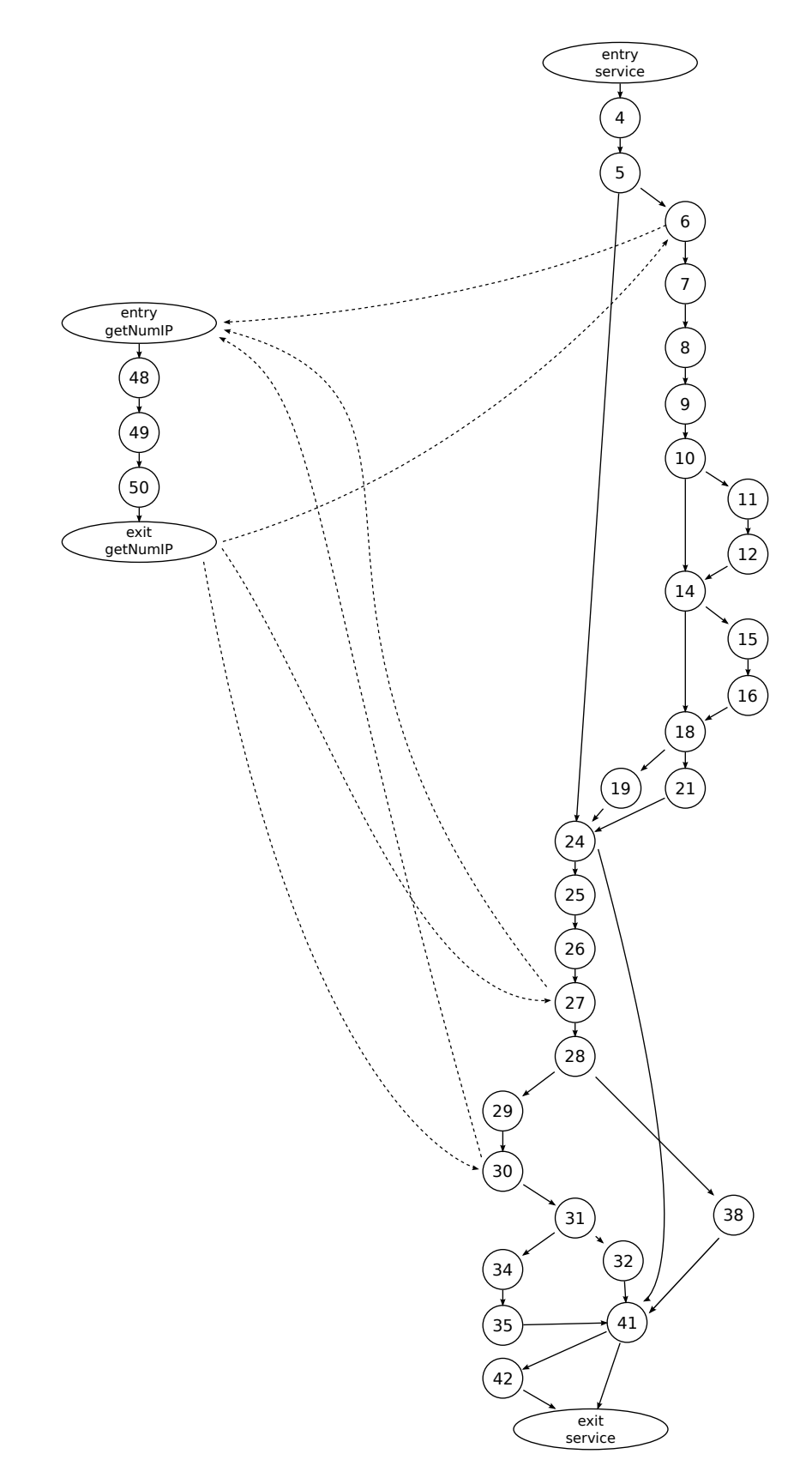

Figure 13: ICFG of QuoteController.

On this iteration, the condition at line  $A_{13}$  is true. GDI identifies the target type as Integer and updates the annotation at node  $N_{48}$  accordingly. The condition at line  $A_{17}$  is also true, so GDI identifies the variable defined at node  $N_{49}$  as param and the next use of that variable at node  $N_{50}$ . GDI then calls itself recursively:

$$
GDI(N_{50}, \, \text{param}, \, N_{48}, \, \{N_{48}, \, N_{49}\})
$$

On this iteration of GDI, the condition at line  $A_2$  is true, since node  $N_{50}$  is a return statement. GDI identifies nodes  $N_6$ ,  $N_{27}$ , and  $N_{30}$  as possible return sites and, at line  $A_6$ , assigns to them the same annotation as that of node  $N_{48}$ . (At this point in the example, the annotation specifies that the value must be an Integer.) GDI then makes three recursive calls:

> 1) GDI( $N_6$ , null,  $N_6$ ,  $\{N_{48}, N_{49}, N_{50}\}\$ 2) GDI(N<sub>27</sub>, null, N<sub>27</sub>, {N<sub>48</sub>, N<sub>49</sub>, N<sub>50</sub>}) 3) GDI( $N_{30}$ , null,  $N_{30}$ ,  $\{N_{48}, N_{49}, N_{50}\}$

On the first call, the conditions at lines  $A_2$ ,  $A_{10}$ , and  $A_{13}$  are false, but the one at line  $A_{17}$  is true. GDI identifies ageValue as the new definition, and node  $N_{14}$  as the next use of ageValue. GDI then calls itself recursively:

$$
GDI(N_{14}, ageValue, N_6, \{N_6, N_{48}, N_{49}, N_{50}\})
$$

On this iteration, the condition at line  $A_{10}$  is true. GDI identifies "16" as the relevant value and updates the annotation at node  $N_6$  to include it in the domain information. The condition at line  $A_{17}$  is true, but there are no further uses of ageValue, so no additional calls to GDI are made. Note that the reference to ageValue at node  $N_{28}$ is actually a reference to a different variable.

On the second call listed earlier, the conditions at lines  $A_2$ ,  $A_{10}$ , and  $A_{13}$  are false, but the one at line  $A_{17}$  is true. GDI identifies ageValue as the new definition, and node  $N_{28}$  as the next use of ageValue. GDI then calls itself recursively:

## GDI(N<sub>28</sub>, ageValue, N<sub>27</sub>, {N<sub>27</sub>, N<sub>48</sub>, N<sub>49</sub>, N<sub>50</sub>})

On this iteration, the condition at line  $A_{10}$  is true. GDI identifies "15" as the relevant value and updates the annotation at node  $N_{27}$  to include it in the domain information. The condition at line  $A_{17}$  is true, but there are no further uses of ageValue so no additional calls to GDI are made.

On the third call listed earlier, the conditions at lines  $A_2$ ,  $A_{10}$ , and  $A_{13}$  are false, but the one at line  $A_{17}$  is true. GDI identifies carYearValue as the new definition. This is a use as an argument to a non domain-constraining operation, so GDI identifies the next use as the argument inside the method SaveQuoteDetails and follows the sequence of definitions and uses into the method. Since SaveQuoteDetails is not part of the example code, I do not consider it further.

At this point, the analysis of the  $PF$  at node  $N_{48}$  is complete and there are annotations at nodes  $N_6$ ,  $N_{27}$ ,  $N_{30}$ , and  $N_{48}$  with a domain type of Integer. Additionally, node $\mathrm{N}_6$  has "16" as a relevant value, and node  $\mathrm{N}_{27}$  has "15" as a relevant value.

The output of GetDomainInfo is shown in Figure 14. This figure shows the ICFG from Figure 13 with the annotations generated during the Phase 1 analysis. This includes the annotations that were explained in the illustration (nodes  $N_6$ ,  $N_{27}$ ,  $N_{30}$ , and  $N_{48}$ ) and the annotations that were created as a results of the PFs at nodes  $N_4$ ,  $N_7$ ,  $N_{25}$ ,  $N_{26}$ , and  $N_{29}$ .

## 5.1.1.2 Phase 2

In the second phase, my approach analyzes each component's annotated ICFG to identify the name associated with each name-value pair, groups names into logical interfaces, and associates domain information with each name. Intuitively, the approach works by grouping sets of name-value pairs accessed along the same path into an interface and associating any domain information on that path with the corresponding name-value pairs.

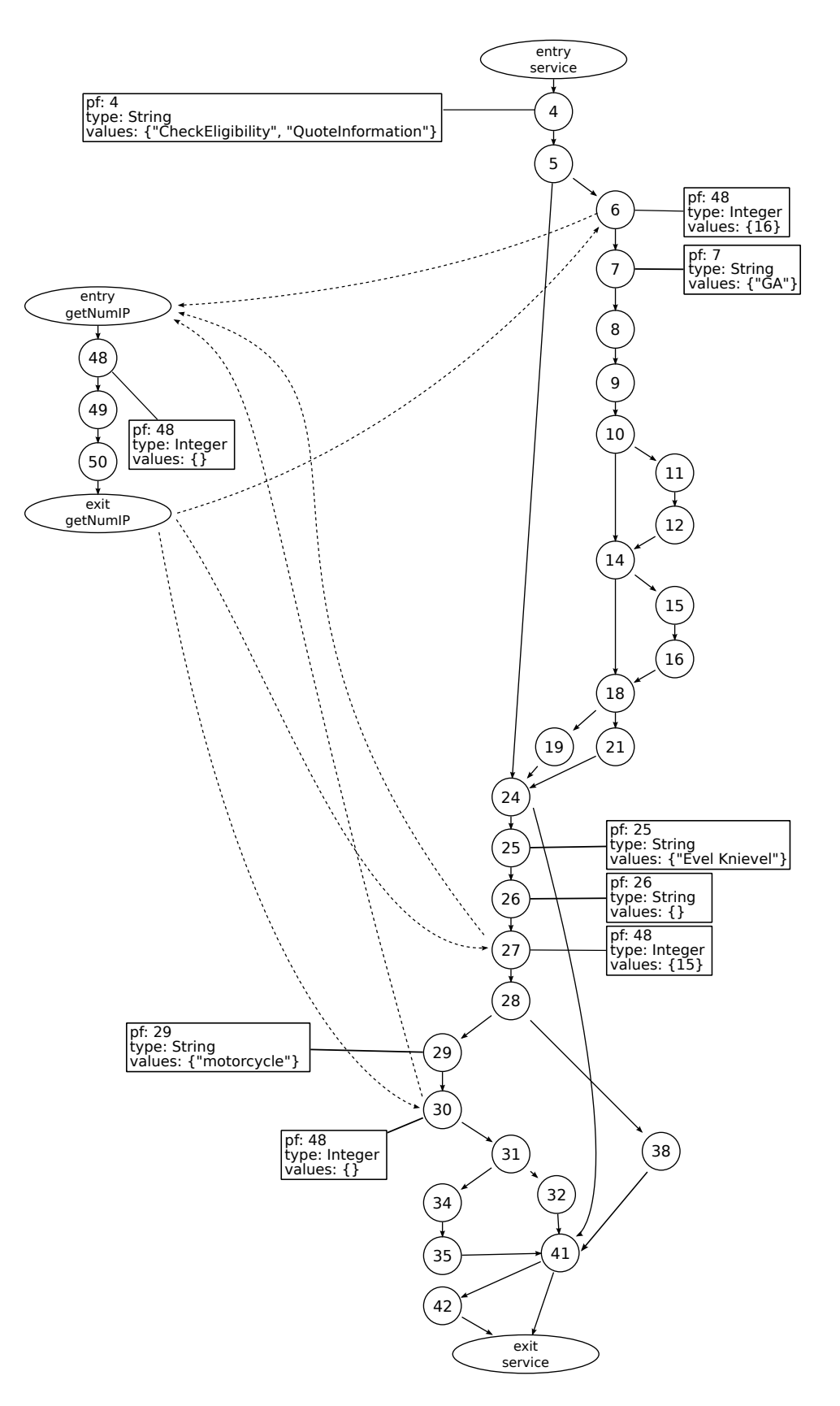

Figure 14: Annotated ICFG of QuoteController.

To avoid the potentially exponential cost of analyzing each path individually, the approach computes method summaries that can be reused whenever it analyzes code that calls a method that has already been analyzed. The method summaries also allow the analysis to be context-sensitive, as relevant information from the call site can be substituted in to the summary. To ensure that a method is processed before any method that calls it, the approach processes each method in reverse topological order with respect to the call graph. Groups of methods that call each other are analyzed together as one "super-method." Within each method, the approach computes summary information using a worklist-based forward iterative data-flow analysis [48]. Each summary contains sets of name-value pairs that are on a path from the entry to the exit of the method. When all methods in the ICFG have been processed, the output is the summary of the component's root methods.

The core of Phase 2 is the iterative data-flow analysis that summarizes each method of the web application. This analysis converges on a fixed point for two reasons: (1) The value domain for the sets in the data flow equations is finite, it can only include those nodes that either directly or indirectly access a name-value pair (which is at most the number of nodes n in the web application's ICFG); and  $(2)$ the transfer function is monotonic because no values are removed from the calculated data-flow sets. The runtime complexity of this analysis is, like most iterative dataflow analyses, dependent on the number of nested loops in the code [44]. In the worst case, the number of nested loops is equivalent to the number of nodes  $n$  in the web application's ICFG. Each nested loop could cause the analysis to iterate over each of the nodes in the ICFG. Therefore, the runtime complexity of Phase 2 is  $O(n^2)$ . Note that I assume the nodes are processed in reverse postorder.

One additional runtime cost for Phase 2 is the use of string analysis in the resolve function to determine the name of each name-value pair. The string analysis values

### Algorithm 4 ExtractInterfaces

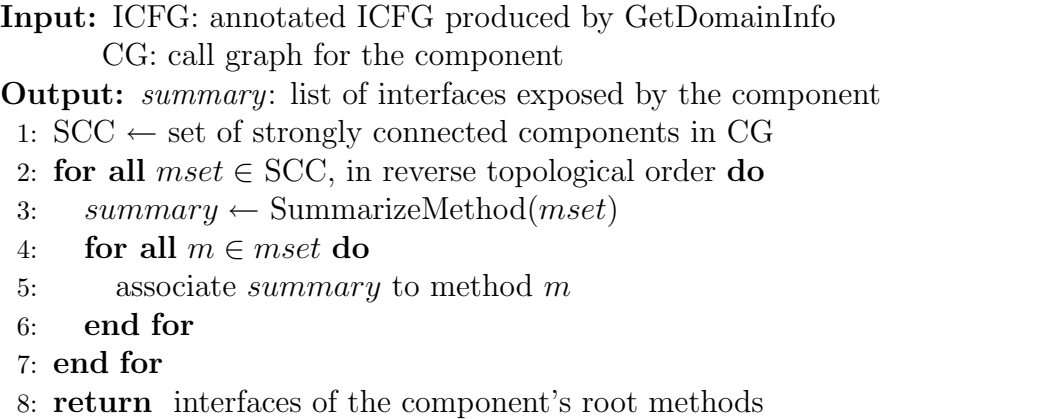

can be precomputed so that each lookup is  $O(1)$  in cost. In most cases, the computation is linear with respect to the number of nodes in the ICFG, but in the worst case it can be doubly exponential [20]. The resolve function and its complexity are discussed in more detail below.

### Line by Line Explanation of Algorithm

Algorithm 4 shows ExtractInterfaces, which identifies the interfaces of a component. The inputs to ExtractInterfaces are the ICFG annotated by GDI and the call *graph*  $(CG)$  of the component. The output of ExtractInterfaces is the set of identified interfaces of the component. At line 1 ExtractInterfaces begins the analysis by identifying the sets of strongly connected components in the CG and assigning them to SCC. All nodes in CG are in SCC as either a singleton set (i.e., a strongly connected component of size one) or as a member of a set of methods that make up a strongly connected component of size greater than one. ExtractInterfaces then calls SummarizeMethod for each method set in SCC in reverse topological order (lines 2–7). Each method in the method set is assigned the summary returned by SummarizeMethod (lines 3–6). Finally, ExtractInterfaces returns the summaries of the root methods of the servlet (line 8).

SummarizeMethod, which is shown in Algorithm 5, calculates the summary for

Algorithm 5 SummarizeMethod

Input: methodset: set of methods Output: summary: summary of methods in methodset 1:  $\bar{N} \leftarrow \bigcup_{m \in methodset} nodes \text{ in } methodset$ 's CFG 2: worklist  $\leftarrow \{\}$ 3: for all  $n \in \mathbb{N}$  do 4:  $\ln[n] \leftarrow \{\}$  $\text{In}[n] \leftarrow \{\}$ 5: if *n* corresponds to a PF call then<br>6:  $nv \leftarrow$  new name-value pair 6:  $nv \leftarrow \text{new name-value pair}$ <br>7:  $nv.node \leftarrow n$ 7:  $nv.node \leftarrow n$ <br>8:  $nv.name \leftarrow r$ 8:  $nv.name \leftarrow parameter of the PF call$ <br>9:  $nv.domain \leftarrow n's domain information$ 9:  $nv.domain \leftarrow n$ 's domain information annotation 10:  $Gen[n] \leftarrow {\{nv\}}$ 10:  $Gen[n] \leftarrow {\{nv\}}$ <br>11:  $worklist \leftarrow work$ 11: worklist ← worklist ∪ succ(n)<br>12: **else if** *n* is a callsite AND target( 12: else if *n* is a callsite AND target(*n*) has summary *s* then 13: Gen[*n*]  $\leftarrow$  map(*n*, *s*) 13:  $Gen[n] \leftarrow map(n, s)$ <br>14: **for all** *interface*  $\in$  ( 14: for all *interface*  $\in$  Gen[n] do<br>15: for all  $IP \in$  *interface* do 15: for all  $IP \in$  interface do <br>16: if  $IPnode == annot$ . 16: **if**  $IPnode == annot.ID node$  then<br>17:  $IP domain \leftarrow$  annotation associa 17:  $IP. domain \leftarrow$  annotation associated with *n*'s return site 18: 18: end if<br>19: end for  $19:$  end for  $20:$  end for  $20:$  end for  $21:$ 21: worklist ← worklist ∪ succ(n)<br>22: **else if** *n* is a method entry point 22: else if *n* is a method entry point then<br>23:  $\text{Gen}[n] \leftarrow \{\{\}\}$  $23: \qquad \begin{array}{l} \text{Gen}[n] \leftarrow \{\{\}\} \ 24: \qquad \text{worklist} \leftarrow \text{wo} \end{array}$ 24: worklist ← worklist ∪ succ(n)<br>25: else 25: else<br>26: C 26: Gen $[n] \leftarrow \emptyset$ <br>27: end if end if 28: end for 29:  $\text{Out}[] \leftarrow \text{Gen}[]$ 30: while  $|worklist| \neq 0$  do<br>31:  $n \leftarrow$  first element in *i* 31:  $n \leftarrow$  first element in worklist<br>32:  $\ln[n] \leftarrow \left[ \int_{\sub{const}(n)} Out[p] \right]$ 32:  $\text{In}[n] \leftarrow \bigcup_{p \in pred(n)} Out[p]$ 33: Out<sup> $\leftarrow \{\}$ </sup><br>34: for all  $i \in$ 34: for all  $i \in \text{In}[n]$  do<br>35: for all  $q \in \text{Gen}[i]$ 35: for all  $g \in \text{Gen[n]}$  do 36:  $\text{Out}' \leftarrow \text{Out}' \cup \{i\}$ 36:  $\text{Out}' \leftarrow \text{Out}' \cup \{i \cup g\}$ <br>37: end for 37: end for  $38:$  end for  $39:$  if Out's 39: if  $\text{Out}' \neq \text{Out}[n]$  then<br>40:  $\text{Out}[n] \leftarrow \text{Out}'$ 40:  $\text{Out}[n] \leftarrow \text{Out}'$ <br>41: **if** *n* is a callsite 41: **if** n is a callsite AND target(n)  $\in$  methodset **then**<br>42:  $worklist \leftarrow worklist \cup target(n)$ 's entry node 42: worklist ← worklist ∪ target(n)'s entry node<br>43: else else 44:  $worklist \leftarrow worklist \cup succ(n)$ <br>45: end if  $45:$  end if<br> $46:$  end if end if 47: end while 48: for all  $m \in methodset$  do<br>49:  $summary \leftarrow Out[m's e]$ 49:  $summary \leftarrow Out[m's exit node]$ <br>50: for all *interface*  $\in summaru$  denotes 50: for all interface  $\in$  summary do 51: for all  $IP \in$  interface do 51: **for all**  $IP \in interface$  **do**<br>52: **if**  $IP.name$  is not a cond 52: **if** *IP.name* is not a concrete value then <br>53: *IP.name*  $\leftarrow$  resolve(*IP*) 53:  $IP.name \leftarrow \text{resolve}(IP)$ <br>54: end if 54: end if 55: end for end for 57: end for 58: return summary

a set of methods. The input to SummarizeMethod is methodset, which contains a set of methods to analyze. The output of SummarizeMethod is the summary of the methods in *methodset*. The summary is a set of sets of name-value pairs that are accessed along paths of execution in methodset. In some cases, the name of a pair is not defined within the method scope. For example, the name could be provided by one of the formal parameters to the method. In these situations, a placeholder is used instead of a name-value pair. When the summary of the method is evaluated within a calling context that allows resolution of the name of the name-value pair, the placeholder is replaced by the resolved value for that evaluation. Using the previous example, the placeholder would be resolved at call sites where the formal parameter can be matched with an actual parameter.

In the explanation of SummarizeMethod, I assume the availability of the following functions:  $target(n)$ , which returns the set of methods that could be called at a call site n; succ(n), which returns all successors of n in n's control-flow graph (CFG); and  $pred(n)$ , which returns all predecessors of n in n's CFG.

SummarizeMethod first initializes the data structures used in the rest of the algorithm. Set N is initialized with all of the nodes in all of the methods in methodset (line 1) and worklist is initialized to the empty set (line 2). For each node n, its Gen set is initialized in one of four ways (lines 3–28):

- 1. If n represents a PF call, a new name-value pair nv that corresponds to the parameter accessed at node n is created (line 6). The fields of nv are initialized with the information at n: node ID (line 7), variable that contains the name of the name-value pair (line 8), and domain information computed during the first phase (line 9). Then the Gen set for n is initialized (line 10), and all successors of *n* are added to the worklist (line 11).
- 2. If  $n$  is a callsite and the target of the call is a summarized method with summary

s, n's Gen set is initialized with the value returned by function map invoked on n and s (line 13). The map function takes a method m's summary and a callsite invoking m and replaces each placeholder with the corresponding argument at the callsite. Then, for each entity in each interface contained in  $n$ 's  $Gen$  set (lines 14 and 15), SummarizeMethod checks whether the annotations created by Phase 1 for  $n$ 's return site apply to any of the entities; that is, whether they refer to the same IP node (line 16). If so, it updates the domain information for the entity using the domain information in the relevant annotations (line 17). After performing this operation, SummarizeMethod adds n's successors to the worklist (line 21).

- 3. If n is a method entry point, its  $Gen$  set is initialized to a set containing an empty set (line 23), and n's successors are added to the worklist (line 24).
- 4. Finally, if n is not a callsite, SummarizeMethod initializes  $n$ 's Gen set to the empty set (line 26).

After initializing the data structures, SummarizeMethod enters its iterative part, where it processes nodes until the worklist is empty (lines  $30-47$ ). For each node n in the worklist, SummarizeMethod computes the value of  $n$ 's In set as the union of the Out sets of n's predecessors (line 32). Then SummarizeMethod computes Out' as the product of  $n$ 's In and Gen sets; for each interface (i.e., set of name-value pairs) i in In and each interface q in Gen, SummarizeMethod generates an interface that is the union of i and g and adds it to  $Out'$  (line 34–36). If  $Out'$  is different than  $Out[n]$  from the previous iteration over n (line 39), SummarizeMethod updates  $Out[n]$  (line 40) and updates the worklist as follows. If  $n$  is a callsite and its target method  $m$  is one of the methods in the input set (i.e.,  $m$  is in the same strongly connected component of the CG as the current method), SummarizeMethod adds  $m$ 's entry node to the worklist (line 42).<sup>2</sup> Otherwise, SummarizeMethod simply adds  $n$ 's successors to the worklist (line 44). Note that, if n is a callsite but its target method  $m$  is not in the input set, m's return site would be added to the worklist.

When the worklist is empty, SummarizeMethod performs the following operations for each method  $m$  in the input set. First, at line 49 it identifies the set of interfaces in the Out set of  $m$ 's exit node. Then for each name-value pair of each interface (lines 50 and 51), SummarizeMethod calls resolve, at lines 52–54, for any name that is not a concrete value (i.e., defined using a variable). Finally, at line 58, SummarizeMethod returns the summary associated with *methodset*. Note that all methods in *methodset* have the same summary.

The purpose of function *resolve* is to identify the names of each name-value pair. As input, resolve takes a string variable or a placeholder and attempts to find one or more statements in the current method where the variable is initialized. To do this, resolve starts at the variable's point of use and follows use-definition chains backwards within the method's scope until it reaches a definition involving (1) a string constant,  $(2)$  an expression, or  $(3)$  a method parameter. In the first case, resolve returns the identified string constant. In the second case, it computes a conservative approximation of the values of the string expression using the Java string analysis developed by Christensen, Møller, and Schwartzbach [20] and returns the resulting set of strings. Finally, in the third case, resolve identifies the formal parameter and returns a placeholder that maps to that formal parameter.

The runtime complexity of the resolve function varies depending on the type of string value to be analyzed. For the first case described above, the cost is  $O(1)$ , since resolving a string constant is simply a table lookup operation. The third case is similarly trivial. In the worst case the exploration of the sequence of definitions

<sup>&</sup>lt;sup>2</sup>By doing so, SummarizeMethod treats nodes in a set of strongly connected methods as a single super-method, as described earlier.

and uses covers every node in the method, which can be bounded by  $O(n)$ , where  $n$  is the number of nodes in the CFG. The second case has the highest worse case. Extracting the automaton that represents the possible values of a string expression can be doubly exponential (i.e.,  $O(a^{b^n})$ ) [20]. Although, in most cases, the actual runtime is  $O(n)$  since most string expressions are simple linear concatenations of string constants. The worst case corresponds to a program that modifies the string expression and branches in every statement. An implementation optimization is to precompute the string values that correspond to each string variable. At runtime, each string resolution then becomes an  $O(1)$  operation. In my implementation this optimization was not needed, and all of the runtime measurements of the analysis include the string resolution.

#### Illustration with Example Web Application

To illustrate the second phase, I illustrate ExtractInterfaces using QuoteController. There are two inputs to ExtractInterfaces: 1) the ICFG that was annotated by GetDomainInfo, and 2) the call graph for QuoteController. The annotated ICFG is shown in Figure 14. Each node in the ICFG is numbered based on the source code line number it represents. To distinguish lines of the algorithm and ICFG, I number each line *n* in the algorithm as  $A_n$  and each node *n* of the ICFG as  $N_n$ .

ExtractInterfaces begins by analyzing the call graph of QuoteController. There are no non-trivial strongly connected components in this call graph, so SCC contains three sets, one for each method of QuoteController. These are, in reverse topological order: {saveQuoteDetails}, {getNumIP}, {service}. (Since method saveQuoteDetails is stubbed in the example, I will skip over it.) The first method to be processed is getNumIP, and SummarizeMethod is called as follows:

## SummarizeMethod({getNumIP})

The first action of SummarizeMethod is to initialize the Gen set for each of the nodes

in getNumIP, which are  ${N_{48}, N_{49}, N_{50}}$ . Node  $N_{48}$  corresponds to a PF call, so its Gen set is initialized to  $\{N_{48}\}\}\,$ , the domain information from the ICFG is copied, and node  $N_{49}$  is added to the worklist. Node  $N_{49}$  and  $N_{50}$  are not PFs, callsites, or method entry points, so their Gen sets are initialized to ∅. For all three nodes, their Out sets are set equal to their Gen sets.

The iterative part of SummarizeMethod begins by iterating over the contents of the worklist, which contains only node  $N_{49}$ . In  $[N_{49}]$  is set to the union of the out sets of its predecessor. In this case, this is equal to  $Out[N_{48}]$ , which is  $\{\{N_{48}\}\}\.$  Similarly, the Out' value is also equal to  $\{N_{48}\}\$ . Out' is different from the previous Out $[N_{49}]$ , so the Out set is updated. Node  $N_{49}$  is not a callsite, therefore the worklist is updated with the successor of node  $N_{49}$ , which is node  $N_{50}$ . The next node in the worklist is node  $N_{50}$ . In  $[N_{50}]$  is set to the union of the out sets of its predecessor. In this case, this is equal to  $Out[N_{49}]$ , which is  $\{\{N_{48}\}\}\$ . Once again, the Out' value is equal to  $\{N_{48}\}\}\,$ , which differs from the previous Out[N<sub>50</sub>], therefore Out[N<sub>50</sub>] is updated. Node  $N_{50}$  is not a callsite and does not have any successors, so the worklist is now empty.

SummarizeMethod then identifies the names in the interfaces of getNumIP. To do this, SummarizeMethod iterates over each of the elements of the Out set of getNumIP's exit node, node  $N_{50}$ . Out [N<sub>50</sub>] is {{N<sub>48</sub>}}. The *resolve* function follows the usedefinition chain of the variable name backwards through the method and identifies that it was defined as one of the method's formal parameters. The resolve function returns a placeholder that denotes that the name is defined by the second formal parameter to the method. The final summary for  $\text{getNumIP}$  is  $\{\text{FP}_2\}.$ 

The second method to be processed by SummarizeMethod is service. Nodes N4, N7, N25, N26, and N<sup>29</sup> contain calls to PFs, so their Gen sets are initialized to  $\{\{N_4\}\},\ \{\{N_7\}\},\ \{\{N_{25}\}\},\ \{ \{N_{26}\}\},\ \text{and}\ \{\{N_{29}\}\},\ \text{respectively. Nodes}\ N_6,\ N_{27},\ \text{and}$ N<sup>30</sup> are callsites to getNumIP, which has a summary, so the map function substitutes

in the placeholder for the variable at each node that contains the second formal parameter. The corresponding Gen sets are  $\{\{\text{``age''}\}\}\$ ,  $\{\{\text{``age''}\}\}\$ , and  $\{\{\text{``year''}\}\}\$ . The remainder of the nodes are assigned a Gen set of ∅. Once again, the Out set of each node is initialized to the node's Gen set.

For the iterative part of SummarizeMethod, the worklist contains the successors of the nodes that did not have empty Gen sets,  $\{N_5, N_7, N_8, N_{26}, N_{27}, N_{28}, N_{30}, N_{31}\}.$ Analysis begins with node  $N_5$ . In  $[N_5]$  is equal to the Out set of its predecessor, node  $N_4$ . The new Out $[N_5]$  is  $\{\{N_4\}\}\$ , and its successors, nodes  $N_6$  and  $N_{24}$ , are added to the worklist. Node  $N_6$  is the next node to be processed and  $In[N_6]$  is  $\{\{N_4\}\}\.$ Out[N<sub>6</sub>] set is calculated to be  $\{N_4, "age"\}\}$  and its successor, node N<sub>7</sub>, is added to the worklist. Node  $N_7$  is the next node to be processed. Its In set is  $Out[N_6]$ . The new Out $[N_7]$  is  $\{\{N_4, "age," N_7\}\}\$ , and its successors are added to the worklist. Node  $N_8$  is the next node to be processed. In  $[N_8]$  is equal to  $Out[N_7]$ . Gen $[N_8]$  is  $\emptyset$ , so Out $[N_8]$  set is equal to In $[N_8]$ . Nonetheless, the new Out $[N_8]$  is different from its previous value, so it is updated, and node  $N_8$ 's successor, node  $N_9$ , is added to the worklist. Processing of nodes  $N_9-N_{23}$  does not add any additional information, therefore Out $[N_{23}]$  is equal to the union of Out $[N_8]$  and Out $[N_4]$ , which is  $\{\{N_4\},\{N_4,$ "age," $\mathrm{N}_7\}\}.$ 

SummarizeMethod continues processing at node  $N_{24}$ . In $[N_{24}]$  is the union of the Out set of its predecessors, nodes  $N_4$  and  $N_{23}$ :  $\{\{N_4\}$ ,  $\{N_4, \text{``age," } N_7\}\}\$ . Node  $N_{24}$ does not add any information to the In set, therefore its Out set is equal to its In set, and processing continues at node  $N_{25}$ . Gen[ $N_{25}$ ] is non empty, so Out[ $N_{25}$ ] is {{N<sub>4</sub>,  $N_{25}$ ,  $\{N_4, "age," N_7, N_{25}\}\}\.$  Similarly, nodes  $N_{26}$  and  $N_{27}$  have non-empty Gen sets, so  $Out[N_{27}]$  is  $\{N_4, N_{25}, N_{26}, N_{27}\}, \{N_4, "age," N_7, N_{25}, N_{26}, N_{27}\}\}.$  Node  $N_{28}$ does not add any additional information, therefore processing continues at nodes  $\mathrm{N}_{29}$ and  $N_{30}$ , which both have non-empty Gen sets.  $Out[N_{30}]$  is  $\{N_4, N_{25}, N_{26}, "age,"$  $N_{29}$ , "year"},  $\{N_4$ , "age,"  $N_7$ ,  $N_{25}$ ,  $N_{26}$ , "age,"  $N_{29}$ , "year"}}. Nodes  $N_{31}-N_{36}$  do not

| $\#$ Sets in Root Method Summary                                                                       | Interface                              |
|----------------------------------------------------------------------------------------------------|----------------------------------------|
| $1   \{N_4\}$                                                                                          | $\{\text{action}\}\$                   |
| 2   {N <sub>4</sub> , N <sub>6</sub> , N <sub>7</sub> }                                                | $\{action, age, state\}$               |
| $3   \{N_4, N_{25}, N_{26}, N_{27}\}\$                                                                 | $\{action, name, state, age\}$         |
| $4   \{N_4, N_6, N_7, N_{25}, N_{26}, N_{27}\}\$                                                       | $\{action, age, state, name\}$         |
| $5   \{N_4, N_{25}, N_{26}, N_{27} N_{29}, N_{30}\}\$                                                  | {action, name, state, age, type, year} |
| 6   $\{N_4, N_6, N_7, N_{25}, N_{26}, N_{27} N_{29}, N_{30}\}\$ {action, age, state, name, type, year} |                                        |

Table 2: Data-flow based interface information for QuoteController.

add any additional information, so  $Out[N_{36}]$  is equal to  $Out[N_{30}]$ . Node  $N_{38}$  has an empty Gen set, therefore  $Out[N_{38}]$  is equal to that of node  $N_{28}$ . At node  $N_{39}$ , the Out set is equal to the union of the two sets in  $Out[N_{36}]$  and the two sets in  $Out[N_{38}]$ . Similarly,  $Out[N_{40}]$  is equal to the union of the two sets in  $Out[N_{23}]$  and the four sets in Out $[N_{38}]$ . Nodes  $N_{41}-N_{43}$  do not add any information to the Out sets, so the Out $[N_{44}]$  (the exit node of service) is equal to Out $[N_{38}]$ .

Table 2 summarizes the interface information computed as a result of running the data-flow based approach on the example servlet, QuoteController. In the second column (Sets in Root Method Summary), the table shows each of the six sets in the Out set of the exit node of QuoteController's root method, which is  $N_{44}$  of method service. The third column (*Interface*) shows the set of names computed by running *resolve* on each of the sets in the second column. Note that nodes  $N_6$ ,  $N_{27}$ , and N30, have the second argument at each callsite substituted for the placeholder in GetNumIP's summary.

### 5.1.2 Implementation

I developed a prototype tool, WAM-DF, that implements my approach for web applications developed using the JEE framework.<sup>3</sup> As input, WAM-DF takes the set of Java classes in a web application. For each servlet in the application, WAM-DF analyzes its bytecode and outputs a list of the servlet's interfaces. To generate call-graphs, CFGs, and ICFGs, WAM-DF uses the SOOT program analysis framework.<sup>4</sup> For resolving points-to information, Soot uses an implementation of the Class Hierarchy Analysis (CHA) [22], and to compute data-dependency information,  $WAM-DF$  leverages INDUS,<sup>5</sup> a data analysis library built on top of SOOT. Lastly, the *resolve* function that is used in Phases 1 and 2 uses the Java String Analysis (JSA) library [20] to compute a conservative approximation of the different values a string can assume at a given point in a program.

# 5.2 Symbolic Execution Based Interface Analysis

This section describes my second technique for identifying interfaces of a web application. The primary goal of this approach is to improve the precision of the identification of the interfaces and the interface domain constraints. To accomplish this, this technique performs a *symbolic execution* of a web application. The technique represents certain types of input data to a web application as symbolic values and models interface related operations during symbolic execution. The technique then uses the results of the symbolic execution to identify the interfaces of the web application.

 $3$ http://java.sun.com/javaee/

<sup>4</sup>http://www.sable.mcgill.ca/soot/

 $5$ http://indus.projects.cis.ksu.edu/

#### 5.2.1 Approach

My symbolic execution based approach for identifying the interfaces of a web application can be broken down into three main steps. The first step performs a transformation of the web application so that name-value pairs are represented as symbolic values and domain-constraining operations are modeled by symbolic operations. This is done by performing a type-dependence analysis [5] on the web application to determine which operations need to be transformed. The second step symbolically executes the web application and generates the *path conditions (PCs)* and *symbolic state (SS)* for each component. The third step identifies the accepted interfaces and interface domain constraints of the web application by analyzing the PCs and SSs generated during symbolic execution.

All three steps of the algorithm are shown in Algorithm 6. Lines 1–13 show the first step (Section 5.2.1.1), line 14 is the second step (Section 5.2.1.2), and the third step (Section 5.2.1.3) is shown in lines 15–24. In the following sections, I explain each of the three steps in more detail.

### 5.2.1.1 Step 1: Symbolic Transformation

In the first step, the approach transforms the web application so that its symbolic execution will provide information about accepted interfaces and interface domain constraints. Step 1 is shown in lines 1–13 of Algorithm 6. There are two parts to this transformation. The first is to identify points in the application where symbolic values must be introduced to precisely model the application's name-value pairs. This is done by replacing each call to a PF with a customized version that initializes and returns a symbolic value (lines 1–3). The second part is to identify and replace domain-constraining operations with special symbolic operators that will appropriately update the PC and SS as the application is symbolically executed. This is done by using type-dependence analysis [5] to identify operations that need to be replaced
Algorithm 6 Web Application Symbolic Execution

```
Input: webapp: web application to analyze
Output: summary: set of tuples that contain interface definitions and IDCs
 1: for all pf \in PF call sites of webapp do
 2: pf \leftarrow reference to customized PF'
 3: end for
 4: operations \leftarrow runTypeDependenceAnalysis(webapp)5: for all op \in operations do
 6: if op \in \{>, <, \neq, \geq, \leq, =\} then
 7: op \leftarrow \texttt{symbollic}(op)8: else if op = equals (String) then
 9: op \leftarrow symbolicEquals(String)
10: else if op \in \{Integer.parse(), Float.parse()} then
11: op \leftarrow symbolicConversion(op)12: end if
13: end for
14: symex \leftarrow \text{runSymbolicException}(webapp)15: for all \langle PC, SS \rangle \in \mathit{symex} do
16: interface \leftarrow \emptyset17: for all \overline{s}_n \in SS do
18: interface ← interface ∪ nameOf(\overline{s}_n)
19: end for
20: for all \overline{s}_n \in PC do
21: replace(\overline{s}_n, nameOf(\overline{s}_n))
22: end for
23: summary ← summary \cup {interface, PC}
24: end for
25: return summary
```
by symbolic versions (lines 4–13). Each of these two parts are explained in more detail below.

Introduce Symbolic Values: A straightforward symbolic execution of a web application would not capture information related to the individual name-value pairs accessed by the application. Since name-value pairs are passed to the application as part of an invocation, many symbolic execution techniques would model them as an array of symbolic characters. This could create scalability issues and would not provide name-value pair information at the right level of abstraction. To address this issue, the approach models each individual name-value pair as a symbolic value.

My approach replaces each PF with a customized version so that when the application accesses a name-value pair, it returns a reference to a symbolic string instead of a normal string object. The length of the value of this symbolic string is bounded so that comparisons of its value and looping constructs over its characters are not infinite. The bound for this value was determined empirically by examining the subject web applications and using the length of the longest string constant compared against. The only imprecision introduced by this bound is that any values compared against that are larger than the bound will not be accurately modeled by the approach. Although this value was determined manually for my approach, its determination could be automated via static analysis of the code.

Each symbolic string returned by a PF is uniquely identified by the name of the name-value pair that was passed as an argument to the PF. This name is always known at the time of execution, unless the name itself is also a symbolic string or it is defined externally (e.g., in a resource file). In this case, it is not possible to determine the name of the name-value pair, and the approach adds a constraint to the PC that specifies that the name-value pair's name is equal to the value of another name-value pair or is defined externally. If a specific name-value pair is accessed more than once along a path, a reference to the previously returned symbolic string is returned. This is consistent with the normal behavior of the PFs, which return the same value when called with the same name-value pair name.

Identify and Replace Domain-Constraining Operations: To accurately capture the constraints placed on name-value pair values during the symbolic execution, the approach replaces domain-constraining operations with specialized symbolic versions. These specialized versions provide special handling for the symbolic name-value pairs in addition to the normal semantics of the operation. The special handling updates the PC and SS to reflect the domain constraints the operations place on the symbolic name-value pairs.

The type of operations replaced during the transformation can vary according to the programming language and framework utilized in the web application implementation. In general, the following type of operation are replaced with symbolic versions: (1) string comparators, (2) functions that convert a string to an integer or float, and (3) arithmetic comparison operations:  $>$ ,  $\lt$ ,  $\neq$ ,  $\geq$ ,  $\leq$ , and  $=$ . In Section 5.2.1.2, I formally define the symbolic semantics of each of these domain-constraining operations. If a specific language or framework provides additional domain-constraining operations, the implementation of this approach can take advantage of the additional semantics of these operation to provide even more precise domain information.

My approach uses type-dependence analysis to identify specific instances of domainconstraining operations in the web application that need to be replaced. Type dependence analysis is a static analysis that identifies the flow of symbolic values in software that is being transformed for symbolic execution [5]. The use of type dependence analysis allows my approach to precisely replace only those operations that could actually operate on symbolic values at runtime. By introducing symbolic operations only for instances that have a symbolic value flow to them, the overall runtime of the analysis is reduced by avoiding unnecessary and expensive symbolic operations.

## 5.2.1.2 Step 2: Generating Path Conditions

In the second step, the approach generates a set of tuples of the form  $\langle PC, SS \rangle$ by symbolically executing the transformed web application. Step 2 corresponds to line 14 of Algorithm 6. For each tuple generated in this step,  $PC$  represents a family of paths from the entry to the exit of one of the application's web components and SS represents the corresponding symbolic state of the web application. The symbolic

| $(PC, state)$ -Before                                                           | Operation                                                             | (PC, state)-After                                                                                                    |
|---------------------------------------------------------------------------------|-----------------------------------------------------------------------|----------------------------------------------------------------------------------------------------|
| (C, SS)                                                                         | $(C, SS[s \hookrightarrow \overline{s}_{name}])$<br>$s = getIP(name)$ |                                                                                                    |
| $(C, SS[s \hookrightarrow \overline{s}_{name}])$                                | $v =$ Integer.parse(s)                                                | $(C \wedge type(\overline{s}_{name}) = \text{int}, SS[s \hookrightarrow \overline{s}_{name}, v \hookrightarrow \overline{v}_{name}])$                                                                                                    |
| $(C, SS[s \hookrightarrow \overline{s}_{name}])$                                | $v =$ Float.parse(s)                                                  | $(C \wedge type(\overline{s}_{name}) = \texttt{float}, SS[s \hookrightarrow \overline{s}_{name}])$                                                                                                    |
| $(C, SS   s \hookrightarrow \overline{s}_n, t \hookrightarrow \overline{t}_m])$ | $if(s.equals(t))$ }<br>$else{}$                                       | $(C \wedge \overline{s}_n = \overline{t}_m, SS[s \hookrightarrow \overline{s}_n, t \hookrightarrow \overline{t}_m])$<br>$(C \wedge \overline{s}_n \neq \overline{t}_m, SS[s \hookrightarrow \overline{s}_n, t \hookrightarrow \overline{t}_m])$                 |
| $(C, SS[v \hookrightarrow \overline{v}_n, w \hookrightarrow \overline{w}_m])$   | if $(v \otimes w)$ }<br>$else{}$                                      | $(C \wedge \overline{v}_n \otimes \overline{w}_m, SS[v \hookrightarrow \overline{v}_n, w \hookrightarrow \overline{w}_m])$<br>$(C \wedge \neg (\overline{v}_n \otimes \overline{w}_m), SS[v \hookrightarrow \overline{v}_n, w \hookrightarrow \overline{w}_m])$ |

Table 3: Path condition and symbolic state before/after execution of symbolic operations.

execution generates these tuples by collecting constraints on the symbolic values during execution of the component and tracking the creation of symbolic variables in the web application. These constraints and variables are created by the operations introduced in the first step.

To explain the details of the symbolic execution, I use the table in Figure 3. This table formally defines the effect of different program statements on the PC and SS. The PC is shown as a conjunction of constraints, and the SS is represented by a valuation function SS that maps each variable in the program to its corresponding value in the state. For example,  $SS[x \hookrightarrow \overline{v}]$  specifies that, in the symbolic state, variable x is mapped to the symbolic value  $\overline{v}$ . Symbolic values are shown with an overline notation. Subscripts on symbolic values are used to show the name of the name-value pair that is represented by the symbolic value. For example,  $\bar{s}_{action}$  shows a symbolic value  $\bar{s}$  that is associated with the name-value pair named "action." In the table, the left-hand column shows the PC and relevant parts of SS before the operation, the middle column shows the operation, and the right-hand column shows the PC and the relevant parts of SS after the operation.

Accessing the Name-value Pair: The symbolic execution of a PF (i.e., s =  $getIP(name)$ ) creates a symbolic string  $\bar{s}_{name}$  and assigns it to s. The access creates

a one-to-one mapping in SS between the name-value pair name and the symbolic string. In the example servlet, a name-value pair is accessed at lines 1, 3, 5, 22, 23, and 43. The execution of these lines updates the symbolic state of the program with new symbolic strings. For example, line 4 of QuoteController (Figure 12) creates the symbolic string  $\bar{s}_{action}$  and maps it to the variable actionValue.

Conversion to Numeric Type: When a statement of type i = Integer.parse(s) is executed, and the value of **s** is a symbolic string  $\bar{s}_{name}$ , the technique updates SS and the PC. The constraint  $type(\overline{s}_{name}) = \text{int}$  is added to the PC to record the fact that, on the current path, the symbolic string  $\bar{s}_{name}$  is converted to an integer value. The approach updates SS by adding a new symbolic integer  $\overline{v}_{name}$  that represents the numeric value of the symbolic string. (In the table, the relation between the symbolic string and symbolic integer is shown by using the same name in the subscript.) A symbolic string can also be converted to other types, such as float. These types are handled similarly to the case of int. A one-to-one mapping between a symbolic string and its corresponding symbolic numeric value is maintained via the name attribute. As a consequence, if a symbolic string is converted to a numeric value multiple times on a path, only one symbolic value is created during the first conversion and then reused for subsequent accesses.

In the example, every name-value pair that is accessed via getNumIP is converted to an int by the call to Integer.parse() at line 49. For example, the call to getNumIP at line 6 modifies the PC by adding the constraint  $type(\overline{s}_{age}) = \text{int}$  and adds a mapping **ageValue**  $\hookrightarrow \overline{v}_{age}$  to SS.

**String Comparison:** When a branch condition uses a symbolic string in a string equality operation (e.g.,  $\bar{s}$  equals(t)), the approach determines whether the constraints in the PC are sufficient to evaluate the condition. If the constraints are sufficient, the approach can determine which branch to follow. Otherwise, the symbolic execution follows both branches. Along the true branch, the approach conjoins the PC with the branch condition; along the false branch, it conjoins the PC with the negation of the branch condition.

To illustrate with an example, consider the comparison of  $\bar{s}_{action}$  at line 5. When this comparison is evaluated,  $\bar{s}_{action}$  is not a concrete value, and the correct branch to follow cannot be determined. Therefore, the symbolic execution follows both branches and creates two PCs, one with the constraint  $\bar{s}_{action} =$  "CheckEligibility", and the other with  $\bar{s}_{action} \neq$  "CheckEligibility". Along one of the paths reaching line 24,  $\bar{s}_{action}$ is equal to "CheckEligibility", so the constraint solver can evaluate this comparison and determine that  $\bar{s}_{action}$  cannot also be equal to "QuoteInformation". Along another path reaching line 24,  $\bar{s}_{action}$  is not equal to "CheckEligibility". Therefore,  $\bar{s}_{action}$  may or may not be equal to "QuoteInformation" and, once again, two PCs are generated, one for each branch.

**Arithmetic Constraints:** If an arithmetic expression of the form  $i \otimes j$  is evaluated in a predicate and one of the operands is a symbolic numeric value, the approach adds the arithmetic constraint to the PC. Operator  $\otimes$  can be one of the following arithmetic comparison operators: >, <,  $\neq$ ,  $\geq$ ,  $\leq$ , and =.

In the example servlet, an arithmetic comparison on a symbolic value occurs at line 14. Since the value of  $\overline{v}_{age}$  cannot be determined, the result of the evaluation of this statement is two PCs, one with the constraint as true ( $\overline{v}_{age}$  < 16) and the other one with the constraint as false ( $\overline{v}_{age} \ge 16$ ).

### 5.2.1.3 Step 3: Interface Identification

In the third step, my approach identifies accepted interfaces and IDCs by analyzing the set of tuples generated in the second step. Step 3 is shown in lines 15–24 of Algorithm 6. The first part of Step 3 is to identify the names that define the accepted

interface referenced by each tuple. The intuition for this part is that each namevalue pair accessed along a path is added to SS; therefore, the unique collection of names associated with symbolic strings in SS corresponds to the names that define an accepted interface of the component. Lines 16–19 of Algorithm 6 compute these names by iterating over each symbolic string  $(\bar{s}_n)$  in SS, identifying the name associated with the symbolic string, and adding it to *interface*. The second part of Step 3 is to identify the IDC associated with the interface. This is simply the PC with the names of the symbolic variables rewritten to match the naming of the parameters in interface. Lines 20–22 of Algorithm 6 perform this rewrite by iterating over each symbolic string  $(\bar{s}_n)$  in the PC and replacing the reference to the symbolic string with the name associated with the symbolic string.

 $SS[{\tt actionValue} \hookrightarrow \overline{s}_{action},$  ageValue  $\hookrightarrow \overline{s}_{age},$  stateValue  $\hookrightarrow \overline{s}_{state}]$ 

Figure 15: Symbolic state for paths that take branch 5T of QuoteController.

To illustrate with an example, consider the PC and SS of the family of paths that take the true branch at line 5 of QuoteController (shown in Figure 12). As described in Section 5.2.1.2, lines 4, 6, and 7 contain statements that create symbolic strings. The relevant part of the symbolic state for this family of paths is shown in Figure 15. Iterating over each of the symbolic strings in SS leads to the identification of action, age, state as the parameter names that define the accepted interface.

1.  $\bar{s}_{action}$  = "CheckEligibility" ∧ type( $\bar{s}_{age}$ ) = int ∧  $\bar{s}_{age} \ge 16 \land \bar{s}_{state}$  = "GA"

2. 
$$
\bar{s}_{action} =
$$
 "CheckEligibility"  $\wedge$  type( $\bar{s}_{age}$ ) = int  $\wedge \bar{s}_{age} < 16 \wedge \bar{s}_{state} =$  "GA"

- 3.  $\bar{s}_{action}$  = "CheckEligibility"  $\land$  type $(\bar{s}_{age})$  = int  $\land \bar{s}_{age} \ge 16 \land \bar{s}_{state} \neq "GA"$
- 4.  $\bar{s}_{action}$  = "CheckEligibility"  $\land$  type $(\bar{s}_{age})$  = int  $\land \bar{s}_{age}$  < 16  $\land \bar{s}_{state} \neq$  "GA"

Figure 16: Path conditions for paths that take branch 5T of QuoteController.

Figure 16 shows the path conditions for paths that take the true branch at line 5 of QuoteController. By iterating over each of the symbolic strings in each of the four path conditions and performing the rewrite of their name, the four interface domain constraints shown in Figure 17 are generated.

- 1. action = "CheckEligibility"  $\land$  type(age) = int  $\land$  age  $\geq 16 \land$  state = "GA"
- 2. action = "CheckEligibility"  $\land$  type(age) = int  $\land$  age < 16  $\land$  state = "GA"
- 3. action = "CheckEligibility" ∧ type(age) = int ∧ age  $\geq 16 \wedge$  state  $\neq$  "GA"
- 4. action = "CheckEligibility"  $\land$  type(age) = int  $\land$  age < 16  $\land$  state  $\neq$  "GA"

Figure 17: IDCs for the paths that take branch 5T of QuoteController.

## 5.2.2 Implementation

I developed a prototype tool called wam-se (Web Application Modeling with Symbolic Execution) that implements my symbolic execution based approach. wam-se is written in Java and implements the approach for web applications written in the Java Enterprise Edition (JEE) framework. The implementation consists of three modules, transform, se engine, and pc analysis, which correspond to the three steps of the approach.

The transform module implements the symbolic transformation described in Section 5.2.1.1. The input to this module is the bytecode of the web application and the specification of program entities to be considered symbolic (in this case, symbolic strings). The module transforms the application to introduce symbolic values and replaces domain-constraining operations with their special symbolic counterparts. The output of the module is the transformed web application, which is ready to be symbolically executed in Step 2.

To perform the transformation, I use Stinger, a previously developed technique and tool [6]. Stinger identifies points in an application where symbolic values are introduced. It then analyzes the code to determine which operations and types in the code may interact with the symbolic values and transforms them into their symbolic counterparts. A benefit of using Stinger is that it allows the approach to only translate types and operations that should be symbolic and avoid the unnecessary overhead that would be introduced by transforming the entire application.

To specify the program entities to be considered symbolic, I built a customized version of the JEE libraries. This version creates a new symbolic string for a namevalue pair when a PF function in the JEE library is symbolically executed. I made two main customizations: (1) the definition and implementation of a symbolic string class for Java, and (2) the rewrite and modification of all PFs so that they return a symbolic representation of each accessed name-value pair. The symbolic string is implemented as an extension to the normal Java String class with overridden member functions to account for the different semantics of a symbolic string. Currently, the only string operator modeled by my implementation is string equality, which includes equality between two symbolic strings, two constant strings, or a constant string and a symbolic string. Constraints involving more complex operations, such as matching of regular expressions, are not handled by the symbolic execution and undelrying constraint solver. Extending the technique to model these types of constraints using specializing string constraint solvers, such as HAMPI [46], would increase the precision of the IDCs, but would also increase the cost of the constraint solving. My examination of subject applications suggests that the increase in code coverage would be minimal with this extension.

The modified PFs, when accessed, create a symbolic string, associate the name of the accessed name-value pair with the symbolic string, and maintain a map of names to symbolic values to ensure that the same symbolic value is returned when a name-value pair name is accessed multiple times. Along with these customizations, I also implemented symbolic versions of the numeric conversion functions. No further implementation was necessary to handle arithmetic operations, as symbolic versions of these operations are provided by the underlying symbolic execution engine.

Stinger also identifies two types of situations in the code that might cause problems for the symbolic execution: (1) constraints that cannot be handled by the underlying decision procedure, and (2) symbolic values that may flow outside the scope of the symbolically executed code (e.g., to native code). For the first situation, a limitation of the underlying decision procedure that I used was that it could not handle symbolic floating point values. When Stinger detected floating point values and operations that needed to be replaced, I rewrote the code in the applications so that the same operations were expressed in terms of integer values. This occurred in several of the applications I used for my evaluation and involved rewriting predicates of the form "value  $\otimes X.0$ " to "value  $\otimes X$ ," where  $\otimes$  is any of the arithmetic operators and X is some integer value. In several of the subject applications, the use of floating point values was integral to the correct semantics of the application and was extensive throughout the application. This prevented me from easily making similar changes and meant that it was not possible to run the symbolic execution based approach on these applications. There were no other types of constraints present in the web applications that could not be handled by the decision procedure. Almost all of the constraints that did involve symbolic name-value pair values were fairly small  $(2 - 4$  conditions) and typically only involved numeric equality, string equality, or a numeric conversion. For the second potentially problematic situation, I found that although there was extensive use of external libraries in the subject applications, for the most part, none of the symbolic values flowed into these libraries. For two of the applications, however, the symbolic values were passed to external libraries that could not be transformed and it was not possible to run the symbolic execution based approach on these applications.

The se engine module implements the symbolic execution described in Section 5.2.1.2. The input to this module is the bytecode of the transformed web application, and the output is the set of all PCs and corresponding symbolic states for each component in the application. To implement the symbolic execution, wam-se leverages a symbolic execution engine [45] built on top of Java Path Finder (JPF) [91] and the YICES<sup>6</sup> constraint solver. JPF is an explicit-state model checker for Java programs that supports all features of Java. JPF explores all program paths systematically, when it reaches the end of the program it backtracks to every non-deterministic branch on the path and explores other paths from that branch. This process continues until every path in the program has been explored. The symbolic execution engine handles recursive data structures, arrays, numeric data, and concurrency. If the satisfiability of the path condition cannot be determined, as the problem of checking satisfiability is undecidable in general, JPF assumes that both branches are feasible. This is a safe way to handle the situation, but can reduce the precision of the analysis.

The pc analysis module implements the analysis described in Section 5.2.1.3. The input to this module is the set of PCs and SSs for each component in the application, and the output is the set of IDCs and accepted interfaces. The module iterates over every PC and SS, identifies the accepted interfaces, and associates the constraints on each name-value pair with its corresponding accepted interface.

# 5.3 Comparison of Interface Analysis Approaches

The two approaches to interface analysis each have benefits and drawbacks to their usage. In this section, I contrast the two approaches and discuss their benefits and drawbacks in terms of their usefulness and applicability.

The first technique for interface identification is based on iterative data flow analysis. The primary benefit of this technique is that it can be used to analyze almost any web application. To use the technique, the basic requirement is that the web application must use a framework that provides an identifiable PF for accessing name-value pairs. Since almost all frameworks define a set of PFs, in practice, this technique is

<sup>6</sup>http://yices.csl.sri.com/

widely applicable. However, there are two issues that can affect the usefulness of the information generated by the approach:

- 1. The technique computes a conservative over-approximation of the interfaces of a web application. The underlying cause of this over approximation is infeasible paths. The technique propagates data-flow information over all paths in the control flow graph, regardless of whether the paths are feasible. This means that if there are infeasible paths in the code of the web application and interface elements are accessed along parts of those paths, the results of the analysis could contain infeasible interfaces. As the empirical results presented later in the dissertation show, for some types of quality assurance techniques, the over approximation of the interfaces can lead to: (1) inefficiencies when the infeasible interface information causes extra test cases to be generated or analysis to be performed, and (2) incorrect results in quality assurance techniques that assume the interface identification is precise. These problems are particularly pronounced for applications with a high number of infeasible paths.
- 2. The domain information identified by the data flow based technique is associated on a per-PF-callsite basis. This type of association means that all name-value pairs accessed through the same PF are assigned the same domain information. The reason this occurs is that the computation of the domain information follows all sequences of definitions and uses originating from the PF call and does not distinguish the domain information on a per-path basis. Although copying annotation summary information provides context sensitivity to the domain information, the net effect is still that a name-value pair can be assigned overly conservative domain information. Case in point, for QuoteController in Figure 12, the name-value pair named action is assigned the relevant values of

"checkeligibility" and "register." Although this is a safe approximation, correlating the domain information with a specific path would be more precise. This issue can also lead to inefficiencies and incorrect results for certain quality assurance techniques. This effect is higher for applications whose interface domain constraints vary significantly along different paths.

My second approach for interface identification, which is based on symbolic execution, is designed to address the limitations in precision introduced by infeasible paths. The use of symbolic execution allows the second approach to identify some infeasible paths and, consequently, not calculate interface information along those paths. It also allows the approach to associate domain information on a per path basis as opposed to associating it with a specific PF callsite. However, there are several issues that may arise that can prevent the symbolic execution based approach from being applied as easily as the data-flow based approach:

- 1. For some web applications, it might not be possible to perform the symbolic transformation step. Although in most cases the transformation can be done automatically, certain cases can prevent it from completing successfully. Namely, these cases are when symbolic values flow to external libraries or are used in constraints that can't be handled by the underlying constraint solver. (See Section 5.2.1.1) If the analysis identifies these special cases, developer intervention is required. The intervention could range from a simple change in the code to the development of stubbed symbolic methods, which might be time consuming and error prone for developers.
- 2. Path conditions whose truth value cannot be determined by the constraint solver. In these cases, my approach treats both paths as if they were feasible. Although this is safe, it can introduce imprecision into the results. However,

| Subject                   | DF  | Interfaces<br>SЕ | Domain Constraints<br>DF | SЕ                           | DF    | Time(s)<br>SЕ |
|---------------------------|-----|------------------|--------------------------|------------------------------|-------|---------------|
| <b>Bookstore</b>          | 338 | 70               | 527,517                  | 10,611                       | 2,322 | 1,479         |
| Checkers                  | 37  |                  | 44                       |                              | 160   |               |
| Classifieds               | 222 | 41               | 92,470                   | 3.954                        | 1,797 | 766           |
| Daffodil                  | 101 | -                | $10^{12}$                | -                            | 1,271 |               |
| <b>Employee Directory</b> | 88  | 18               | 1,426,884                | 3,764                        | 741   | 905           |
| Events                    | 118 | 25               | 74,809                   | 1,724                        | 333   | 586           |
| Filelister                | 31  |                  | 32                       | $\qquad \qquad \blacksquare$ | 248   |               |
| Office Talk               | 54  |                  | 80                       | -                            | 207   |               |
| Portal                    | 322 | 51               | 29,444,929               | 11,217                       | 988   | 1,528         |

Table 4: Comparison of interface analysis statistics.

unless all paths with interface information contain branch conditions that cannot be satisfied, this approach is still more precise than the data-flow based approach. In the worst case, this approach would be no less precise than the data-flow based approach.

3. Large web applications can cause scalability problems. Although, most web applications are highly modular, with each module well within the size that most modern symbolic engines can handle efficiently, applications could have unusually large modules, which could cause the symbolic execution based approach to take significantly longer. It is possible that this increase in analysis time would make the technique impractical for these applications.

For the purpose of quantitatively comparing the two interface analysis approaches, I ran both on the subject applications introduced in Chapter 3. Table 4 shows a summary of the interface information identified by the data-flow  $(DF)$  and symbolic execution  $(SE)$  based approaches. The table shows comparisons based on the number of

interfaces discovered by each approach(Interfaces), the number of domain constraints (Domain Constraints) identified for the interfaces, and the analysis time in seconds (Time  $(s)$ ) for each application. It was not possible to analyze four applications using the symbolic execution based approach. These applications either had symbolic values that flowed to external libraries that could not be modified or the applications placed constraints on the symbolic values that could not be handled by the YICES constraint solver. The corresponding data points for these applications are shown as a dash (-) symbol. The results in the table indicate three noteworthy observations.

- 1. The symbolic execution based approach discovers fewer interfaces than the dataflow based approach. Although the discovery of more interfaces is generally good for quality assurance purposes, in this case the data-flow based technique's number reflects the presence of spurious interfaces. I determined this by inspecting the interfaces reported by both approaches for one of the subjects, Bookstore. For this subject, the difference of the two sets was comprised exclusively of interfaces that corresponded to infeasible paths. The specific effect of the spurious interface information varies by its application. However, in general spurious interfaces can result in inefficiencies for quality assurance techniques that perform analysis on each discovered interface.
- 2. The number of IDCs is substantially lower for the symbolic execution approach. This is significant because quality assurance techniques, such as test-input generation, directly use the IDCs to generate test cases. If a significant number of these IDCs relate to infeasible paths, then a significant number of the testinputs are not likely to add additional coverage or fault detection ability to their test suites. This difference in the number of IDCs also reflects the effect of path-sensitive domain information. Since the data-flow based approach does

not track domain information in a path-sensitive manner, the number of possible IDCs is actually the Cartesian product of every possible domain constraint on each parameter in an interface. As can be seen in the table, this number can grow to be very large.

3. The analysis time for the symbolic execution based approach is comparable in analysis time to the data-flow based approach. This seems counter-intuitive since symbolic execution is a notoriously expensive analysis; however, there are several factors that contribute to this result. First, the subject applications contain a high number of infeasible paths, which indicates the possibility that the time to propagate data-flow information along the extra infeasible paths is higher than the cost of the constraint solving that determines the path is infeasible. Second, as compared to typical symbolic execution, my approach only symbolically models the name-value pairs, and there are not many constraints that involve name-value pairs (2–4 per name-value pair in my subjects). This means that the path conditions generated by the symbolic execution tend to be relatively small and can be solved quickly by the constraint solver. Third, the implementation of the data-flow based approach is a prototype, whereas Stinger and JPF are more mature and have been optimized for performance. Fourth, as compared to traditional software, web applications do not cause as many scalability problems for symbolic execution. Web applications are highly modular, components can be analyzed independently to identify interfaces, and the size of a typical component is generally no more than several thousand lines of code, which can be handled efficiently by most modern symbolic execution implementations. Lastly, my approach models the name-value pairs at the string level, which reduces the total number of constraints that would otherwise be generated by modeling the name-value pairs at the character level.

Both approaches to interface analysis identify the names of parameters that make up an interface and domain information about those parameters. As the results presented later in the dissertation will show, information from either approach is useful for improving quality assurance techniques; however, each approach has its own strengths. The approach based on data-flow analysis is widely applicable and can be used for most all web applications. The symbolic execution based approach can increase the precision of the interface information, but could potentially require more developer intervention to run successfully.

# CHAPTER VI

## COMPONENT OUTPUT ANALYSIS

Accounting for the semantics of a component's output is important for understanding the overall behavior of a web application. Component output, which is transmitted over Hyper Text Transfer Protocol (HTTP), generally comprises web pages that contain *Hyper-Text Markup Language*  $(HTML)$ , images, and client-side scripts. Together, these elements create a generated object program that is then interpreted and displayed by the end user's client system (e.g., browser). By interacting with these object programs, an end user can make requests to the application and, via web forms, supply data for invocations. This gives the generated object programs an important role in defining the overall functionality of a web application. Because this role can often represent a considerable portion of the functionality of a web application, it is important to include the generated object programs' semantics when considering the behavior of a web application.

Identifying the content and structure of a component's generated object programs is a challenging task. Part of the reason for this is that many modern web applications generate their content at runtime. This practice has the benefit of allowing developers to generate customized content for end users, but it also complicates the identification of the object programs because their content can vary significantly between executions. Although a careful manual inspection could identify the structure and content of the generated programs, there are many characteristics of modern web applications that preclude the widespread application of this technique. The first characteristic is that component output is often generated using complex string operations that combine data from multiple sources. This makes it complicated to

accurately identify the content that is outputted by a statement in a component. The second characteristic is that the structure of the output can vary along different control flow paths. This means that manual inspection must account for the different ways that output-generating statements can combine their output along different paths. The third challenge is one of scalability. A large component can have several thousand lines of code, of which a significant majority can generate output or modify data that eventually becomes part of the component's output. This means that manual inspection must be able to track operations involving a large combination of different output-generating statements. Taken together, these characteristics make it difficult to identify object programs through manual inspection and suggest that the use of automated analyses is more appropriate.

Despite the importance of identifying a component's output, there has only been sporadic attention devoted by the research community to this problem. Early techniques relied on web crawling to identify an application's web pages. These techniques were sufficient for early web applications, whose content was composed primarily of static HTML pages. However, they are generally incomplete for modern web applications that generate content dynamically. Other techniques attempt to address this problem for web applications written in specialized language frameworks such as  $\langle$ bigwig> [15]. The limitation of these types of approaches is that they are only applicable for certain frameworks and generally do not translate well to web applications written in more general purpose languages. One technique uses a context-free grammar to estimate the possible HTML pages that could be generated by a component, but the technique is not easily applied to a wide variety of web applications [58]. More recent work has utilized concolic execution to identify component output in PHP-based web applications [10]. For applications that are analyzable using this approach, this is a very effective technique. However, typical problems associated with concolic execution, such as path explosion and constraints that cannot be handled by the underlying constraint solver, can limit the type of applications that can be analyzed.

My analysis technique provides a way to conservatively identify the output of a web component. The technique can handle dynamic generation of HTML content and can be easily applied to a wide variety of web applications. The basic mechanism of the technique is to perform an iterative data-flow analysis over the control-flow graph of a web application and identify sets of statements that can generate HTML along each path. These sets are then analyzed to identify their generated HTML output using two specialized techniques: Fragment Filtering and HTML Fragment Resolution. An additional feature of the technique is that it provides customization points, which allows the analysis to be used to identify only certain HTML elements of interest. For my dissertation work, I customize the analysis to allow for the identification of links and web forms that could be part of a component's HTML output.

The organization of the rest of this chapter is as follows: Section 6.1 describes the various algorithms and supporting analyses that make up the Component Output Analysis. The customizations to identify links and web forms are discussed in Section 6.2. Both the main algorithms and the customizations are illustrated using the example web application from Chapter 2. The implementation details are presented in Section 6.3, and I discuss limitations of the analysis in Section 6.4.

## 6.1 Component Output Analysis Algorithms

The goal of the component output analysis is to compute the set of HTML pages that can be generated by a component. To make the approach practical, the technique relies on a worklist-based data-flow analysis and a modular analysis based on the use of method summaries that represent the HTML fragments generated by the method. The basic idea is to analyze each method, or group of strongly connected methods, of the component. The strongly connected components that are greater than size one represent methods that recursively call each other. Each of these is treated as one "super-method" and its methods are analyzed together. The methods are analyzed in reverse topological order with respect to the call graph to ensure that a method's summary is computed before its summary is needed. The use of method summaries provides two benefits. They allow the technique to analyze each method once and then use the method summary whenever the method is called again and they provide context sensitivity to the analysis. Iterative data-flow analysis is used within each method (or set of methods mutually involved in recursion) to compute summary information [48]. The analysis also provides a "plug-in" point that allows it to be customized to identify specific types of HTML elements. This "plug-in point" is implemented via a process called Fragment Filtering. Aside from allowing for customization of the analysis, Fragment Filtering also provides a way to reduce the size of the method summaries since HTML fragments can be minimized to remove content unrelated to the elements of interest. At the end of the analysis of a web component, the summaries of its root methods represent a conservative approximation of the pages that can be generated by the component (minus content removed by Fragment Filtering). This set of pages is then analyzed by an HTML parser to extract the elements of interest.

The runtime complexity and convergence of the Component Output Analysis are similar to those of WAM-DF in Section 5.1.1, since both are based on iterative dataflow analysis. The core of the Component Output Analysis is the iterative data-flow analysis that summarizes each method of the web application. This analysis converges for two reasons: (1) The value domain for the sets in the data flow equations is finite, as it can only include those nodes that either directly or indirectly generate output (which is at most the number of nodes n in the web application's ICFG); and  $(2)$ the transfer function is monotonic because no values are removed from the calculated data-flow sets. The runtime complexity of this analysis is dependent on the number

## Algorithm 7 ExtractPages

Input: CG: call graph of the web component Output: content: component's generated content 1:  $SCC \leftarrow$  set of strongly connected methods in CG 2: for all  $mset \in \text{SCC}$ , in reverse topological order do 3:  $summary \leftarrow SummarizeMethod(mset)$ 4: for all  $m \in mset$  do 5: associate *summary* to method  $m$ 6: end for 7: end for 8:  $pages \leftarrow \text{summaries of component's root method}$ 9:  $content \leftarrow extractContent(pages)$ 10: return content

of nested loops in the code [44]. The number of nested loops is, in the worst case, equivalent to the number of nodes  $n$  in the web application's ICFG. Additionally, each nested loop could cause the analysis to iterate over each of the nodes in the ICFG. Therefore, the runtime complexity is  $O(n^2)$ . I assume the nodes are processed in reverse postorder.

One important additional cost not included in the this runtime complexity is the cost of the HTML Fragment Resolution. The string analysis used by this analysis can vary widely in its runtime cost. Section 6.1.2 explains the HTML Fragment Resolution and its complexity in more detail.

In the following sections, I present the algorithms for computing a component's output in detail. The algorithms that are at the core of the technique are presented in Sections 6.1.1, 6.1.2, and 6.1.3. Section 6.1.4 illustrates the algorithms using the running example.

## 6.1.1 Main Algorithm

Algorithm 7 shows ExtractPages, which initializes the algorithm's data structures and calls SummarizeMethod for each method set in the current component. The input to ExtractPages is the *call graph*  $(CG)$  of the component to be analyzed, and

Algorithm 8 SummarizeMethod

**Input:** methodset: set of methods **Output:** summary: summary of methods in methodset 1: N ←  $\bigcup_{m \in methodset}$  nodes in m's CFG 2: worklist  $\leftarrow \{\}$ 3: for all  $n \in \mathbb{N}$  do 4: if  $n$  is the method entry point then 5:  $Gen[n] \leftarrow {\{\}}$ 6:  $\text{Out}[n] \leftarrow \text{Gen}[n]$ 7: worklist ← worklist  $\cup$  succ $(n)$ 8: else if  $n$  writes to the component's output stream then 9:  $Gen[n] \leftarrow \{n\}$ 10: **else if** n is a callsite AND target $(n)$  has a summary **then** 11:  $Gen[n] \leftarrow \{n\}$ 12: else 13:  $Gen[n] \leftarrow \emptyset$ 14: end if 15: end for 16: while  $|worklist| \neq 0$  do 17:  $n \leftarrow$  first element in *worklist* 18:  $\text{In}[n] \leftarrow \bigcup_{p \in pred(n)} \text{Out}[p]$ 19:  $Out' \leftarrow {\mathcal{B}}$ 20: for all  $i \in \text{In}[n]$  do 21:  $\text{Out}' \leftarrow \text{Out}' \cup \{\text{append}(i, \text{Gen}[n])\}$ 22: end for 23: if  $\text{Out}' \neq \text{Out}[n]$  then 24:  $\text{Out}[n] \leftarrow \text{Out}'$ 25: if *n* is a callsite AND target $(n) \in \mathbb{R}$  methodset then 26: worklist ← worklist ∪ entry node of target(n) 27: else 28: worklist ← worklist ∪ succ $(n)$ 29: end if 30: end if 31: end while 32:  $summary \leftarrow \{\}$ 33: for all  $m \in methodset$  do 34: for all  $nodeset \in Out[m]$ s exit node do 35:  $htmlfragments \leftarrow \{\}$ 36: for all  $n \in \textit{nodeset}$  do 37: generatedstrings  $\leftarrow$  resolve(n) 38: htmlfragments ← htmlfragments × generatedstrings 39: htmlfragments ← reduce(htmlfragments) 40: end for 41:  $summary \leftarrow summary \cup thmlfragments$ 42: end for 43: end for 44: return summary

the output is the output generated by the component. To begin the analysis, ExtractPages identifies the sets of strongly connected components in the CG and assigns them to SCC (line 1). All nodes in CG are in SCC as either a singleton set (i.e., a strongly connected component of size one) or as a member of a set of methods that make up a strongly connected component of size greater than one. ExtractPages then calls SummarizeMethod for each method set in SCC in reverse topological order with respect to the call graph (lines 2–7). Reverse topological ordering ensures that each method set is summarized before any method calls it. Each method in the method set is assigned the summary returned by SummarizeMethod (lines 4–6). Finally, ExtractPages passes the summaries of the root methods to an HTML parser to identify the content of interest (line 8–10).

Algorithm 8 shows SummarizeMethod, which computes the summaries for each method set. The input to SummarizeMethod is *methodset*, which contains the set of methods to analyze and summarize. After completing the analysis SummarizeMethod associates the computed summary with the methods in *methodset*. Each *method* summary created by the algorithm is comprised of a set of strings that represent the distinct page fragments generated by the method. A page fragment represents HTML content that could be generated by an invocation of the associated method. It is comprised of HTML tags and placeholders for content that cannot be resolved within the method (see Section 6.1.2).

In the description of the algorithms, I assume the availability of several standard helper functions that operate on a node n of a method's *control-flow graph* (CFG):  $target(n)$  returns the methods called at a call site n;  $succ(n)$  returns all successors of n in n's CFG; and  $pred(n)$  returns all predecessors of n in n's CFG. Additionally, I assume that the CFG for a given method is globally available.

SummarizeMethod first initializes the algorithm's data structures. Set N is initialized with all of the nodes of the methods in *methodset* (line 1). For each node n in N, the algorithm initializes  $Gen|n|$  in one of several ways, depending on the contribution n makes to the HTML page generated by the component. If  $n$  is a method entry point,  $Gen|n|$  is initialized to contain the empty set, and n's successor nodes are added to the worklist for later processing (lines  $4-7$ ). If n contains a call to either a function that writes to the component's output stream or a function with a summary,  $Gen[n]$  is initialized with n itself (lines 8–11). Lastly, if none of the previous conditions hold,  $Gen[n]$  is empty (line 13).

After initializing the Gen set, SummarizeMethod processes each node  $n$  in the worklist (lines 16–31). The processing begins by calculating  $\ln |n|$  as the union of the Out sets of n's predecessors (line 18). SummarizeMethod then computes Out' by appending the contents of Gen[n] to each set in  $\text{In}[n]$  (lines 19–22) and compares the value of Out' against its old value (line  $23$ ). If no change has occurred, the processing of  $n$  is done, and the next node in the worklist is processed. If the value has changed, Out  $[n]$  is updated (line 24), and the successors of n are added to the the worklist. If n is a callsite and its target is one of the other methods in *methodset*, then the entry node of the target is added to the worklist (lines 25–26). Otherwise, the nodes returned by  $succ(n)$  are added to the worklist (line 27). The processing of the nodes continues in this manner until the worklist is empty.

After processing the worklist, SummarizeMethod translates the ordered sets of nodes into page fragments. For each method m in methodset, SummarizeMethod iterates over the *Out* set associated with the exit node of m (lines  $33-43$ ). Each element of  $Out$  is an ordered set, *nodeset*, which contains nodes that generate HTML along a path in the method's CFG. For each node  $n$  in  $nodeset$ , the algorithm does the following: (1) calls resolve to perform HTML fragment resolution (see Section 6.1.2), which determines the HTML fragments contributed by the node (line 37), (2) appends the node's HTML content to the HTML content generated by the previous nodes in nodeset (line 38), and (3) calls function reduce (line 39) to perform Fragment Filtering on the HTML fragments, which removes HTML tags that do not contribute to the definition of the HTML elements of interest (see Section 6.1.3). Finally, at line 44, SummarizeMethod returns the summary associated with *methodset*. Note that all methods in *methodset* have the same summary.

## 6.1.2 HTML Fragment Resolution

The process of HTML fragment resolution determines the HTML content contributed by a given node in the CFG of a web component. This process uses a string analysis based on the Java String Analysis (JSA) package developed by Christensen, Møller, and Schwartzbach [20]. The JSA takes as input a reference to a string variable at a given point in an application and computes a conservative approximation of the values the string variable can assume at that point. The analysis is performed by analyzing the control and data flow of the application and modeling the string manipulation operations performed on the string variable. My string analysis is based on JSA, but is limited in scope to the method that contains the reference to the string variable. If a string variable is partially defined by one of the method's parameters or by a global variable,<sup>1</sup> a placeholder is inserted into the computed string value. A placeholder is a marker that specifies which of the method's formal parameters should be used to complete the string value when the method is called at a specific callsite. The use of placeholders makes the string analysis context-sensitive; at each callsite, the value of the unknown parameter is substituted in to more accurately calculate the potential values of the string variable.

In the output analysis, HTML fragment resolution is implemented by function resolve, which is called at line 37 of SummarizeMethod. Function resolve takes a node *n* as input and returns a set of strings (possibly with placeholders) that represent the HTML fragments contributed by the node. The resolution of  $n$  proceeds in one of

<sup>&</sup>lt;sup>1</sup>The analysis treats globals as additional parameters.

two ways depending on whether n writes data to the component's output stream or calls a method that is associated with a summary. In the first case, if  $n$  writes data to the output stream, resolve runs the string analysis on the argument that contains the data to be written. Function resolve returns the set of strings computed by the string analysis as  $n$ 's contributed HTML content. In the second case, if  $n$  calls a method with a summary, resolve retrieves the summary associated with the target method of n. If the summary contains any placeholders, resolve runs the string analysis on the corresponding arguments provided by the callsite and replaces the placeholders with the results of the string analysis. Function resolve then returns the substituted strings as n's contributed HTML content.

In some cases, a placeholder cannot be resolved even after processing the root method of a component. This happens when the placeholder represents external input to the component, such as user input or data read from a file. In this scenario, the analysis assumes that it can ignore the placeholder but generates a warning to notify developers of the situation. This assumption is unsafe only in cases where external input could contain HTML that affects the definition of interface-related tags. However, this assumption is rarely violated, since it could lead to a Cross Site Scripting (XSS) vulnerability, and it did not occur for any of the analyzed subjects in my evaluation. Moreover, if needed, it would be straightforward to incorporate a mechanism that lets developers specify the possible content of external fragments.

The resolve function's complexity varies significantly. When it is necessary to run the string analysis on a node, determining the possible string values can be done in several ways: (1) In the most common case, the string variable is defined by a string constant and the lookup of that value is an  $O(1)$  operation; (2) when the value is defined by a formal parameter, in the worst case the exploration of the sequence of definitions and uses covers every node in the method, which can be bounded by  $O(n)$ , where n is the number of nodes in the CFG; and (3) when the string variable is defined by a complex string expression extracting the automaton that represents the possible values of a string expression can be doubly exponential (i.e.,  $O(a^{b^n})$ ) [20]. However, this worst case corresponds to a program that modifies the string expression and branches in every statement. In most cases, the actual runtime is  $O(n)$  since most string expressions are simple linear concatenations of string constants. One possible optimization for the analysis is to precompute and cache the string values that correspond to each string variable. This reduces the actual runtime of the analysis and makes each string resolution an  $O(1)$  operation. However, in practice this optimization was not needed, and all of the runtime measurements of the analysis include the string resolution.

## 6.1.3 Fragment Filtering

Fragment Filtering reduces the amount of string data that must be stored and propagated by the analysis. In the output analysis, Fragment Filtering is implemented by function reduce, which is called at line 39 of algorithm SummarizeMethod. Function reduce takes an HTML fragment as input and returns an HTML fragment from which irrelevant tags have been removed.

The motivation for Fragment Filtering is that storing all HTML fragments that can be generated by a component creates a high memory overhead for the analysis. One insight that allows for the reduction of the overhead is that many of the HTML fragments contain tags that do not affect the HTML elements of interest and are only used to display text or visually enhance a web page. Examples of these tags include <font>, <hr>, and <br>. Such tags occur frequently, and can be removed from the propagated strings without affecting the analysis results.

The reduce function uses a customized HTML parser to identify HTML tags in the input strings and then remove tags that do not contribute to the definition of the HTML elements of interest. In order to be safe, reduce only removes tags that can be completely identified in the parsed string and that do not involve the use of any placeholders introduced by the resolve function. These two conditions are necessary in order to avoid removing tags that are either only partially completed because their construction spans several nodes or whose final structure may vary once a placeholder has been resolved. Note that the specific tags removed by reduce can be customized depending on the definition of the HTML elements of interest.

My experience with Fragment Filtering revealed that in addition to the size reduction of each string, eliminating tags also helps to expose duplicate fragments. This happens because many of the propagated strings vary only in the substrings that define tags unrelated to the HTML elements of interest. When these tags are eliminated, the strings contain the same tags, and the duplicate entries can be eliminated. Since line 38 of SummarizeMethod computes the Cartesian product of the propagated strings, this results in significant savings. Case in point, the analysis of one large web component without Fragment Filtering produced almost 23 million page variations. By employing Fragment Filtering, this number was reduced to less than 4,500.

### 6.1.4 Illustration with Example

I illustrate the output analysis using GetQuoteDetails. The source code of GetQuoteDetails is shown in Figure  $18<sup>2</sup>$  For the purpose of the illustration, instead of referring to the ICFG of GetQuoteDetails, I use GetQuoteDetails's line numbers to denote nodes. In the subsequent explanation, I distinguish lines of the algorithm and nodes by referring to each line n in the algorithm as  $A_n$  and each node n in the example as  $N_n$ . GetQuoteDetails has a simple structure, so manual inspection reveals that there are two paths through the component; one that causes the content at nodes  $\rm N_{11}-N_{13}$ to be output and one that omits these nodes. The result of running the analysis on GetQuoteDetails identifies these two different pages produced by the component.

<sup>&</sup>lt;sup>2</sup>This figure is a duplicate of Figure 10. It is reproduced here to make referencing easier for readers.

```
1 public final class GetQuoteDetails_jsp extends HttpJspPage {
2 public void _jspService (HttpServletRequest request, HttpServletResponse response)
          {
\text{int ageValue} = \text{getNumIP}(\text{request}, "age");4 String stateValue = getIP (request, "state");
5 response.out.write("<html><br/>body><h1>Get Quote Details </h1>");
6 response.out.write ("\langleform action=\"QuoteController\" method=\"\langle"\langleet\">" \rangle;
7 response.out.write("<input type=text name=name>");
8 response.out.write("<input type=text name=type>");
9 response.out.write("<input type=text name=year>");
10 if (ageValue \leq 25) {
11 response.out.write("<textarea name=incidents>");
12 response.out.write ("List previous accidents and moving violations here.");
13 response.out.write ("<|textarea>");<br>
14 }
14 }
15 response.out.write ("<input type=hidden name=\" state \" value=" + stateValue + ">
             ");
16 response.out.write ("<input type=hidden name=\langle"age\langle" value=" + ageValue + ">");
17 response.out.write("<input type=hidden name=QuoteInformation value=\"
             GetQuote Details \' >";
18 response.out.write ("<input type=submit>");
19 response.out.write("</form>");
20 response.out.write("</body></html>");
21 }
22 }
```
Figure 18: Implementation of servlet GetQuoteDetails.

Analysis begins with ExtractPages. Since there is only one method in GetQuoteDetails, SummarizeMethod is called as follows: SummarizeMethod({ \_jspService}). After initializing the algorithm's data structures (lines  $A_1$  and  $A_2$ ), the analysis of jspService iterates over each node in the method and initializes its Gen set. The condition at line  $A_1$  applies to node  $N_3$  of the example, so its Gen set is  $\{\{\}\}\$ , and its successor, node  $N_4$ , is added to the worklist. Nodes  $N_5-N_9$ ,  $N_{11}-N_{13}$ , and  $N_{15}-N_{20}$ all write to the component's output stream, so the condition at line  $A_8$  is true, and each node's Gen set is initialized to a set that contains a reference to itself. Nodes  $N_4$ ,  $N_{10}$ , and  $N_{14}$ 's Gen sets are initialized to the empty set.

Table 5 shows the values of the  $Gen[N_n]$  and  $Out[N_n]$  sets for each node in GetQuoteDetails after the computation at lines  $A_{16}-A_{31}$ . Note that the original value of each node's Out set is the empty set, except for node  $N_3$ , which has its Out set initialized at line  $A_6$ . As I explain the next part of SummarizeMethod, I reference the values in this table instead of repeating them in the text.

| <i>Node</i>       | Gen Set    | Out Set                                                                                                    |
|-------------------|------------|----------------------------------------------------------------------------------------------------|
| $\mathrm{N}_3$    | $\{\{\}\}$ | $\{\{\}\}$                                                                                                    |
| $\rm N_4$         | Ø          | $\{\{\}\}$                                                                                                    |
| $\rm N_5$         | ${N_5}$    | $\{\{N_5\}\}\$                                                                                                    |
| $\rm N_6$         | ${N_6}$    | $\{ \{ N_5, N_6 \} \}$                                                                                                    |
| $\rm N_7$         | $\{N_7\}$  | $\{\{N_5, N_6, N_7\}\}\$                                                                                                    |
| $\rm N_8$         | ${N_8}$    | $\{\{N_5, N_6, N_7, N_8\}\}\$                                                                                                    |
| $\mathrm{N}_9$    | $\{N_9\}$  | $\{\{N_5, N_6, N_7, N_8, N_9\}\}\$                                                                                                    |
| $\mathrm{N_{10}}$ | Ø          | $\{\{N_5, N_6, N_7, N_8, N_9\}\}\$                                                                                                    |
| $N_{11}$          | ${N_{11}}$ | $\{N_5, N_6, N_7, N_8, N_9, N_{11}\}\}\$                                                                                                    |
| $\rm N_{12}$      | ${N_{12}}$ | ${N_5, N_6, N_7, N_8, N_9, N_{11}, N_{12}}$                                                                                                    |
| $N_{13}$          | ${N_{13}}$ | ${N_5, N_6, N_7, N_8, N_9, N_{11}, N_{12}, N_{13}}$                                                                                                    |
| $N_{14}$          | Ø          | $\{N_5, N_6, N_7, N_8, N_9, N_{11}, N_{12}, N_{13}\}\}\$                                                                                                    |
| $N_{15}$          | ${N_{15}}$ | $\{ \{ N_5, N_6, N_7, N_8, N_9, N_{15} \}, \{ N_5, N_6, N_7, N_8, N_9, N_{11}, N_{12}, N_{13} \}$<br>$N_{13}, N_{15}\}$                                                                          |
| $N_{16}$          | ${N_{16}}$ | $\{\{N_5, N_6, N_7, N_8, N_9, N_{15}, N_{16}\}, \{N_5, N_6, N_7, N_8, N_9, N_{11},$<br>$N_{12}, N_{13}, N_{15}, N_{16}$ }                                                                        |
| $N_{17}$          | ${N_{17}}$ | $\{ \{ N_5, N_6, N_7, N_8, N_9, N_{15}, N_{16}, N_{17} \}, \{ N_5, N_6, N_7, N_8, N_9,$<br>$N_{11}, N_{12}, N_{13}, N_{15}, N_{16}, N_{17}$                                                      |
| $N_{18}$          | ${N_{18}}$ | $\{\{N_5, N_6, N_7, N_8, N_9, N_{15}, N_{16}, N_{17}, N_{18}\}, \{N_5, N_6, N_7, N_8,$<br>$N_9, N_{11}, N_{12}, N_{13}, N_{15}, N_{16}, N_{17}, N_{18}$                                          |
| $\rm N_{19}$      | ${N_{19}}$ | $\{\{N_5, N_6, N_7, N_8, N_9, N_{15}, N_{16}, N_{17}, N_{18}, N_{19}\}, \{N_5, N_6, N_7,$<br>$N_8, N_9, N_{11}, N_{12}, N_{13}, N_{15}, N_{16}, N_{17}, N_{18}, N_{19}$                          |
| $N_{20}$          | ${N_{20}}$ | $\{\{N_5, N_6, N_7, N_8, N_9, N_{15}, N_{16}, N_{17}, N_{18}, N_{19}, N_{20}\}, \{N_5, N_6\}$<br>$N_6, N_7, N_8, N_9, N_{11}, N_{12}, N_{13}, N_{15}, N_{16}, N_{17}, N_{18}, N_{19}, N_{20} \}$ |

Table 5: Gen and Out sets for the nodes of servlet GetQuoteDetails.

The main iterative portion of SummarizeMethod begins at line  $A_{16}$  by accessing the first node in *worklist*, which is node  $N_4$ . The In set of node  $N_4$  is the union of its predecessors' Out sets. Node  $N_3$  is the only predecessor, so  $\text{In}[N_4]$  is equal to  $\text{Out}[N_3]$ . Since Gen[N<sub>4</sub>] is the empty set, after the computation at line  $A_{22}$ , Out' is also  $\{\{\}\}.$ The value of  $Out[N_4]$  is updated, and node  $N_4$ 's successor, node  $N_5$ , is added to the worklist. In  $[N_5]$  is equal to Out  $[N_4]$ . Since Gen  $[N_5]$  contains a reference to itself, the computation at lines  $A_{20}-A_{22}$  sets Out' to  $\{N_5\}$ . Out $[N_5]$  is updated, and its successor, node  $N_6$ , is added to the worklist. The computation of the Out sets for nodes  $N_6-N_9$  proceeds similarly, each adding its Gen set to the previous In set. After updating Out[N<sub>9</sub>], node N<sub>10</sub> is added to the worklist. In[N<sub>10</sub>] is equal to Out[N<sub>9</sub>]. Since Gen[N<sub>10</sub>] is empty, Out[N<sub>10</sub>] is equal to In[N<sub>10</sub>]. Out[N<sub>10</sub>] is updated and node  $N_{10}$ 's successors, nodes  $N_{11}$  and  $N_{15}$  are added to the worklist. Continuing with the analysis at node  $N_{11}$ ,  $In[N_{11}]$  is equal to  $Out[N_{10}]$ .  $Gen[N_{11}]$  is added to this set, and the process repeats similarly for nodes  $N_{12}$ ,  $N_{13}$  and  $N_{14}$ . The analysis continues at node  $N_{15}$ , whose predecessors are nodes  $N_{10}$  and  $N_{14}$ . In  $[N_{15}]$  is the union of  $Out[N_{10}]$ and Out[N<sub>14</sub>], which is  $\{\{N_5, N_6, N_7, N_8, N_9\}, \{N_5, N_6, N_7, N_8, N_9, N_{11}, N_{12}, N_{13}\}\}.$ Gen[N<sub>15</sub>] is added to both sets in  $In[N_{15}]$  to compute Out[N<sub>15</sub>]. This process repeats for nodes  $N_{16}-N_{20}$ , each of which add their Gen set to the Out sets of the previous node. After  $N_{20}$ , there are no further nodes to process, so the worklist is now empty.

The analysis now continues at line  $A_{32}$ , which begins the translation of the node sets into the HTML they represent. At line  $A_{34}$ , the exit node of  $\overline{\phantom{a}}$  jspService is node  $N_{20}$ , so lines  $A_{34}-A_{42}$  will iterate over the two sets in Out $[N_{20}]$ . Line  $A_{36}$  begins to iterate over each node in the first of these two sets. The call to  $resolve(N_5)$  returns the string "<html><br/>>body><h1>Get Quote Details</h1>," which is appended to html fragments. (For this example, we will assume reduce () does not remove any tags. The next section will introduce an example of reduce() that removes tags.) The call to resolve is repeated for each node in the node set, and its return value

is appended to html fragments. The result of analyzing the first node set is a string whose content is concatenation of the HTML strings generated at nodes  $N_5$ ,  $N_6$ ,  $N_7$ ,  $N_8$ ,  $N_9$ ,  $N_{15}$ ,  $N_{16}$ ,  $N_{17}$ ,  $N_{18}$ ,  $N_{19}$ , and  $N_{20}$ . The second node set is similarly analyzed and generates a string whose content is the concatenation of the HTML generated at lines  $N_5$ ,  $N_6$ ,  $N_7$ ,  $N_8$ ,  $N_9$ ,  $N_{11}$ ,  $N_{12}$ ,  $N_{13}$ ,  $N_{15}$ ,  $N_{16}$ ,  $N_{17}$ ,  $N_{18}$ ,  $N_{19}$ , and  $N_{20}$ . These two strings comprise the method summary of  $\overline{\phantom{a}}$  jspService.

After jspService is summarized, the analysis returns to ExtractPages. The method jspService is the root method, so the two strings in its summary are assigned to pages. At this point, ExtractContent analyzes the strings in pages and identifies the HTML elements of interest, which are returned at line  $A_{10}$ . In this example, ExtractContent simply returns the two unaltered HTML pages.

# 6.2 Identifying Links and Web Forms

Links and web forms contribute to the definition of important software abstractions in web applications, such as control flow and invocations. The web forms generated by a component define parameter names and input fields that will be part of an invocation sent by the browser to the target component. Links can also contribute to defining invocations since they are encoded as URLs and can provide parameters in the URL's query string. HTML based links can also represent control flow between components of a web application that is not directly expressed in the general purpose language of the web application. Identifying the links and web forms in the output of a component allows quality assurance techniques to more completely define and use the corresponding software abstractions.

Since links and web forms are primarily part of a component's output, they can be identified by the algorithm presented in Section 6.1. The output analysis algorithm is customizable via Fragment Filtering, so the analysis can be customized to identify links and web forms. In this section, I define the customizations of the Fragment Filtering that facilitate the identification of links and web forms. I also use the example from Section 6.1.4 to demonstrate how the Fragment Filtering works in practice.

Although links are primarily defined in the generated HTML output of a web application, its also possible for them to be defined via API calls in the general purpose language of the web application. Many web application frameworks provide commands, such as redirect or open, that can take a URL as a parameter. This URL could represent a branch in the control flow of the web application or an invocation of another component, neither of which would be accounted for in the traditional CFG. Identifying and analyzing these links is fairly straightforward; however, for completeness, I also outline an algorithm that identifies and processes these types of links.

The rest of this section is organized as follows: Section 6.2.1 defines and illustrates the customizations to the Fragment Filtering that allow for the identification of the links and web form. In Section 6.2.2, I present the algorithm for identifying and analyzing API based links.

## 6.2.1 Fragment Filtering for Links and Web Forms

As explained in Section 6.1.3, Fragment Filtering analyzes the HTML fragments and removes tags that are not associated with the definition of the HTML elements of interest. The removal is performed safely, so that the definition of HTML elements of interest is not affected. To perform the Fragment Filtering, the reduce function builds a parse tree of the HTML fragment it receives as input and then walks the tree to mark and remove all non-contributing nodes. A node is a non-contributing node if it does not contain a placeholder, is syntactically well-formed, and is not one of the set of HTML tags associated with defining an HTML element of interest.

Only certain HTML elements can define either web forms or links. For web forms,

the following tags (and their corresponding closing tags, if applicable) can contribute to their definition: <form>, <input>, <select>, <option>, and <textarea>. No other HTML tags contribute to defining parts of the web form that correspond to invocation-related information. The target of the invocation and HTTP request method are defined as attributes of the  $\epsilon$ form $\epsilon$  tag, and names of the parameters in the invocation are defined by attributes of the  $\langle$ input $\rangle$ ,  $\langle$ select $\rangle$ ,  $\langle$ option $\rangle$ , and <textarea> tags.

Links are similarly only defined by a few elements. By far, the most common one is the anchor  $(\langle a \rangle)$  tag, which contains a hyper-reference attribute that takes a URL value. A user clicks on the visual representation of the link and the URL is fetched. The query portion of the URL can contain a set of name-value pairs, which turns the fetching of the URL into an invocation. Other tags also provide attributes that can contain a URL. One example of this is the image  $(\langle \text{img} \rangle)$  tag. The source for the image is also a URL. Other tags that have URL based attributes include the <script> and <frame> tags.

## Illustration with Example

To identify links and web forms in GetQuoteDetails, the analysis proceeds in the same manner as in Section 6.1.4, until it reaches line  $A_{32}$  of SummarizeMethod. This is the point where the node sets are translated into their corresponding HTML content. With the customized version of the Component Output Analysis, Fragment Filtering no longer returns the unaltered HTML, it now filters for only the HTML elements of interest.

To illustrate the Fragment Filtering, I continue the analysis at line  $A_{34}$  of SummarizeMethod. The exit node of  $\overline{\text{JspService}}$  is node  $N_{20}$ , so lines  $A_{34}-A_{42}$  will iterate over  $Out[N_{20}]$  (See Table 5). Line  $A_{36}$  iterates over each node in the first of these two sets. Calling  $resolve(N_5)$  returns the string "<html><br/>>body><h1>Get

Quote Details</h1>," which is appended to  $htmlfragments$ . The call to reduce at line  $A_{39}$  performs the Fragment Filtering detailed in the previous section. Using the definition of non-contributing nodes, the  $\langle h1 \rangle$  tag and its enclosed data can be safely eliminated, since it is syntactically well-formed, does not contain a placeholder, and does not define either a link or a web form. Note that the <html> and <br/> <br/>shody> tags are not removed since they are not well formed (i.e., , they lack their corresponding closing tags). The loop at line  $A_{36}$  processes node  $N_6$ . The call to resolve returns "<form action =''QuoteController'' method=Get>." This is appended to the previously reduced HTML fragment, so the call at line A<sub>39</sub> is reduce(''<html><br/>body><form action =''QuoteController'' method=Get>''). The Fragment Filtering does not reduce this fragment any further, since the **storm** tag is part of the definition of a web form. Nodes  $N_7$ ,  $N_8$ , and  $N_9$ , evaluate similarly to node  $N_6$ . The HTML fragments associated with nodes  $N_{15}$  and  $N_{16}$  both contain placeholders. This is because the variables stateValue and ageValue are externally defined and cannot be resolved to a concrete value within the current method context. Since this is the root method of the component, the analysis will generate a warning to the developer about this situation and assumes that these placeholders do not contain HTML content (i.e., they are placeholders for literal values). As stated earlier, this is almost always a safe assumption for web applications. Nodes  $N_{17}$ ,  $N_{18}$ , and  $N_{19}$  also contribute their HTML fragments without any reduction from the Fragment Filtering. The last and final addition of the HTML content at node  $N_{20}$  allows the  $\lt{body}$  and  $\lt{html}$  tags to be removed from the summary since they are now well formed.

The HTML content saved for the first nodeset is shown in Figure 19(a). The second node set is similarly analyzed and generates a string whose content is the concatenation of the HTML generated by the nodes in the second nodeset. This HTML content is shown in Figure 19(b). Together, the two HTML strings in Figure 19 comprise the method summary of \_jspService.
|                                        | <form action="QuoteController&lt;/th"></form> |
|----------------------------------------|-----------------------------------------------|
| $\le$ form $\,$ action=QuoteController | $method = Get$                                |
| $method = Get$                         | <input name="name" type="text"/>              |
| <input name="name" type="text"/>       | <input name="type" type="text"/>              |
| $\langle$ input type=text name=type>   | $\langle$ input type=text name=year>          |
| $\langle$ input type=text name=year>   | <textarea name="incidents"></textarea>        |
| $\langle$ input type=hidden            | $\langle$ /textarea $\rangle$                 |
| $name = state$                         | $\langle$ input type=hidden                   |
| $value=""$                             | name=state                                    |
| $\langle$ input type=hidden            | $value=""$                                    |
| $name = age$                           | $\langle$ input type=hidden                   |
| $value=""$                             | $name = age$                                  |
| $\langle$ input type=hidden            | $value=""$                                    |
| name=QuoteInformation                  | input type=hidden>>                           |
| value=GetQuoteDetails>                 | name=QuoteInformation                         |
| $\langle$ input type=submit>           | value=GetQuoteDetails>                        |
| $\langle$ form $\rangle$               | $\langle$ input type=submit>                  |
| (a) First node set.                    | $\mathopen{<}/\text{form}\mathclose{>}$       |
|                                        | (b) Second node set.                          |

Figure 19: Link and web form content identified in GetQuoteDetails.

Table 6: Invocations generated by GetQuoteDetails.

| $\vert \# \vert$ Target | <i>Argument Names</i>                                                |
|-------------------------|----------------------------------------------------------------------|
|                         | 1   QuoteController {name, car, year, state, age, action}            |
|                         | 2   QuoteController {name, car, year, incidents, state, age, action} |

Once the HTML content associated with links and web forms has been identified, it can be analyzed to gather additional information about the web application. The two HTML fragments in \_jspService's summary are analyzed by an HTML parser to identify invocations. This analysis identifies the attributes of the <form>, <textarea>, and <input> tags, such as argument names and the target of the invocation. Table 6 shows the two invocations that would identified by analyzing the HTML fragments in Figure 19. The target of the invocation is identified by the action attribute in the <form> tags, the names of the arguments are defined as the name attribute in the  $\epsilon$ textarea>, and  $\epsilon$ input> tags.

#### 6.2.2 Analyzing API Based Links

Components can perform invocations by creating a URL containing the invocation and passing it to a specific API method. To identify such invocations, the technique visits each node of the component's inter-procedural control flow graph (ICFG), identifies all call sites that invoke API methods used to make direct invocations, and analyzes the parameters of these calls to extract the invocation URL. For example, in Java the parameter containing the URL is represented as a string. My technique determines the value of the URL using the string analysis and then parses the URL to identify information about the invocation's target and arguments.

### 6.3 Implementation

I implemented the analyses described Sections 6.1 and 6.2 in a prototype tool called the Component Output Analyzer (COA). The COA prototype is written in Java and can analyze web applications built using Java Enterprise Edition (JEE). Although the implementation targets only Java-based web applications, the analyses are generally applicable to a wide range of other web development languages, such as PHP, ASP, and Perl. COA analyzes each class in a web application and outputs a list of the identified HTML elements of interest. Users can introduce their own implementation of Fragment Filtering by replacing a JAR file that implements the Fragment Filtering interface defined in COA. The analysis in COA leverages several other program analysis libraries:  $(1)$  Soot program analysis framework<sup>3</sup> to generate call graphs and control-flow graphs. Soot uses an implementation of the Class Hierarchy Analysis (CHA) [22] to resolve points-to information; (2) A modified version of JSA [20] to perform string analysis, and  $(3)$  A customized version of HTML Parser<sup>4</sup> to parse HTML pages and fragments in the Fragment Filtering.

<sup>3</sup>http://www.sable.mcgill.ca/soot/

<sup>4</sup>http://htmlparser.sourceforge.net/

### 6.4 Discussion of Analysis Limitation

The output of a component can include HTML markup and client-side JavaScript. The analysis presented in Section 6.1 models the content of all of the output, regardless of whether it represents HTML markup or JavaScript code. However, one important limitation of my analysis is that it only considers the semantics of the part of the output that represents HTML markup. This can cause inaccuracies in the analysis because scripts written in JavaScript can perform a wide range of actions, including communicating with other components and changing the HTML page at runtime. These actions could potentially affect the definition of web forms or links in an HTML page. Since my approach does not account for the semantics of these JavaScript actions, the changes to the HTML elements would go undetected. The result of this is that my analysis technique will identify output that would actually be different from the actual output because of actions performed by the scripts.

Analysis of the semantics of the generated JavaScript is challenging and is of itself an ongoing area of research. JavaScript presents many challenges for static analysis because it is loosely typed and can create and execute JavaScript commands on the fly (e.g., via an eval function). As discussed further in Chapter 8, the impact of JavaScript on the accuracy of quality assurance techniques is low. For the most part, JavaScript is used to modify and affect operations that do not impact the correct identification of links or web forms. Nonetheless, the growing use of JavaScript motivates the need to include its semantics in approaches oriented towards AJAX based web applications.

# CHAPTER VII

### TEST-INPUT GENERATION

Test-input generation is an important underlying technique for many quality assurance tasks. High-quality test inputs allow testers to more completely execute the application and possibly discover more errors. For test-input generation, knowing the interfaces of an application is a necessary step. The interfaces (e.g., the signatures of a method) tell the tester what parameters must be supplied in a valid test case and can also specify domain information about those parameters. The lack of such explicitly defined interfaces for web applications means that testers must rely on other techniques to identify interfaces. If these techniques are incomplete or not precise enough, parts of the application may remain untested, and could contain faults that may be exhibited in the field or vulnerabilities that can be exploited by attackers.

Existing techniques for interface identification have limitations that negatively impact the effectiveness of test-input generation for web applications. Techniques that rely on developer-supplied specifications [8, 41, 67] can provide an indication of the intended interfaces of a web application, but if the implementation differs from the specification, testing may be inadequate. With dynamic techniques [25, 38], lack of completeness creates similar limitations for testing. Parts of the application that are not discovered via interactions with the web application will go untested. Lastly, even techniques that perform static analysis but discover inadequate domain information [23] can lead to incomplete testing. Consider QuoteController in Figure 9. Without the domain information that specifies that "userAction" must be equal to "CheckEligibility," a test-input generator must guess the correct relevant values, or lines 5–23 will not be executed.

In the rest of this chapter, I describe test-input generation in more detail and present the results of an empirical evaluation focused on the usefulness of my interface identification approaches. In the evaluation, I compare test-input generation using interface information identified by my analysis (Chapter 5) against the results of test-input generation using other interface identification approaches. The results are compared based on structural coverage and the number of test cases used to achieve that coverage.

### 7.1 Approach

The technique that I use for test-input generation is fairly straightforward with respect to how it uses interface information. For each identified interface of an application, the test-input generation creates sets of test-inputs that satisfy the interface's domain constraints. However, each of the four approaches I evaluate differs slightly in the structure of the interface information discovered. So, for each approach, I explain how its interface information is used to create test inputs.

wam-se: For the WAM-SE approach, generating test inputs is conceptually straightforward. An interface domain constraint (IDC) corresponds to the constraints introduced by a specific path. Each IDC is submitted to a constraint solver, and the values in the solution are used as test inputs. For values that are unbound by any constraint in the IDC, the constraint solver generates a random string. Although it is possible that an IDC may contain constraints that cannot be solved, in practice, all of the constraints identified in the subject applications were fairly simple and were solved by the constraint solver. The wam-se approach is described in more detail in Section 5.2 and its implementation in Section 5.2.2.

- wam-df: Domain information in the WAM-DF approach is tracked per callsite. The primary complication that this introduces is that the domain information assigned to a name-value pair is not path sensitive, so there is no way to correlate domain information for different name-value pairs and know which ones go together on the same path. The implications of this are that to ensure that all correct combinations are tested, the set of test inputs that must be used is the Cartesian product of all of the domain constraints identified for each name-value pair in an interface. If a name-value pair does not have any domain constraints associated with it, a random string is used as its value. For example, consider QuoteController in Figure 9. Parameters "actionValue" and "state" each have two domain constraints. In this example, "actionValue" is either equal to "CheckEligibility" or "QuoteInformation," and "state" is not equal to "GA" or the empty string. By examining the application, it is clear that the first and second constraint for each parameter should go together and coverage can be achieved on both paths using two test inputs. However, WAM-DF must use the Cartesian product of all of the domain constraints. This results in four sets of test inputs, which achieves coverage, but with more test inputs than needed. The WAM-DF approach is described in more detail in Section 5.1 and its implementation in Section 5.1.2.
- spider: The SPIDER approach is based on the OWASP WebScarab Project,<sup>1</sup> which is a widely-used Java-based implementation of a web crawler. I extended the OWASP spider by adding to it the capability of extracting interface related information from each web page it visited during the crawl by parsing the HTML and analyzing web forms and links. (Typically, these HTML elements are used by web application testers to infer the interfaces of a web application.)

<sup>1</sup>http://www.owasp.org/index.php/Category:OWASP\_WebScarab\_Project

The spider approach does not normally collect domain information during a crawling of a web application. So to collect this information I also extended the approach to record default values, if present, that have been provided in the web forms and links. Since these values are supplied by the web application, they are a good source of legal values for the name-value pairs and can be reused as test inputs. If no default values are discovered for a name-value pair, a randomly generated string is used as the value. Additionally, I enabled the spider to perform the most thorough exploration possible by giving it administrator-level access to the subject web applications.

**dfw:** The DFW approach was developed by Deng, Frankl, and Wang  $[23]$  in 2004. The original purpose of DFW was to model basic attributes of a web application. As part of this technique, DFW identifies some of the same type of interface information as my interface analysis approaches, namely, the names of the name-value pairs. The primary difference between DFW and my techniques is that DFW does not identify domain information or group parameter names into logical interfaces. These differences complicate test-input generation. To address the first of these differences, I assume all parameters identified by DFW should be defined in each set of test inputs (i.e., they are all part of the same interface). This is less than ideal, as some web application code checks for the presence of defined parameters and responds differently based on which parameters are defined, but this reflects a limitation of the information provided by this approach. For the domain information, I assign each name-value pair a random alphanumeric string, an empty string, or a numeric value. These values are used since they correspond to common checks or domain constraints within web application code and can therefore increase code coverage. For the implementation, the authors provided me with the original DFW implementation, and I used their code as a guide to reimplement the technique so that it would work within my analysis framework. I also extended the technique to address an implementation limitation where it could only identify names that were defined by constant strings in the same method scope.

### 7.2 Evaluation

The purpose of the evaluation is to determine whether interface information can improve test-input generation. To do this, I compare my two approaches for interface identification, WAM-DF and WAM-SE, against two currently proposed alternative approaches, spider and dfw. This evaluation used five of the ten subject applications introduced in Chapter 3. Those for which I did not have wam-se based information were not included. (See Section 5.3 for a discussion on the reasons why wam-se could not be run for all applications.) In the evaluation, I consider two research questions. The first is related to the effectiveness of my interface information in improving testinput generation, which is measured by structural coverage of the web applications. The second is related to the practicality of using the information, which is measured in the number of test cases generated. The two research questions are as follows:

- RQ1: Effectiveness Do my interface identification techniques lead to higher test criteria coverage of the web applications than SPIDER and DFW?
- RQ2: Practicality Are the number of test-inputs lower for my techniques than for spider and  $DFW$ ?

#### 7.2.1 RQ1: Criteria coverage

To address the first research question, I measured the coverage achieved on the subject applications by test suites generated using interface information identified by the four approaches discussed in Section 7.1. For each of these approaches, I generated test inputs that satisfied all of the IDCs identified by the approach. For techniques that did not explicitly identify IDCs, I used the heuristics described in Section 7.1 to create

appropriate values. For example, for DFW I assigned each name-value pair a random alphanumeric string, an empty string, or a numeric value. The only exception to this was Portal. For the WAM-DF and SPIDER approaches, test suites that satisfied all of the IDCs contained over 20 million different test inputs. This many test inputs would have taken over 10 days to run. To reduce the number of test inputs for these two approaches, I randomly chose IDCs to generate test cases until approximately 5% of the estimated test cases were generated for each approach. In Tables 7, 8, and 9, the corresponding coverage and test suite size numbers are marked with an asterisk (\*) as a reminder that these test suites were sampled down in size.

To measure the coverage achieved by each interface identification approach, I ran the generated test suites against their target application. These test inputs were submitted directly to the application, instead of through the application's web forms, in a process called bypass testing [61]. Some of the applications required a priming script to be executed before the actual test inputs were run (e.g., a login to create a session ID). For these applications, the testing infrastructure ran the priming script before each test input. I measured the coverage achieved using three coverage criteria: basic block, branch, and database command-form. Basic block coverage measures the number of distinct basic blocks of the program that are executed by a test suite. Branch coverage measures the number of distinct branches (e.g., the true or false branches of each if) that are traversed during the execution of a test suite. To monitor these two criteria, I used  $\text{COBERTURA},^2$  a coverage tool for Java-based applications. Database command-form coverage measures the number of distinct types of database commands generated by an application [35]. Since most web applications are datacentric, database command-form coverage is useful to determine if the application is exhibiting different behaviors with respect to its underlying database. To measure command-form coverage I used  $\text{DITTO}$  [35], a tool that I developed in previous work.

 $^{2}$ http://cobertura.sourceforge.net/

|                  |          |          | Block $(\%)$ |                            |          | Branch $(\%)$ |                |
|------------------|----------|----------|--------------|----------------------------|----------|---------------|----------------|
| Subject          | $W_{df}$ | $W_{se}$ | Spi.         | $W_{df}$<br>$\mathrm{DFW}$ | $W_{se}$ | Spi.          | $\mathrm{DFW}$ |
| <b>Bookstore</b> | 84.1     | 87.3     | 75.6         | 55.2<br>68.7               | 59.7     | 42.1          | 34.8           |
| Classifieds      | 81.6     | 83.7     | 76.0         | 66.3<br>51.3               | 54.8     | 41.7          | 32.3           |
| Empl. Dir.       | 83.0     | 84.6     | 76.4         | 52.9<br>69.3               | 56.1     | 42.4          | 34.9           |
| Events           | 83.5     | 84.8     | 76.8         | 55.3<br>68.2               | 57.2     | 43.9          | 34.5           |
| Portal           | $57.2*$  | 86.6     | $53.7*$      | $30.5*$<br>71.0            | 59.3     | $24.9*$       | 36.8           |
| Average          | 78       | 85       | 72           | 69<br>49                   | 57       | 39            | 35             |

Table 7: Block and branch coverage achieved on subject web applications.

Table 8: Command-forms covered in subject web applications.

|                  | Command-forms $(\#)$ |          |        |            |  |  |  |
|------------------|----------------------|----------|--------|------------|--|--|--|
| Subject          | $W_{df}$             | $W_{se}$ | Spi.   | <b>DFW</b> |  |  |  |
| <b>Bookstore</b> | 88                   | 737      | 63     | 54         |  |  |  |
| Classifieds      | 96                   | 366      | 99     | 19         |  |  |  |
| Empl. Dir.       | 30                   | 351      | 22     | 16         |  |  |  |
| Events           | 37                   | 186      | 22     | 16         |  |  |  |
| Portal           | $345*$               | 2,964    | $362*$ | 55         |  |  |  |
| Average          | 119                  | 921      | 114    | 32         |  |  |  |

The results of this study are presented in Table 7 and Table 8. Table 7 shows, for each application and approach ( $W_{df}$ ,  $W_{se}$  and  $Spi$ , and DFW), the level of basic block (Block) and branch (Branch) coverage achieved by the test cases. The numbers shown represent a percentage. Table 8 shows the amount of command-forms covered by the test cases. This number represents the actual number of command-forms covered instead of the percentage, since DITTO cannot accurately estimate an upper bound on the total number of test requirements for this criterion.

The results in Table 7 and 8 show almost consistently higher coverage for the

wam-df and wam-se approaches. For all of the subjects and criteria, the wam-se based test suites had the highest amount of coverage. This approach averaged 7% higher block coverage,  $8\%$  higher branch coverage, and covered over 7 times as many command-forms as compared to the next best approach, which was WAM-DF. The wam-df approach also did well and was consistently higher than the remaining two approaches. The only exception to this was Portal, where the DFW approach showed higher coverage than the WAM-DF approach. This was most likely due to the fact that, as mentioned previously, the full WAM-DF and SPIDER based test suites were randomly sampled down in size. Nonetheless, WAM-DF averaged 6\% higher block coverage, 10% higher branch coverage, and five more command-forms per subject than the best score of either of the two remaining approaches.

One particularly interesting trend in the data was that command-form coverage (shown in Table 8) had a higher relative increase with the wam-se approach than the other metrics. Case in point, the percentage increase in branch and block coverage, as compared to WAM-DF, was less than  $10\%$ , but the increase in command-form coverage was over 7X. I manually inspected several of the servlets to investigate this increase. I found that many branch conditions in the subjects compare hard-coded strings against the value of the argument or check that an argument's value is numeric. Both of my approaches identify these types of constraints and generate test cases that cause them to be covered. However, wam-se has the advantage that it can model the constraints of two arguments being equal to each other. For example, in registration pages, a servlet only proceeded if the user entered the same new password twice. The other approaches were not able to model these types of constraints and were thus unable to get high coverage of these servlets. I also found that database queries were built using multiple nested if statements. Therefore, even though the branch increase provided by wam-se was small, the few additional covered branches resulted in a significant increase in command-form coverage.

|                  | Size of test suite |          |          |            |  |  |
|------------------|--------------------|----------|----------|------------|--|--|
| Subject          | $W_{df}$           | $W_{se}$ | Spi.     | <b>DFW</b> |  |  |
| <b>Bookstore</b> | 258,565            | 10,634   | 68,304   | 33,279     |  |  |
| Classifieds      | 47,352             | 3,968    | 7,238    | 10,732     |  |  |
| Employee Dir.    | 627,820            | 3,772    | 46,099   | 54,887     |  |  |
| Events           | 36,448             | 1,735    | 4,145    | 5,566      |  |  |
| Portal           | $1,000,000*$       | 11,243   | 750,000* | 1,550,029  |  |  |
| Total            | 1,970,185          | 31,352   | 875,786  | 1,654,493  |  |  |

Table 9: Size of test suites for test-input generation.

#### 7.2.2 RQ2: Number of test inputs

In the second research question, I addressed the issue of practicality of the different approaches. For practicality, I measured the number of test inputs generated for each approach. Since the time to run test inputs is roughly linear with respect to the number of test inputs, this measurement gives an indication of the amount of resources necessary to achieve the coverage numbers presented in the previous study. For each application, Table 9 shows the number of test inputs generated using the interface information identified by each approach. This number represents the number of test cases that were generated using the available interface information. Note that two of the test suites for Portal were sampled down in size and are denoted with an asterisk (\*).

The numbers in Table 9 lead to two interesting observations. The first is that the size of WAM-DF based test suites is significantly larger than those of other approaches. This result is not surprising given the conservative technique used to estimate the domain information of each name-value pair. The conservative approximation of the domain information leads to the use of IDCs for test-input generation that do not correspond to feasible paths. (This aspect of WAM-DF is discussed in more depth in Sections 7.1 and 5.3.) The second observation is that the test suites for wam-se are significantly smaller than the test suites generated using the other approaches. In some cases, the test suites are an order of magnitude smaller, but still generate higher coverage than all other approaches. Because of the increased precision of the wam-se approach, there are a fewer number of IDCs, which leads to a lower number of test inputs. However, since the IDCs are more precise and can model more types of constraints (e.g., arithmetic constraints), they achieve better coverage. Overall, the results show that interface information generated by WAM-DF leads to the generation of more test inputs than other approaches. As compared to DFW and SPIDER this increase leads to higher coverage. However, the increased precision of wam-se leads to greater efficiency; more coverage is achieved using significantly fewer test inputs.

# 7.3 Conclusions

Overall, the results of the evaluation show that test-input generation can be improved by the use of my interface identification approaches. Test suite generation based on the WAM-DF approach led to higher coverage than SPIDER and DFW across all of the measured criteria. However, this increased coverage came at the cost of increased test suite size. The WAM-SE approach improved coverage over the WAM-DF approach, while at the same time using over an order of magnitude fewer test cases. Although the wam-se analysis requires more set up and configuration time, the results of this empirical evaluation suggest that this time is justified by the benefits of increased coverage with significantly smaller test suites.

# CHAPTER VIII

### INVOCATION VERIFICATION

The components of a web application communicate extensively to provide a featurerich environment that integrates content and data from multiple sources. As explained in Chapter 2, communication between web components is different than that between traditional program modules. When a web component A communicates with another component  $B$ , it does so by sending an HTTP request to  $B$  that invokes one of B's accepted interfaces and provides a set of arguments in the form of name-value pairs. An error in this communication can occur for several reasons: B may expect additional arguments,  $\vec{A}$  or  $\vec{B}$  may refer to the same argument by different names, or A may send too many arguments. I refer to these types of errors as parameter mismatches.

For modern web applications, parameter mismatches have become a serious and common problem. In fact, a recent empirical study [24] reported that parameter mismatches are one of the most frequent types of errors made by web application developers. The complexity of inter-component communication, where both the generation of interface invocations and the definition of a component's accepted interfaces occur at runtime, contributes to the likelihood of these errors occurring. Because parameter mismatches affect the ability of web components to communicate correctly, this type of error can be serious and can cause a component to fail unexpectedly or return incorrect results.

Automatically identifying parameter mismatches in modern web applications is challenging for current testing and analysis techniques. Many current techniques were designed for simple static web applications, which contain hard-coded interface invocations. For these applications, it is sufficient to inspect their HTML code and ensure that each invocation contains the correct arguments and matches an accepted interface of the target component. For modern web applications, which are generally more complex and dynamic, the presence of implicitly defined accepted interfaces and dynamically generated invocations precludes such a straightforward solution.

Using my analysis techniques, I developed a technique to automatically identify parameter mismatches in web applications. This technique is able to handle complex web applications that dynamically generate interface invocations in HTML and have implicitly defined accepted interfaces. In the rest of this chapter, I discuss my technique in more detail and illustrate it using the example web application. I also present the results of an evaluation of the invocation verification technique. In the evaluation, I report on the time needed to perform the various steps of the verification and determine the precision of the technique.

### 8.1 Technique to Identify Parameter Mismatches

The goal of my technique is to automatically identify parameter mismatches in web applications. To do this, the technique performs a static verification of the invocations made by the web application. The approach consists of three main steps. Step 1 identifies the accepted interfaces of each component in the web application. Step 2 analyzes each component to determine its set of interface invocations. Finally, Step 3 checks whether each interface invocation matches an accepted interface of the invocation's target. In the following sections, I describe each step of the technique in more detail.

#### 8.1.1 Step 1: Identify Interfaces

The first step of the technique identifies the accepted interfaces of each web component. To do this, the technique uses the information generated by the interface

| $\vert \# \vert$ Interface                                                                    |  |
|-----------------------------------------------------------------------------------------------|--|
| $1   \{\text{action}\}\$                                                                      |  |
| $\vert 2 \vert$ {action, age, state}                                                          |  |
| $\vert$ 3 $\vert$ {action, name, state, age}                                                  |  |
| $\vert 4 \vert$ {action, age, state, name}                                                    |  |
| $5 \mid \{ \text{action}, \text{name}, \text{state}, \text{age}, \text{type}, \text{year} \}$ |  |
| $\vert 6 \vert$ {action, age, state, name, type, year}                                        |  |

Table 10: Data-flow based interface information for QuoteController.

analysis techniques presented in Chapter 5. Note that the verification itself is not dependent on a specific interface identification technique. As long as the information is expressed in a standardized form, it can be used for verification purposes. Although, both interface analysis techniques also generate IDCs, this information is not used as part of the verification process.

For illustrative purposes, Table 10 shows the accepted interfaces of QuoteController that were identified by the data-flow based interface analysis (Chapter 5). The information in this table is based on a summarization of information shown in Table 2 of Chapter 5. The first column  $(\#)$  shows the interface number and the second (Interface) lists the names of the parameters that comprise the interface.

#### 8.1.2 Step 2: Determine Invocations

The second step of the technique identifies each component's set of interface invocations. To do this, the technique uses the customized component output analysis described in Chapter 6. The customized analysis identifies the invocations generated by the component via links, web forms, and API calls.

For illustrative purposes, Table 11 shows the invocations of GetQuoteDetails that are identified by the customized output analysis (Chapter 6). For each of the two

 $\#\mid Target$  Argument Names 1 QuoteController {name, car, year, state, age, action} 2 QuoteController {name, car, year, incidents, state, age, action}

Table 11: Invocations generated by GetQuoteDetails.

invocations, the table shows the invocation's target (Target) and the names of the arguments defined in the invocation (Argument Names).

#### 8.1.3 Step 3: Verify Invocations

The third and final step of the technique verifies each component's interface invocations. For each identified invocation, the technique identifies the target of the invocation and checks that the invocation matches one of the target's accepted interfaces. An invocation matches an accepted interface if the invocation's set of argument names equals the names of the parameters in the accepted interface. Each invocation that does not match an accepted interface is reported to the developers as a potential error.

VerifyInvocations, which is shown in Algorithm 9, verifies the invocations. The input to VerifyInvocations is a set of interface invocations, and the output is the set of parameter mismatches. For each invocation, invk, the algorithm first identifies the target component of the invocation (line 3) and the accepted interfaces of the target component (line 4). Before beginning the main loop, the algorithm initializes invokeok to false (line 5). This boolean flag is used to track when a matching interface has been found in the accepted interfaces. The algorithm then iterates over each accepted interface, interface (lines  $6-10$ ). match returns true only if *invk* matches *interface* (line 7). When a match is found, the invokeok flag is set to true (lines 8). Finally, if there is no match, *invk* is added to *mismatches* (lines  $11-13$ ), and *mismatches* contains the output of VerifyInvocations (line 15).

Algorithm 9 VerifyInvocations

Input: invocations: set of interface invocations **Output:** *mismatches*: set of invocations with parameter mismatches 1:  $mismatches \leftarrow \{\}$ 2: for all  $invk \in invocations$  do 3:  $target \leftarrow target$  component of *invk* 4: acptinter faces  $\leftarrow$  accepted interfaces of target 5:  $invokeok \leftarrow false$ 6: for all interface  $\in$  acptinterfaces do 7: if match $(invk, interface)$  then 8:  $invokeok \leftarrow true$ 9: end if 10: end for 11: **if** not *invokeok* then 12:  $mismatches \leftarrow mismatches \cup invk$ 13: end if 14: end for 15: return mismatches

To illustrate, consider the verification of GetQuoteDetails's invocations, which are shown in Table 11. VerifyInvocations iterates over the first invocation. The target of the invocation is QuoteController, so *acptinterfaces* is assigned to the set of QuoteController's accepted interfaces, which are shown in Table 10. Then VerifyInvocations compares the first invocation against each of the accepted interfaces. The first invocation does not match any of the accepted interfaces. This happens for two reasons: (1) The invocation contains the argument "incidents," which is not used by QuoteController, and (2) GetQuoteDetails labels the argument that contains the car type as "car" instead of "type," which is how QuoteController refers to the same argument. As a result of these two mismatches, the invocation is classified as a mismatch. The process is repeated for the second invocation. Here again, the invocation does not match any of the accepted interfaces because of the second reason above, so it is also classified as a mismatch. Both parameter mismatches are returned to the developer for debugging. At this point, the developer would inspect the parameter mismatches and identify their root causes.

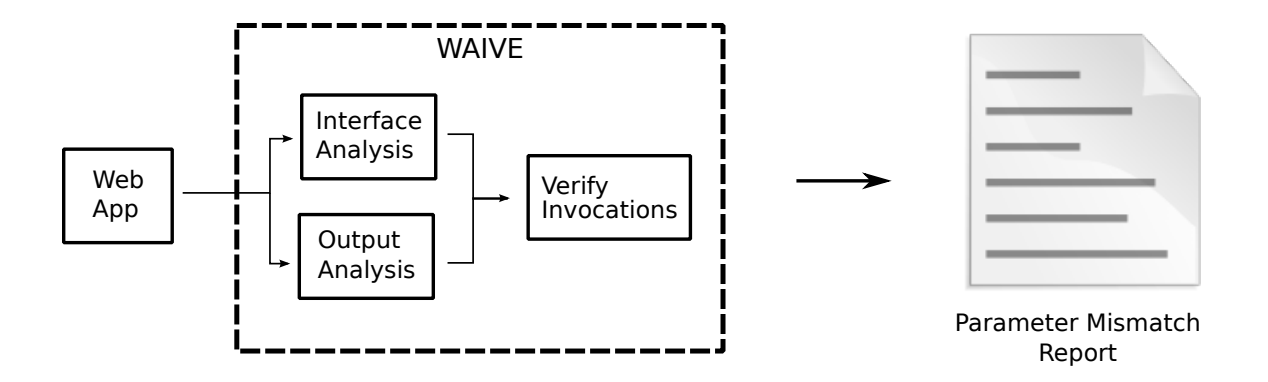

Figure 20: Architecture of the waive tool.

### 8.2 Implementation

I developed a prototype implementation of the technique for invocation verification. The prototype, called Web Application Interface Verification Engine (waive), is written in Java and can analyze web applications built using Java Enterprise Edition (JEE). Although the implementation targets only Java-based web applications, the approach is generally applicable to a wide range of other web development languages, such as PHP, ASP, and Perl. waive analyzes the classes in a web application and outputs a list of interface invocations that do not match any accepted interface. The architecture of waive is shown in Figure 20. waive consists of three modules that implement the three steps of the technique. The first module, which extracts accepted interfaces, uses interface information in a standardized XML format. For the evaluation (Section 8.3), I implemented filters to convert interface information from both of my interface identification approaches into this standardized format. The second module, which identifies invocations, uses the implementation of the customized output analysis described in Chapter 6. The third module implements Algorithm 9, which was presented in Section 8.1.3.

### 8.3 Evaluation

The goal of the evaluation is to assess the usefulness and effectiveness of the invocation verification technique. To perform this assessment, I measured the time required to run the verification and its accuracy in identifying parameter mismatches. The evaluation addresses the following two research questions:

**RQ1:** How efficient is the technique when run on real web applications?

RQ2: What percentage of the reported parameter mismatches represent actual errors in the web applications?

#### 8.3.1 RQ1: Efficiency

To address RQ1, I ran waive against the subject applications and, for each subject, measured the time necessary to complete the three steps of the approach. I also noted cases in which it was not possible to run the analysis, due to either memory limitations or problems with libraries used in the implementation. I performed the experiments on a single machine with a Pentium D 3.0Ghz processor running GNU/Linux 2.6 and 2GB of memory, of which 1.5GB was dedicated to the heap space of the Java virtual machine (JVM). Table 12 shows the measurements for each of the subject applications. For each application, I show the time taken to perform each step (Step 1, Step 2, and Step 3), and the total amount of time for all three steps (Total). Note that the values in the column labeled *Step 1* partially reproduce timing data presented in Chapter 5.

The measurements in Table 12 show that the verification process for each application took from 1,779 to 16,953 seconds (i.e., from 30 minutes to five hours, roughly). The timing measurements obtained in the study indicate that the technique, although expensive, is efficient enough to be incorporated into existing quality assurance processes. Anecdotal evidence indicates that the execution time of this technique is significantly faster than manual inspection. Although I did not formally measure the

|             |          | Step 1   | Step 2 | Step 3       | Total    |                   |
|-------------|----------|----------|--------|--------------|----------|-------------------|
| Subject     | $W_{df}$ | $W_{se}$ |        |              | $W_{df}$ | $\mathrm{W}_{se}$ |
| Bookstore   | 2,322    | 1,479    | 462    | 1            | 2,785    | 1,942             |
| Checkers    | 160      |          | 23,727 | 1            | 23,888   |                   |
| Classifieds | 1,797    | 766      | 177    | 1            | 1,969    | 944               |
| Daffodil    | 1,271    |          | 4,724  | 1            | 5,996    |                   |
| Empl. Dir.  | 741      | 905      | 104    | 1            | 846      | 1010              |
| Events      | 333      | 586      | 105    | 1            | 439      | 692               |
| Filelister  | 248      |          | 1,458  | $\mathbf{1}$ | 1,707    |                   |
| JWMA        | 1,589    |          | 10,126 |              | 11,716   |                   |
| Officetalk  | 207      |          | 142    | 1            | 350      |                   |
| Portal      | 988      | 1,528    | 482    |              | 1,471    | 2,011             |

Table 12: Verification timing results (s).

time associated with manual inspection, my experience during the testing and evaluation of waive gives a point of comparison. While developing waive, I verified the implementation by manually calculating sets of interface invocations and accepted interfaces for a subset of the servlets. Although I was familiar with the applications, it took close to 12 hours to inspect the code and derive the correct sets for just four classes.

#### 8.3.2 RQ2: Precision

To investigate RQ2, I ran waive on the subject applications and checked the parameter mismatches reported by the tool. I manually inspected the code that generated every mismatch to determine whether the mismatch represented an actual error or was a false positive. The inspection also enabled me to determine the root cause of the mismatch. This study only looked at false positives for two reasons: (1) there was no previous technique for detecting parameter mismatches that the results of my

|                  |             | Mismatches       |                     |                   |          |  |
|------------------|-------------|------------------|---------------------|-------------------|----------|--|
| Subject          | Total Invk. |                  |                     | False Pos. Errors |          |  |
|                  |             | $W_{df}$         | $W_{se}$   $W_{df}$ |                   | $W_{se}$ |  |
| <b>Bookstore</b> | 26          | 0                | $\left( \right)$    | 12                | 11       |  |
| Checkers         | 8           | $\left( \right)$ |                     | 4                 |          |  |
| Classifieds      | 20          | 0                | $\left( \right)$    | 12                | 14       |  |
| Daffodil         | 23          | 11               |                     | 1                 |          |  |
| Empl. Dir.       | 10          | $\theta$         | 0                   | 4                 | 5        |  |
| Events           | 12          | 0                | $\mathbf{0}$        | $\theta$          | 4        |  |
| Filelister       | 4           | 0                |                     | 3                 |          |  |
| <b>JWMA</b>      | 124         | 7                |                     | 117               |          |  |
| Officetalk       | 26          | 0                |                     | 3                 |          |  |
| Portal           | 24          | 0                | 1                   | $\overline{2}$    | 10       |  |
| Total            | 277         | 18               | 1                   | 159               | 43       |  |

Table 13: Summary of invocation verification.

technique could be compared against, and (2) the subject web applications did not have any previously reported parameter mismatches.

Table 13 shows the results of the second study. For each application, I list the number of interface invocations (*Total Invk.*) and the number of the reported mismatches classified as either false positives (False Pos.) or confirmed parameter mismatches (Errors). The results are further classified depending on the source of the interface information used. The results achieved using the data-flow based approach are listed as  $W_{df}$ , and the results obtained using the symbolic execution based approach are listed as  $W_{se}$ . As the results show, waive using the data-flow based interface information correctly identified 159 parameter mismatches and generated 18 false positives. Using the symbolic execution based interface information, WAIVE correctly identified 43 parameter mismatches and generated 1 false positive. Although the symbolic execution based approach discovered less mismatches in total, this can be attributed to the fact

|             | Confirmed Parameter Root Causes |    |                  |                                           |               |                |
|-------------|---------------------------------|----|------------------|-------------------------------------------|---------------|----------------|
| Subject     |                                 |    |                  | Missing Syntax Ignored                    |               |                |
|             | $\mathrm{W}_{df}$               |    |                  | $W_{se}$   $W_{df}$   $W_{se}$   $W_{df}$ |               | $W_{se}$       |
| Bookstore   | 6                               | 10 | 2                | 0                                         | 4             | 1              |
| Checkers    | $\left( \right)$                |    | 2                |                                           | 2             |                |
| Classifieds | 8                               | 11 | $\left( \right)$ | 1                                         | 4             | $\overline{2}$ |
| Daffodil    | 0                               |    | 0                |                                           | 1             |                |
| Empl. Dir.  | 5                               | 4  | 0                | 0                                         | 0             |                |
| Events      | 0                               | 4  | 0                | 0                                         | $\theta$      |                |
| Filelister  | 1                               |    | 2                |                                           | $\mathcal{O}$ |                |
| <b>JWMA</b> | 33                              |    | 17               |                                           | 67            |                |
| Officetalk  | 2                               |    | $\theta$         |                                           | 1             |                |
| Portal      | 2                               | 10 | $\left( \right)$ | $\left( \right)$                          | $\mathbf{0}$  |                |
| Total       | 57                              | 39 | 23               | 1                                         | 79            | 3              |

Table 14: Classification of confirmed parameter mismatches.

that it was a viable approach for only half of the subject web applications. Overall, both approaches had a relatively low rate of false positives (about  $10\%$  for W<sub>df</sub> and  $2\%$  for  $W_{se}$ ). This suggests that the technique would be useful for developers, as most of the reported mismatches were caused by actual errors in the web applications.

For each confirmed parameter mismatch, I further analyzed the code in order to determine the root cause of the mismatch. The results of this analysis are shown in Table 14. I classified the root cause of each mismatch according to the following categorization:

- Ignored parameter: An argument in the invocation is not accessed by the target component.
- Missing parameter: An invocation does not contain an argument that is accessed by the accepted interfaces of the target component.

Syntax error: An invocation does not match because of a misspelling in an argument name or a formatting error in the invocation (e.g., in an HTML tag or URL string).

As the results in Table 14 show, parameter mismatches due to ignored parameters occurred with the highest frequency. This type of mismatch is very difficult to detect during testing. The reason for this is that the invocations contains extra namevalue pairs that are simply not used by the target component. Therefore, at best, the only observable symptom is an HTML page that does not reflect the use of the extra information, and identifying or precomputing the subtle change in the output that corresponds with an unused parameter is a substantial effort. The second most common mismatch, missing parameters, represents scenarios where additional namevalue pairs were accessed by the target but not provided in the invocation. In most cases, this type of error leads to a crash, as the value returned is null. However, not all mismatches in this category are necessarily errors. During my manual inspection, I found cases where the developers had placed error handling code around the access of the name-value pair. This suggests that the developers could have felt that supplying the name-value pair was optional, and not necessarily required for execution. On the other hand, it could also be good defensive coding. Without a specification of the correct behavior and usage of the component, it is difficult to make this determination. Finally, the occurrence of the last group of mismatches, syntax errors, highlights one of the problems with creating invocations via web forms and links. This technique forces developers to remember the exact spelling of each of the parameters that must be supplied. The prevalence of mismatches in this category indicates that this can be difficult for developers.

In the manual inspection of the code, I found that the impact of the defects varied widely. Most would cause null pointer exceptions, but for some, the errors were more subtle. For example, in Filelister two mismatches led to incorrect filtering

|                  | False Positive Root Causes |                  |                  |                                           |                  |                        |  |
|------------------|----------------------------|------------------|------------------|-------------------------------------------|------------------|------------------------|--|
| Subject          |                            | <i>WAM</i>       |                  |                                           |                  | $JavaScript \t R \& I$ |  |
|                  | $W_{df}$                   |                  |                  | $W_{se}$   $W_{df}$   $W_{se}$   $W_{df}$ |                  | $W_{se}$               |  |
| <b>Bookstore</b> | 0                          | $\left( \right)$ | $\theta$         | $\left( \right)$                          | 0                |                        |  |
| Checkers         | 0                          |                  | $\left( \right)$ |                                           | $\left( \right)$ |                        |  |
| Classifieds      | 0                          | $\mathcal{O}$    | $\mathbf{0}$     | $\mathbf{0}$                              | $\mathcal{O}$    |                        |  |
| Daffodil         | 2                          |                  | 3                |                                           | 6                |                        |  |
| Empl. Dir.       | 0                          | 0                | 0                | $\left( \right)$                          | 0                |                        |  |
| Events           | $\mathcal{O}$              | 0                | $\left( \right)$ | $\left( \right)$                          | $\mathbf{0}$     |                        |  |
| Filelister       | $\mathcal{O}$              |                  | $\left( \right)$ |                                           | $\mathbf{0}$     |                        |  |
| <b>JWMA</b>      | $\mathbf{0}$               |                  | 7                |                                           | $\mathbf{0}$     |                        |  |
| Officetalk       | 0                          |                  | 0                |                                           | 0                |                        |  |
| Portal           | $\left( \right)$           | 1                | 0                | 0                                         | 0                |                        |  |
| Total            | 2                          | 1                | 10               | $\Box$                                    | 6                |                        |  |

Table 15: Classification of false positive parameter mismatches.

of a search query and caused the application to return erroneous results to the end user. In Bookstore, three mismatches allowed a user to click a link to display updated information, but the intended action was not completed and no error message was displayed to the user. The result of one of the mismatches in JWMA was that a data field associated with a customer's profile was not saved. Through the code inspection, I also found that the actual errors that led to the mismatches ranged from complicated logic to typos in the names of arguments and parameters. For example, four of the mismatches in Bookstore were due to erroneous logic in the target components that did not anticipate legal combinations of arguments. Conversely, the errors in Filelister and JWMA were caused by a syntax error in an indirect invocation and a misspelling of the name of an accessed parameter, respectively.

I analyzed the false positives to determine their root causes. Table 15 shows the result of this analysis. I classified each root cause using the following categories:

- WAM: These false positives are due to limitations in the implementation of the interface identification approaches; the implementations may miss interface elements of the target component in cases where a web application uses non-standard ways of extracting parameters from a request object.
- **JavaScript:** JavaScript code in a generated HTML page can add additional arguments to an invocation before it is submitted to the target component. Neither approach analyzes JavaScript, so they cannot detect changes to the affected invocation done via JavaScript.
- Redirects and Imports: A web application component can redirect requests to other components or import code fragments that change the component's set of interface invocations or accepted interfaces. Neither analysis accounts for the effects of redirections and imports.

As the results in Table 15 show, the two dominant root causes of false positives are "JavaScript" and "Redirects and Imports." Although addressing these limitations is conceptually straightforward and would eliminate most of the related false positives, it would require non-trivial extensions to the implementation of the technique. I therefore decided to postpone these extensions to a later stage of the research. The third root cause, "WAM," can be addressed by improving the precision and completeness of the analysis techniques for accepted interfaces.

The results of the evaluation show that the false positive rate of the technique is low. Only one of the applications, Daffodil, had a high false positive rate. However, as explained earlier, these can be eliminated with further engineering. Overall, the false positive ratio is low and suggests that my technique is a useful approach for detecting parameter mismatches.

# 8.4 Conclusions

Overall, the results of the evaluation are positive. Invocation verification was able to discover many incorrect invocations in the subject applications with a relatively low false positive rate. Since there were no previous techniques for discovering parameter mismatches in web applications, many of these errors might have remained undiscovered until found by users in deployed web applications. Additionally, the results of the evaluation show that invocation verification is practical and can be accomplished in a reasonable amount of time.

# CHAPTER IX

### PENETRATION TESTING

Detecting and preventing vulnerabilities in web applications has become an important concern for software developers. Many companies use web applications to gather and maintain customer information. As a result, these applications must often store information that is confidential. If attackers obtained this information, the result could be substantial losses to both consumers and companies. Case in point: Analysts estimate that the average data breach costs a company more than 4.5 million dollars [64]. Unfortunately, vulnerabilities that lead to these incidents are far from rare. Reported vulnerabilities since 2001 have grown at a rate of 150% per year, and web applications have overtaken desktop software as the most vulnerable platform [60]. The rising cost and incidence of successful attacks has increased the importance of techniques that identify vulnerabilities in web applications.

One such technique, penetration testing, has become widely used by software developers. Penetration testing identifies vulnerabilities in web applications by simulating attacks by a malicious user. Developers use information about which attacks were successful to find vulnerabilities and improve the security of the web application. Penetration testing is popular among developers for several reasons: (1) it generally has a low rate of false vulnerabilities because it discovers vulnerabilities by exploiting them; (2) it tests applications in context, which allows for the discovery of vulnerabilities that arise due to the actual deployment environment of the web application; and (3) it provides concrete inputs for each vulnerability that can guide the developers in correcting the code. The widespread usage of penetration testing has led many government agencies and trade groups, such as the Communications and Electronic

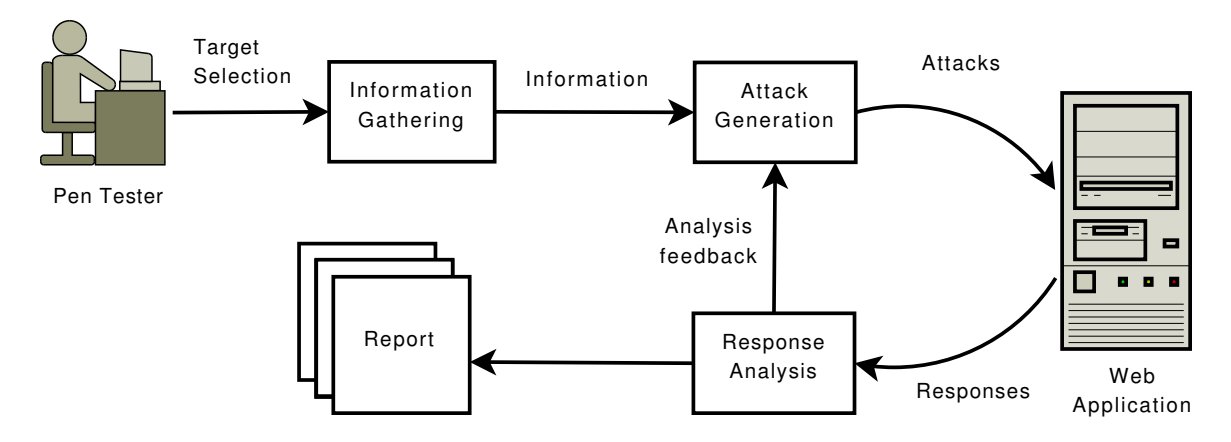

Figure 21: The penetration testing process.

Security Group in the U.K.,  $OWASP<sup>1</sup>$  and  $OSSTMM<sup>2</sup>$  to accredit penetration testers and establish standardized "best practices" for penetration testing.

Although individual penetration testers perform a wide variety of tasks, the general process can be divided into three phases: information gathering, attack generation, and response analysis. Figure 21 shows a high-level overview of these three phases. Penetration testers select a target web application and begin the information gathering phase. In this phase, penetration testers obtain information about the target application using techniques that include automated scanning, web crawlers, and social engineering. The results of this phase allow penetration testers to perform the attack generation phase, which is the development of attacks on the target application. Often this phase can be automated by customizing well-known attacks or using automated attack scripts. Once the attacks have been executed, penetration testers perform *response analysis* — they analyze the application's responses to determine whether the attacks were successful and then prepare a final report about the discovered vulnerabilities.

During information gathering, the identification of an application's input vectors

 ${}^{1}$ http://www.owasp.org/

 $^{2}$ http://www.osstmm.org/

 $(IVs)$  — points in an application where an attack may be introduced, such as userinput fields and cookie fields — is of particular importance. Better information about an application's IVs generally leads to more thorough penetration testing of the application. Currently, it is common for penetration testers to use automated web crawlers or similar black-box techniques to identify the IVs of a web application [2, 43, 79, 82]. A web crawler visits the HTML pages generated by a web application and analyzes each page to identify potential IVs. The main limitation of this approach is that it is incomplete because web crawlers are typically unable to visit all of the pages of a web application or must provide certain values to the web application to cause additional HTML pages to be shown. Although penetration testers can effectively use the information discovered by web crawlers, the potential incompleteness of such information can result in a large number of vulnerable IVs remaining undiscovered.

One of the example servlets, DisplayQuote (Figure 11), contains a vulnerability to SQL Injection Attacks (SQLIA) at line 8. An SQLIA is a type of attack in which a malicious user enters specially crafted input that, when submitted by a web application to the underlying database, causes an SQL command of the attacker's choice to be executed. To perform an SQLIA, an attacker could, for instance, submit the following malicious payload for the "name" parameter: "anyname' -- " and any alphanumeric string for "quoteID". The following query would be generated and sent to the database: "select \* from quotes where name='anyname' -- ' and quoteId=abc123." In SQL syntax, "--" is the comment operator, so everything after it would be ignored. This means that, by carefully choosing "name", it would be possible for an attacker to display the insurance quote details of any person in the database. More serious attacks could be executed as well. Attackers could insert commands to erase the contents of a table or add new entries with values of their choosing. More generally, line 8 could be vulnerable to a wide range of SQLIAs [36].

A traditional approach to information gathering, such as a web crawler, would

likely fail to discover this vulnerability. There are two reasons why this could happen. The first reason is that the servlet imposes a domain constraint on the value of "quoteID". Unless a web crawler is able to guess that this parameter has an alphanumeric constraint imposed on it, execution of DisplayQuote will never proceed along the true branch at line 5. This means that any type of penetration testing approach that uses IV information provided by a web crawler would be unlikely to cause line 8 to be executed unless it happens to provide a valid and legal value for "quoteID". Although guessing of this particular constraint is possible, real applications generally have more complex constraints, which would be much harder for a crawling-based approach to guess. The second reason the traditional approach might fail is more subtle. Using a web crawler, it is possible that DisplayQuote might not even be discovered. This could happen because a web crawler would only be directed to DisplayQuote if it was able to correctly guess the domain constraints checked by servlet QuoteController (Figure 9) at lines 24, 28, and 31. As with the domain constraints in DisplayQuote, it is highly unlikely that a crawling-based approach would be able to do this without additional interface information.

In this chapter, I present a penetration testing approach and tool that uses my interface analysis (Chapter 5) to improve the information-gathering phase of penetration testing. Although it is common to assume that penetration testing is a black-box approach, current best practices (e.g.,  $OWASP<sup>1</sup>$  and  $OSSTMM<sup>2</sup>$ ) recommend that penetration testers assume that attackers have access to one or more versions of the source code of the application. By leveraging static analysis of the source code, my approach can outperform the typical black-box only approaches to penetration testing. In this chapter, I also discuss the result of an extensive empirical evaluation of my approach. For this approach, I modified two penetration testing tools to use my interface analysis and then compared the number of vulnerabilities they found in the subject web applications against other approaches. The results of the evaluation are positive and indicate that my approach to penetration testing leads to the discovery of a higher number of vulnerabilities.

The rest of this chapter is organized as follows: Section 9.1 describes my approach to penetration testing in more detail. The implementation of the approach is discussed in Section 9.2. Finally, I present the results of the evaluation in Section 9.3.

# 9.1 Approach

The goal of the approach is to improve penetration testing of web applications by focusing primarily on improving the identification of IVs in a web application. To do this, I developed a new approach to penetration testing that leverages the interface analysis presented in Chapter 5. In the information gathering phase, the approach leverages the interface analysis techniques to analyze the code of the application and identify IVs, how they are grouped (i.e., which sets of IVs are accessed together by a servlet), and their domain information (i.e., IVs' relevant values and type constraints). In the attack generation phase, the approach targets the identified IVs and uses the domain and grouping information to generate realistic values for the penetration test cases. Finally, in the response analysis phase, the approach uses a dynamic analysis technique to assess in an automated way whether an attack was successful.

In the rest of this section, I explain the details of the approach by discussing how it performs each of the three phases of penetration testing. Where applicable, I illustrate the details of the approach using the running example from Chapter 2.

#### 9.1.1 Information Gathering

As described earlier, during the information gathering phase, testers analyze the target application to identify information useful for generating attacks. In particular, testers are interested in gathering information about the application's IVs—their names, groupings, and domain information. To identify IV related information, my penetration testing approach leverages the interface analysis techniques in Chapter 5.

| $\vert \# \vert$ <i>Path IVs</i> | Domain                                                  |
|----------------------------------|---------------------------------------------------------|
|                                  | $\vert$ 1   5T {name, quoteID} isAlphaNumeric(quoteID)  |
|                                  | $\vert$ 2   5F {name, quoteID} !isAlphaNumeric(quoteID) |

Table 16: Interface information for DisplayQuote.

In my approach, the use of the interface analysis augments the information gathered by penetration testers. The names of the name-value pairs represent potential IVs, and the IDCs represent useful domain information that can be leveraged during attack generation. Either of the two interface analysis techniques can serve as the basis for the information gathering in my approach. For practical purposes, I use the data-flow based technique since it is more easily applied and allows me to evaluate my approach with a larger set of web application subjects. The only drawback to using the data-flow based technique is that the conservative nature of the domain information leads to a high number of test inputs, which reduces the overall efficiency of the approach. This effect can be seen in the part of the evaluation (Section 9.3) that evaluates the penetration testing in terms of the number of test inputs used.

Table 16 shows the IVs and interface domain constraints identified by running the interface analysis on servlet DisplayQuote (Figure 11). The column labeled  $Path$ shows the path in terms of the branches in the servlet for which the interface information corresponds. Column IVs lists the names of the parameters accessed along that path and column Domain lists interface domain constraints imposed along the path. As the table shows, both interfaces are comprised of two parameters. Along the path that takes the true branch at line 5, the condition that "quoteID" has a domain constraint of alphanumeric is imposed. The path along the false branch has the negation of this constraint.

#### 9.1.2 Attack Generation

During the attack generation phase, the information gathered in the previous phase is used to create attacks on the target application. To do this, testers typically target each identified IV using a set of attack heuristics, while supplying realistic and "harmless" input values for the other IVs that must be part of a complete request. The identification of suitable realistic input values for the IVs not involved in an attack is a crucial part of this process. Traditionally, testers would determine such values by interacting with the developers, using values supplied as defaults in the web pages examined during the previous phase, or generating random strings. Although practical, these approaches may not provide realistic values that will enable a vulnerability to be exposed, as I explained earlier.

My approach addresses this problem by using the domain and grouping information identified by the interface analysis to provide relevant values for all IVs that are not being injected with potential attacks. My approach does not create new attack heuristics; it provides a way to generate more realistic and relevant values for the penetration test cases.

To illustrate with an example, consider the first IV grouping shown in Table 16. During attack generation for SQLIAs, testers would target each of the IVs with attacks based on some heuristics. When the first IV, "name," is targeted, both my approach and traditional approaches would generate an attack string and use it as the value for "name." The difference between my approach and other approaches is how the value for the other IV is determined. My approach leverages the domain information discovered by the interface analysis, which would result in using an alphanumeric value for "quoteID." The use of this domain information allows the penetration test cases to pass the check at line 5, and thus successfully exploit the vulnerability at line 8. In contrast, approaches that do not have this domain information would have to either involve the developer, which would affect the practicality of the approach,

or use random values, which would be unlikely to satisfy the domain constraints on the IVs.

#### 9.1.3 Response Analysis

The goal of the response analysis phase is to analyze the output of the target application after an attempted attack to (1) determine whether the attack succeeded and (2) extract any additional information that was revealed in the response. Because manual checking of web pages is extremely time consuming and error-prone, testers typically use automated heuristic-based tools to check whether an attack was successful. For example, to detect whether an SQLIA was successful, some tools search the web page in the response for exceptions thrown by the database. Unfortunately, the success of these approaches is often highly application specific, and it is difficult to identify automated heuristics that are broadly applicable. In fact, my previous work shows that current techniques for doing so can be highly ineffective [30]. In my approach, I perform automated response analysis by adapting two existing techniques, one for SQLIA and the other for XSS attacks. The adapted techniques work by adding an out-of-band indicator of successful attacks to the response of the web application. This indicator can be readily recognized by the penetration testing tool.

For detecting SQLIAs, the primary challenge is that a successful attack results in the execution of an unintended SQL command on the database. In most cases, this does not influence the content of the HTML pages generated by the web application and therefore may not be easily observable. To address this issue, I leverage wasp, a technique I developed in previous work [31, 32]. wasp uses a combination of positive tainting and syntax-aware evaluation to accurately detect SQLIAs. Positive tainting marks and tracks all of the trusted strings in an application that may be used to build a database command—in practice, all hard-coded strings in the application. Syntax-aware evaluation parses a query right before it is issued to the database and checks that only trusted strings are used to form the parts of a database command that correspond to SQL keywords and operators; if a database command violates this policy, it is prevented from executing on the database. To use wasp in the context of penetration testing, I extended it so that it adds a special HTTP header to the application's response when it detects an attack. The header informs the response analysis whether an attempted attack was successful. The response analysis can thus correlate this information with the information provided by the attack generator to identify and report each vulnerable IV and the attack that was able to reveal the vulnerability. From a high-level, this approach of using an attack detection techniques is similar to one used by Wassermann and Su to evaluate the usefulness of a concolic execution based approach to detecing SQLIAs [94]. However, in this case, their technique uses a different underlying mechanism for detecting succesful attacks [78].

To illustrate this part of the approach, consider the example SQLIA that targets line 8 of DisplayQuote (shown in Figure 11 of Chapter 2). Before the servlet executes, wasp marks all of the trusted strings in the servlet, that is, the hard-coded strings used to build the database query at lines 9. (The other hard-coded strings, which are used to build the HTML page, are also marked as trusted, but are not used to build database queries, so I do not discuss them further.) Then, at runtime, wasp tracks the trust markings on the strings. When the servlet attempts to execute a database query, wasp parses and checks the string that contains the query to be executed. In this case, the check would reveal that the "- -" operator was generated using a string that was not trusted. This causes wasp to block the attack and return the special HTTP header that flags a detected attack.

The detection of successful XSS attacks is more straightforward than that for SQLIAs. The reason for this is that, by definition, XSS attacks produce an observable side effect in the generated HTML, namely the injected HTML content. For XSS the complication is that a vulnerable IV and the point where the malicious tags appear
may be on different pages, as is the case in the running example. This makes it difficult to identify the corresponding IV through which the successful XSS was injected.

To address this issue, the approach leverages a commonly used technique for detecting when an XSS attack has been successful. This technique uses seeded <SCRIPT> tags as part of the attack payload. Each <SCRIPT> tag contains a source attribute that the approach sets to a specifically encoded value. If these seeded <SCRIPT> tags appear on any pages in the web application during penetration testing, the approach detects their presence and uses the encoded values to correlate the successful attack with the vulnerable IV. For example, when performing penetration testing, the attack payload would carry a tag in the following form: <SCRIPT SRC=''X-Y-Z.js''></SCRIPT>, where X is the number of the component where the payload was introduced, Y is the number of the IV used to inject the payload, and Z is the number of test case that performed the XSS attack. The response analysis parses each page visited during the penetration testing to determine if it contains one of the seeded tags. If a seeded tag is found, the response analysis parses the source attribute to determine the corresponding vulnerable IV. Using the example <SCRIPT> tag, it would identify that the Yth IV of the Xth component was injected using test case Z. This information is then correlated with an indexed table of components and IVs to determine the name of the IV.

## 9.2 Implementation

The approach is implemented as a prototype tool, SDAPT (Static and Dynamic Analysis based Penetration Testing). The SDAPT tool is written in Java, works on Javabased web applications, and performs penetration testing for discovering SQLIA and XSS vulnerabilities. The high-level architecture of SDAPT is shown in Figure 22.  $SDAPT$  inputs the code of a web application (i.e., a set of servlets in bytecode format) and produces a report with a list of the successful attacks and the corresponding vulnerable IVs. I chose SQL injection and XSS as the attack types because many web applications contain vulnerabilities to these types of attacks.

The information gathering module analyzes the servlets' code and outputs information about the IVs of each servlet. For this module, I used the implementation of the data-flow based interface analysis described in Chapter 5.

The attack generation module consists of several sub-modules. The controller inputs the IV-related information and passes the IV groups, one at a time, to the IV selector. The IV selector, in turn, iterates over each of the IVs in a group and, for each selected IV, passes it to the attack heuristics module, which generates possible attack strings for the IV. The *injection engine* generates penetration test cases by combining these attack strings for the selected IV and legitimate values for the remaining IVs in the current IV group. To generate legitimate values, the engine leverages the IVs' domain information. The generated attacks are then sent to the target web application. In the implementation, the *controller* and IV selector were built from scratch, but the *attack heuristics* and *injection engine* modules were built on top of the code base of  $\text{SQLMAP}^3$  and WAPITI.<sup>4</sup> These two penetration testing tools were used for several reasons: 1) WAPITI and SQLMAP are widely used, popular, and actively maintained penetration testing tools for discovering XSS (wapiti) and SQLIA (SQLmap) vulnerabilities; 2) the architecture of both tools is highly modular, which made it easier to integrate them into  $SDAPT$ ; and 3) both tools contain heuristics for performing many different types of SQLIAs and XSS attacks and can interact with a wide range of applications that communicate using different HTTP request methods.

The response analysis module receives the HTML responses generated by the target web application and analyzes them to determine whether the attack was successful. It then correlates the results of this analysis with the vulnerable IV. After

<sup>3</sup>http://sqlmap.sourceforge.net/

 $^{4}$ http://wapiti.sourceforge.net/

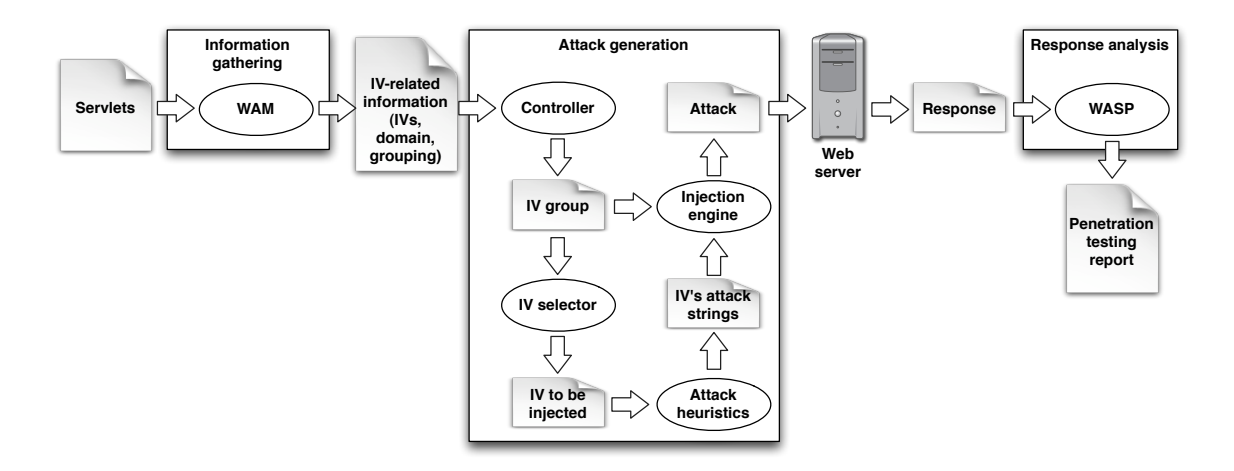

Figure 22: High-level architecture of the SDAPT tool.

all of the responses have been analyzed, the output of this module is a report that lists all of the vulnerable IVs along with the test inputs that were able to reveal the vulnerability. For detecting successful SQLIAs, I used a previous implementation of wasp [31, 32]. Other similar techniqus, such as Amnesia [33, 34], CSSE [65], and web application hardening [65], could be used as well. However, wasp has several practical advantages over these techniques since CSSE and web application hardeing are not implemented for JEE web applications and it scales better than Amnesia. For detecting successful XSS attacks, the response analysis in wapiti was used with code that tracked the specially marked XSS injection tags and correlated their presence in a web page with the IV that introduced the tag (see Section 9.1.3).

## 9.3 Evaluation

The goal of the empirical evaluation is to assess the usefulness of my penetration testing approach, implemented in the SDAPT tool, when compared to a traditional penetration testing tool. To do this, I measure SDAPT's *practicality* in terms of the resources needed to perform the information gathering and attack generation phases and effectiveness in terms of the number of vulnerabilities discovered. The evaluation addressed the following research questions:

**RQ1:** Is SDAPT practical in terms of its time and number of test cases?

**RQ2:** Does spapt's information gathering lead to the discovery of more vulnerabilities than a traditional approach?

As an instance of a traditional approach for penetration testing, I used improved versions of  $SQLMAP<sup>3</sup>$  and WAPITI<sup>4</sup>. The improved tools,  $SQLMAP++$  and  $WAPITI++$ , are extended in two ways. First, a web crawler is integrated into each tool to perform information gathering. Web crawling is one of the most widely-used techniques for gathering information about a web application and is thus a good representative of current approaches. The web crawler is based on the OWASP Web-Scarab<sup>1</sup> project and modified so that it collects IVs and any default values for these IVs in the web pages it visits. (The default values are used as possible values for the IVs during attack generation.) Second, the improved response analysis (see Sections 9.1.3 and 9.2) is integrated into both tools.

To reduce the threats to the internal validity of the studies as much as possible, the implementations of SDAPT, SQLMAP $++$ , and WAPITI $++$  maximize code reuse wherever possible. In particular, SDAPT uses the same attack heuristics that are contained in the original SQLMAP and WAPITI tools. Also, SDAPT, SQLMAP $++$ , and  $WAPITI++$  use the same implementation of the response analysis for their respective attacks.

### 9.3.1 RQ1: Practicality

In the first research question, I evaluated the practicality of my penetration testing approach. For practicality, I measured the number of test cases generated for each approach. Since the time to run test cases is roughly linear with respect to the number of test cases, this measurement gives an indication of the amount of resources necessary to perform the penetration testing using my approach. Table 17 shows the number of test cases generated during penetration testing by sqlmap++ and

| Subject          | TRAD. | Number of test cases<br>SDAPT |
|------------------|-------|-------------------------------|
| <b>Bookstore</b> | 802   | 14,711                        |
| Checkers         | 5     | 492                           |
| Classifieds      | 544   | 8,557                         |
| Daffodil         | 442   | 20,698                        |
| Empl. Dir.       | 223   | 3,237                         |
| Events           | 106   | 3,746                         |
| Filelister       | 45    | 4,465                         |
| OfficeTalk       | 18    | 208                           |
| Portal           | 393   | 9,266                         |
| Total            | 2,578 | 65,380                        |

Table 17: Number of test cases for penetration testing.

 $WAPITI++$  (shown together as "TRAD." in Table 17), which both use a traditional approach to information gathering, and SDAPT. The number of test cases is the number of IV and domain information groupings given to the attack generation module of each approach.

In terms of the number of test cases generated, SDAPT consistently generated at least an order of magnitude more test cases than  $SQLMAP++$  and  $WAPITI++$ . This result is to be expected, given SDAPT's more complete identification of IVrelated information; richer IV information is likely to result in more test cases being generated. Although a higher number of test cases results in more testing time, the maximum testing time I observed for any subject during the penetration testing was below ten hours on a Pentium D 3.0Ghz processor running GNU/Linux 2.6 with 2GB of memory. Moreover, as the results for RQ4 show, the additional test cases always resulted in the discovery of more vulnerabilities.

|                  | Number of Vulnerabilities            |                  |          |              |
|------------------|--------------------------------------|------------------|----------|--------------|
|                  | Cross Site Scripting   SQL Injection |                  |          |              |
| Subject          | $WP++$                               | SDAPT            |          | $SM++$ SDAPT |
| <b>Bookstore</b> | 19                                   | 63               |          | 11           |
| Checkers         | $\left( \right)$                     | 1                | $^{(1)}$ | 2            |
| Classifieds      | 10                                   | 36               | 4        | 14           |
| Daffodil         | 1                                    | 3                | 6        | 11           |
| Empl. Dir.       | 6                                    | 24               | 1        | 11           |
| Events           | 10                                   | 27               | 4        | 11           |
| Filelister       | $\mathcal{O}$                        | $\left( \right)$ | 1        | 1            |
| Office Talk      | 1                                    | 1                | 2        | 12           |
| Portal           | 20                                   | 42               | 11       | 17           |
| Total            | 67                                   | 197              | 36       | 90           |

Table 18: Number of vulnerabilities discovered.

#### 9.3.2 RQ2: Information Gathering Effectiveness

To evaluate the effectiveness of my technique for information gathering, I measured the number of vulnerabilities discovered by  $\text{SQLMAP}++$ ,  $\text{WAPITI}++$ , and  $\text{SDAPT}$ . I ran both tools against each of the subject applications. Table 18 shows the number of vulnerabilities discovered by  $SQLMAP++$   $(SM++)$ ,  $WARDITI++$   $(WP++)$ , and  $SDAPT$ .

For SQL Injection and Cross Site Scripting (XSS), SDAPT discovered more vulnerabilities than either WAPITI $++$  or  $SQLMAP++$ . For vulnerability to  $SQL$  injection, SDAPT discovered a total of 90 vulnerable IVs, as compared to 36 found by sqlmap++. Of particular interest are the results for the applications with known vulnerabilities. For Filelister, both tools discovered the single known vulnerable IV. For Daffodil, there were two known vulnerable IVs.  $\text{SQLMAP}++$  discovered an additional 4, and SDAPT discovered an additional 9. For vulnerability to XSS attacks, sdap identified a total of 197 vulnerable IVs, whereas wapproximate  $166$ .

In addition to discovering more vulnerabilities, my approach also had a very low false positive rate. Each reported vulnerability was inspected in order to determine if it was a real vulnerability or a false positive. The results of this inspection showed that  $SQLMAP++$  reported three false positives,  $WAPITI++$  reported no false positives, and sdapt reported two false positives. (These were not included in the vulnerability totals in Table 18.) For SDAPT and SQLMAP $++$ , the false positives were caused by limitations in the implementation of wasp and could be eliminated with further engineering. For WAPITI $++$ , the observable side effect of XSS means that attacks can generally be detected with high precision and, as in the evaluation, no false positives.

Overall, the results show that, at least for the subjects considered, my approach can outperform more traditional penetration testing techniques and that the improved information gathering technique plays an important role in the effectiveness of the approach.

## 9.4 Conclusions

Penetration testing is a widely used technique to help ensure the security of web applications. Identifying the input vectors of a web application is a fundamentally important part of penetration testing. In this chapter, I proposed a new approach to penetration testing that improves information gathering by leveraging my interface analysis technique to identify input vectors directly from the application's code. My approach is implemented in a prototype tool, SDAPT. I compared SDAPT's performance against two state-of-the-art penetration testing tools on nine web applications. The results show that SDAPT was able to discover more vulnerabilities than either of the other two tools, while still being practical. These results indicate that my approach is both useful and effective and can outperform existing alternative approaches to penetration testing.

## CHAPTER X

## RELATED WORK

This chapter discusses research work that relates to analysis and quality assurance techniques for web applications. I first discuss techniques that are used for analyzing and modeling web applications in Section 10.1. For quality assurance areas, I discuss approaches related to test-input generation, vulnerability detection, and web application verification in Sections 10.2, 10.3, and 10.4.

Although web services are closely related to web applications, I do not discuss work that focuses on web services. Web services have interfaces and interactions that are specified and described by languages such as BPEL and WSDL. Quality assurance techniques for web services make use of these specifications and therefore address very different types of issues than those that are relevant for web application quality assurance.

## 10.1 Analysis and Modeling

Understanding the structure and properties of a web application is important for many quality assurance techniques. For this reason, there has been a substantial amount of research and techniques developed that can analyze and model web applications. In my overview of this aspect of the related work, I broadly group the techniques based on their general mechanism for obtaining information about the web application. These are: manual specification of the web application properties, web crawling, type inference, and static analysis.

#### 10.1.1 Manual Specification

One group of techniques relies on manual specification of the properties of a web application. An early technique by Ricca and Tonella [67] is based on UML models. In this approach, developers model the links and interface elements of each page in the web application, and these models are used to guide test-input generation and estimate coverage of the web application during testing. Jia and Liu [41] propose a similar technique that relies on a formal specification instead of a UML model. These particular techniques are well-suited for early web applications that had a primarily static structure. They are not as useful for capturing aspects of modern web applications, such as dynamic generation of content and state-based behavior.

Later work addressed these shortcomings by using more expressive modeling techniques. Andrews and colleagues proposed using finite-state machines to model web applications [8]. Betin-Can and Bultan [13, 17] developed more expressive modeling languages that allowed developers to represent dynamic interactions between components in a web application.

The primary drawback of the manual specification techniques is that they rely on developers to completely and accurately specify a web application's properties. Although developers may be capable of doing this for small web applications, the size and complexity of modern web applications makes it challenging, time consuming, and error prone. Furthermore, developer-provided specifications can reflect the *intended* behavior of the application, but this may differ from the actual implementation. Differences between the two views of the software can lead to inadequate testing or verification of the implementation.

#### 10.1.2 Web Crawling

Another group of techniques for modeling and analyzing web applications is based on web crawling. In this approach, a program called a web crawler, visits an initial page of the web application. It analyzes this page and identifies links and references to other pages in the application. The web crawler repeats this process for each page discovered during the analysis. This process is repeated until there are no new pages to be discovered. Web crawling is currently one of the most popular and widely used techniques for gathering information about a web application. There are countless commercial and open source implementation available online. In fact, in my empirical evaluations, I make use of one such implementation, the OWASP WebScarab Project, which provides a state of the art actively maintained web crawler. Most work on web crawlers has been commercially driven; however, many researchers have also proposed useful extensions to web crawling, which I will summarize below.

Early web crawlers were very simplistic. They primarily followed static hyper references encoded as links (e.g.,  $\langle a \rangle$  tags) in web applications. As web applications became more dynamic, they included web forms and client-side scripts that could also link to web pages. This posed a problem for the early simple approaches. One of the early techniques from the research community to address this problem was VeriWeb [12]. Features of this technique included the ability to fill in and submit web forms with developer-provided values, and automatic execution of any JavaScript occurring in the web page. Although these features represented substantial improvements over preceding techniques, interaction with the web application via the web forms remained a problematic area. Developers had to painstakingly specify name-value pairs to be used with the application. Subsequent work by Huang and colleagues [38] introduced the use of sophisticated heuristics that guided the web crawler's interaction with the web application. These heuristics required initial set up and configuration by the developer but then allowed the crawler to more autonomously interact with the web application. In spite of these advancements, automated autonomous interaction between a web crawler and a web application remains problematic. Without extensive set up and configuration for each application

to be explored, it is difficult for web crawlers to determine how to interact with a web application in order to explore all of its possible pages.

The introduction of new client-side technologies in web applications has further complicated web crawling. Technologies, such as JavaScript and Adobe Flash, are widely used to implement functionality on web applications written in the AJAX framework, which is becoming increasingly popular. Researchers have proposed web crawling techniques to address these new technologies. A recent example of this work is crawljax [55], which builds "state-flow" graphs of the client-side of an AJAX based web application. This information is used to build a more complete model of the elements of a web application that would be missed by traditional crawling techniques.

A recent approach by Elbaum and colleagues [25] uses a web crawling based approach to infer interface related information about a web application. In their approach, they submit a large number of requests to a web application and use the response to infer constraints on the interfaces exposed by the web application. The type of information obtained by this approach is similar in nature to the interface domain constraints that I identify in Chapter 5. However, instead of directly identifying the constraints as is done by my static analysis, this approach indirectly infers the constraints by identifying crashes and error messages that are caused by the requests.

Overall, web crawling is a popular and widely used technique for many reasons: (1) It is easy to set up and run on a web application, (2) The information discovered by web crawling is generally precise because it correlates with an actual execution of the web application, and (3) It is possible to use web crawling without having access to the source code of the web application. However, the drawback to using web crawlers is that they cannot provide any guarantees of completeness. As I mentioned earlier, it is often required that a web crawler enters specific values or interacts with a web application in a specific way in order to visit all of the pages of a web application.

If the web crawler cannot visit every page of a web application, the information it gathers will be incomplete.

### 10.1.3 Static Analysis

Static analysis techniques have recently been employed to identify information about the structure, behavior, and properties of a web application. Much like my program analysis techniques, these approaches examine the source code of a web application to determine possible properties, such as name-value pairs and component output.

One of the earliest static analysis techniques for web applications was developed by Deng, Frankl, and Wang [23]. This approach used static analysis to develop testing requirements for web applications based on paths through the web application. As part of this work, the static analysis identifies the names of parameters accessed in the web application. However, it does not identify domain information or group the names of parameters into interfaces. My interface analysis makes several important improvements over this approach. In particular, the analysis that I use is contextand flow-sensitive, which allows it to be more precise and to capture distinct interfaces that correspond to different paths of execution. Also, in addition to identifying distinct interfaces, my analysis can associate domain information with the elements of the discovered interfaces. As demonstrated by the results in Chapter 7, the ability to identify domain information, in terms of both type and relevant values of state parameters, can result in much more thorough testing of a web application.

Several approaches have addressed the issue of identifying the component output of a web application. The first of these is a technique proposed by Brabrand and colleagues [15]. This technique performs a static analysis of web applications written in the <bigwig> framework in order to identify the structure and content of the output HTML pages. The analysis technique facilitate the static verification of the dynamically generated HTML pages. The primary drawback of this technique is that it works only for the  $\langle \text{bigwise} \rangle$  framework [16], and is not easily translated to other more general web application frameworks.

Minamide proposed a technique for a more general purpose language, PHP, that approximated the output of a component using a context-free grammar (CFG). This grammar could then be analyzed to verify the HTML. The primary limitation of this technique is that the combination of the use of a CFG to model the output and the analysis used to build it, results in an approximation of the output. Techniques that need a precise model of the HTML could incur false positives or false negatives as a result of using the approximation. A new technique by Artzi and colleagues addresses this issue of precision through the use of concolic execution of the web application [10]. This approach collects the HTML output that results from each concolic execution and verifies it with an HTML validator. The primary limitation of this technique is its dependence on the concolic execution of a web application. While this was accomplished in their evaluation for relatively small PHP applications, my own experience with symbolic execution of web applications indicates that its not clear yet if this approach can be easily applied to larger web applications written in PHP or other frameworks, such as the Java Enterprise Edition.

### 10.1.4 Type Inference

Type systems serve to prevent errors related to the type of a variable from occurring during the run time of an application [18]. Type systems describe the relationships that can exist between applications and their typed variables. In web applications, the value of the parameters passed to a component have types. However, these types can not be determined from the formal type system of the web application's GPL. Hence, the domain information analyses performed by my interface analyses in Chapter 5 can be described as type inference analyses, since they attempt to discover the domain of the parameters.

As compared to traditional type inference [19, 21, 57, 59] and dynamic subtyping [1], the problem of type inference addressed by my approaches has several unique characteristics. The first is that the types identified by my domain analysis do not map directly to types in the GPL. For example, the relevant values define an enumeration of the possible values a parameter can be expected to equal. However, this enumeration does not map directly to any type in the GPL. Second, violations of the type information my approaches discover do not cause violations of the GPL's type system. Instead, they are handled in much the same way as input that fails validation checks.

There has been some work in type inference specifically for web applications [7, 62, 83]. However, this work has focused on developing type inference system for JavaScript, which is embedded in the HTML generated by the web application. This work has not addressed the issue of the types of the parameters submitted beyond ensuring that they are correctly converted to string types and can be transmitted over HTTP.

#### 10.1.5 Other Analysis Techniques

Licata and Krishnamurthi [50] use static analysis to build models of the control flow of a web application. A noteworthy aspect of their approach is that they build models of the web application that account for user actions, such as the use of the back button in a browser. This consideration allows their approach to discover potential errors that might not be discovered by more generic model checking approaches. The primary limitation of their analysis is that it is developed for web applications written in Scheme and takes advantage of features of that framework that are not present in other more general purpose language frameworks, such as PHP and JEE.

Ricca and Tonella propose an approach for program slicing for web applications [69]. This approach computes the traditional program slice [95], but takes into

account special aspects of the web application. The authors later expanded on this work by proposing a form of the system dependence graph for web applications [70]. More recently, the authors expanded their technique to handle applications that generate a significant portion of their content at runtime [88]. This work also includes data-flow based algorithms for approximating the component output of the application. These approaches do not identify interface information, but do deal with many of the same problems my approaches deal with; namely, accounting for the additional semantics of web application specific operations. The primary limitation of these approaches is that they are developed for web applications written in a simplistic web application language and might not generalize to other frameworks based on more generally used languages.

# 10.2 Web Application Testing

One of the most common approaches to testing web applications is usage-based testing. This group of approaches is based on capturing user-session data and using this information to guide test case generation. The basic idea behind most of these techniques is that web servers can keep track of every HTTP request that is made to the web application. The requests can be saved and then later replayed to create a realistic test suite for the web application. The saved requests can also be analyzed and modified to add new test cases to the test suite.

Elbaum and colleagues propose and evaluate a technique that uses user session information in this manner [26, 27]. In their approach, user session data is recorded, and the saved requests are used directly as test inputs. Their evaluation of this approach showed that this technique was as effective as then current model-based techniques in terms of exposing faults. Sprenkle and colleagues [76, 77] proposed an automated tool that can support this approach and generate additional test cases based on the captured user-session data.

Other related approaches mined the web server usage logs to build a statistical model of the web application [37, 42]. This is useful for a range of quality assurance techniques that require usage models of an application, such as reliability testing. A subsequent approach by Sant, Souter, and Greenwald [75] used these statistical models to generate test cases. An approach by Sampath and colleagues used the statistical models to generate testing requirements for web applications [73, 74]. Their evaluations of this approach showed that augmenting test requirements with usagebased requirements is useful for improving coverage of a web application.

Overall the usage-based testing approaches provide useful and realistic test data for web applications. Another benefit is that the test data is inexpensive and easy to obtain. However, the primary issue with using this technique is incompleteness. Unless the test suites are augmented, they will only allow testing for parts of the application with which users have interacted. Therefore, ensuring that users completely and thoroughly interact with the web application is important for this approach to achieve high coverage levels.

Another group of techniques uses developer-provided models of web applications to generate test inputs [11]. These approaches assume the existence of a mathematical model of a web application, such as one generated by the techniques in Section 10.1.1. The success of these techniques is heavily dependent on the completeness and accuracy of the developer-provided models. To address this issue, there has also been research work on reverse engineering models of web applications [66, 68, 85, 86, 87]. These approaches are satisfactory for web applications with primarily static HTML pages, but are not able to accurately reverse engineer web applications that generate content at runtime because they do not consider the semantics of the web application's GPL.

## 10.3 Vulnerability Detection

A technique by Miller, Fredricksen, and So [56], called fuzzing, was an early influential work that led to the development of many subsequent penetration testing techniques. In their work, Miller and colleagues submitted byte streams of random data to common UNIX utilities to assess whether they could crash them. This technique was later adopted and expanded by many testers to discover bugs and security vulnerabilities [80].

Although the concepts and principles behind penetration testing have been known for quite some time, it was not until recently that penetration testing began to receive significant attention [84]. Geer and Harthorne provided an early definition of the goals and techniques of penetration testers [28]. Subsequent work has motivated the need for penetration testing and proposed ways to incorporate the technique into software engineering processes [9, 14].

McAllister, Kirda, and Kruegel propose a hybrid approach to penetration testing that leverages usage-based information [54]. Similar to my work in Chapter 9, the authors attempt to improve penetration testing by improving the underlying information gathering technique. In this case, they use collected user sessions to provide more detailed information about interfaces and legal values. Their evaluation shows that this approach improves over typical web crawling based approaches. However, like usage based testing, the technique is still limited by the quality of the initial set of user session information.

There has also been a large amount of research work in static analysis techniques to detect vulnerabilities to SQL Injection (SQLI) and Cross Site Scripting (XSS) attacks. These approaches typically model vulnerabilities as information flows that allow untrusted data to perform sensitive operations at certain points in the applications. Techniques, such as PQL [53] and information flow analysis [39], allow developers to more expressively model the different possible vulnerabilities using an information-flow description language. These techniques analyze a web application and identify information-flows that might cause an application to be vulnerable. However, because these techniques can not precisely model all input validation routines and information-flow operations, they often have a high rate of false positives.

Two recent approaches by Wassermann and Su address the issue of imprecision by combining string analysis and information-flow analysis to more precisely identify vulnerabilities in code [92, 93]. Their evaluation shows that this is very effective approach for discovering vulnerabilities to SQLI and XSS attacks. Another recent approach by Kiezun and colleagues uses concolic execution to drive the identification of SQLI and XSS vulnerabilities [47]. As compared to traditional information-flow based approaches, this approach has a low false positive rate since vulnerabilities are discovered while executing the application. One drawback of using concolic execution to identify vulnerabilities is that the question of what to model in the environment can directly affect the number of vulnerabilities discovered. Many vulnerabilities in web applications exist because of subtle configuration issues or environment settings. To make concolic execution approaches efficient, often only a subset of the environment is modeled. If vulnerabilities depend on aspects that are not modeled, its very likely these vulnerabilities will not be detected. One advantage of traditional penetration testing compared to concolic based approaches is that it tests web applications in context, that is, in the environment that they are deployed.

# 10.4 Web Application Verification

There has been relatively little work in the area of verification of web applications. Most early approaches focused on validating the HTML pages of a web application. Well-known validators, such as the one provided by the World Wide Web Consortium (W3C) [96], have existed since the early days of the Internet. Validators take an HTML based web page as input and then check the syntax for conformance with legal HTML structure. These types of approaches diminished in usefulness as web applications became more dynamic, and generated web page content at runtime. Since validators can only check static HTML content, these approaches fell out of use.

An approach by Artzi and colleagues (discussed in Section 10.1.3) uses concolic execution of a web application to identify and then verify the application's HTML output [10]. This approach allows HTML verification to be performed on modern dynamic web applications since the HTML generated along each path of the execution is checked. An earlier approach by Brabrand and colleagues [15] also allowed for the verification of HTML generated by a web application, but its use was limited to applications written in the  $\langle \text{bigwig} \rangle$  framework [16] and it does not generalize well to other frameworks. Another approach focuses on the verification of flow properties in the JavaScript contained in the generated HTML [81]. However, unlike Artzi and colleagues' approach, these properties must be specified by the developer.

Closely related to these approaches is a technique by Gould, Su, and Devanbu [29], which performs a static verification of dynamically generated SQL queries. Their technique performs string analysis on the variable passed to functions that execute SQL database queries and then examines the possible queries to check that they are valid. At a high-level, this approach is somewhat similar to my invocation verification, but applied to SQL queries instead of interface invocations. Invocation verification, however, is complicated by the fact that 1) the identification of interface invocations involves path-dependent properties and 2) the structure of valid accepted interfaces is not known a priori, as is the case for valid SQL queries.

## CHAPTER XI

## **CONCLUSION**

The goal of my research is to improve quality assurance for web applications. My dissertation work furthers this goal by developing program analyses for web applications and using these analyses to improve existing quality assurance techniques and develop new techniques focused on specific characteristics of web applications. My thesis statement is:

Program analysis techniques to identify interfaces and component output of web applications can be used to improve quality assurance for web applications.

There are two parts to the evaluation of my thesis statement. In the first part, I developed a suite of program analysis techniques that identify interfaces and component output in a web application. In the second part, I showed that these program analysis techniques can be used to successfully adapt traditional quality assurance techniques to web applications, improve existing web application quality assurance techniques, and develop new techniques focused on web application specific issues.

To address the first part of the dissertation work, I developed analyses that compute three different abstractions in web applications, components, interfaces, and component output. All three represent useful software abstractions that are defined differently in web applications than in traditional software and are useful for a wide range of quality assurance tasks. My component analysis technique analyzes a web application and identifies its components, entry points, and HTTP request methods. It provides basic information that is leveraged by my other analyses. For interface analysis, I developed two approaches, one based on iterative data-flow analysis and another on symbolic execution. Both approaches identify parameters accessed by a web application, group these into logical interfaces, and identify domain information about each of the parameters. The two approaches complement each other, as the symbolic-execution-based approach is more precise, but the data-flow-based technique can be easily run on a wide variety of web applications. The component output analysis identifies the web forms and web links that can be generated by an application.

In the second part of the dissertation work, I focused on three quality assurance areas: test-input generation, interface invocation verification, and vulnerability detection. In each of these areas, I used my program analyses to either adapt, improve, or define quality assurance techniques. Test-input generation and penetration testing were significantly improved by using my interface information – test suites achieved more structural coverage and discovered more vulnerabilities than by using other techniques for interface identification. The combination of interface information and the component output analysis allowed me to define a new technique to verify interface invocations in web applications and identify parameter mismatches. The empirical evaluation of this technique showed that it found many errors in the web application with a low rate of false positives. The empirical evaluations of the quality assurance techniques confirmed my thesis statement – the use of the information generated by my analyses was able to improve quality assurance for web applications in all three areas.

### 11.1 Future Work

In the future, web applications will continue to play an important role in the day-today lives of millions of users. My dissertation work lays the foundation for developing techniques that can help ensure that these applications deliver their services reliably and with a high degree of quality. The analysis techniques developed in my dissertation represent a starting point for the development of additional analyses that will be able to identify increasingly higher-level and more sophisticated software abstractions in web applications. In turn, the identification of these abstractions will allow for the development of additional web-application-oriented quality assurance techniques.

The techniques that I have developed provide software developers with the ability to analyze and model the interfaces, components, and output of a web application. These abstractions are useful for certain quality assurance tasks, but they provide only a limited view of the static structure and runtime behavior of a web application. They nevertheless are basic building blocks on which more advanced techniques can be built. These include: (1) control-flow analysis that models the inter-component control flow implemented by HTTP and HTML commands, (2) data-flow analysis that accounts for the underlying HTTP-based message passing between components, and (3) object-program analysis that allows for more in-depth analysis and correlation with generated JavaScript programs and SQL queries. The development of analyses to identify these abstractions could enable developers to create new techniques that would allow for more thorough testing and verification of web applications.

Security remains a very challenging problem for web applications; vulnerability reports show that web applications are an easy and lucrative target for computer hackers. I believe that part of this problem is the inherent complexity of modern web applications. This complexity arises because modern web applications interact extensively with external systems, combine data from multiple sources, and leverage large complex frameworks, all of which make it difficult for developers to readily identify vulnerabilities. In fact, vulnerability to two of the most notorious webbased attacks, SQL Injection and Cross Site Scripting, is hard to identify because the complexity of web applications makes it difficult for developers to anticipate all of the possible runtime interactions of an application. Additional analyses, such as control-flow, data-flow, and object-program analysis, will facilitate the development of additional techniques that can detect higher-level problems in code that can lead to vulnerabilities.

## REFERENCES

- [1] Abadi, M., Cardelli, L., Pierce, B., and Plotkin, G., "Dynamic Typing in a Statically Typed Language," ACM Transactions on Programming Languages and Systems, vol. 13, no. 2, pp. 237–268, 1991.
- [2] Acunetix, "Acunetix Web Vulnerability Scanner." http://www.acunetix.com/, 2008.
- [3] ADHIKARI, R., "RBS WorldPay Data Breach Hits 1.5 Million." InternetNews.com, http://www.internetnews.com/security/article.php/3793386, December 24 2008.
- [4] Aho, A., Sethi, R., and Ullman, J., Compilers, Principles, Techniques, and Tools. Addison-Wesley, 1986.
- [5] Anand, S., Orso, A., and Harrold, M. J., "Type-dependence Analysis and Program Transformation for Symbolic Execution," in Proceedings of the International Conference on Tools and Algorithms for the Constructions and Analysis of Systems, pp. 117–133, 2007.
- [6] Anand, S., Pasareanu, C. S., and Visser, W., "JPF-SE: A Symbolic Execution Extension to Java Pathfinder," in Proceedings of the International Conference on Tools and Algorithms for the Constructions and Analysis of Systems, pp. 134–138, 2007.
- [7] ANDERSON, C. and GIANNINI, P., "Type Checking for JavaScript," in Proceedings of the Workshop on Object Oriented Developments, ENTCS, Elsevier, 2005.
- [8] Andrews, A. A., Offutt, J., and Alexander, R. T., "Testing Web Applications by Modeling with FSMs," Software Systems and Modeling, vol. 4, pp. 326–345, July 2005.
- [9] Arkin, B., Stender, S., and McGraw, G., "Software Penetration Testing," IEEE Security & Privacy, vol. 3, no. 1, pp.  $84 - 87$ , 2005.
- [10] ARTZI, S., KIEŻUN, A., DOLBY, J., TIP, F., DIG, D., PARADKAR, A., and ERNST, M. D., "Finding Bugs in Dynamic Web Applications," in *Proceedings* of the International Symposium on Software Testing and Analysis, July 2008.
- [11] Bellettini, C., Marchetto, A., and Trentini, A., "TestUml: User-Metrics Driven Web Applications Testing," in Proceedings of the Symposium on Applied Computing, (New York, NY, USA), pp. 1694–1698, ACM, 2005.
- [12] BENEDIKT, M., FREIRE, J., and GODEFROID, P., "VeriWeb: Automatically Testing Dynamic Web Sites," in Proceedings the International World Wide Web Conference, May 2002.
- [13] BETIN-CAN, A. and BULTAN, T., "Verifiable Web Services with Hierarchical Interfaces," in Proceedings of the International Conference on Web Services, pp. 85–94, July 2005.
- [14] Bishop, M., "About Penetration Testing," IEEE Security & Privacy, vol. 5, no. 6, pp. 84–87, 2007.
- [15] BRABRAND, C., MØLLER, A., and SCHWARTZBACH, M. I., "Static Validation of Dynamically Generated HTML," in Proceedings of the Workshop on Program Analysis for Software Tools and Engineering, pp. 221–231, June 2001.
- [16] Brabrand, C., Møller, A., and Schwartzbach, M. I., "The Bigwig Project," Transactions on Internet Technology, vol. 2, no. 2, pp. 79–114, 2002.
- [17] BULTAN, T., "Modeling Interactions of Web Software," in *Proceedings of the In*ternational Workshop on Automated Specification and Verification of Web Systems, Nov. 2006.
- [18] CARDELLI, L., "Type Systems," ACM Computing Surveys, vol. 28, no. 1, pp. 263–264, 1996.
- [19] Cardelli, L. and Wegner, P., "On Understanding Types, Data Abstraction, and Polymorphism," ACM Computing Surveys, vol. 17, pp. 471–522, 1985.
- [20] Christensen, A. S., Møller, A., and Schwartzbach, M. I., "Precise Analysis of String Expressions," in Proceedings of the International Static Analysis  $Symposingium, pp. 1–18, June 2003.$
- [21] Damas, L. and Milner, R., "Principal Type-schemes for Functional Programs," in Proceedings of the Symposium on Principles of Programming Languages, (New York, NY, USA), pp. 207–212, ACM, 1982.
- [22] Dean, J., Grove, D., and Chambers, C., "Optimization of Object-Oriented Programs Using Static Class Hierarchy Analysis," in Proceedings of the European Conference on Object-Oriented Programming, (London, UK), pp. 77–101, Springer-Verlag, 1995.
- [23] Deng, Y., Frankl, P., and Wang, J., "Testing Web Database Applications," SIGSOFT Software Engineering Notes, vol. 29, no. 5, pp. 1–10, 2004.
- [24] Elbaum, S., Chilakamarri, K.-R., Gopal, B., and Rothermel, G., "Helping End-Users "Engineer" Dependable Web Applications," in Proceedings of the International Symposium of Software Reliability Engineering, pp. 22–31, November 2005.
- [25] Elbaum, S., Chilakamarri, K.-R., II, M. F., and Rothermel, G., "Web Application Characterization Through Directed Requests," in Proceedings of the International Workshop on Dynamic Analysis, pp. 49–56, May 2006.
- [26] Elbaum, S., Karre, S., and Rothermel, G., "Improving Web Application Testing with User Session Data," in Proceedings of the International Conference on Software Engineering, pp. 49–59, November 2003.
- [27] Elbaum, S., Rothermel, G., Karre, S., and II, M. F., "Leveraging User-Session Data to Support Web Application Testing," Transactions On Software Engineering, vol. 31, pp. 187–202, March 2005.
- [28] GEER, D. and HARTHORNE, J., "Penetration Testing: A Duet," in Proceedings of the Computer Security Applications Conference., pp. 185–195, December 2002.
- [29] GOULD, C., Su, Z., and DEVANBU, P., "Static Checking of Dynamically Generated Queries in Database Applications," in Proceedings of the International Conference on Software Engineering, pp. 645–654, May 2004.
- [30] Halfond, W. G. J., Choudhary, S. R., , and Orso, A., "Penetration Testing with Improved Input Vector Identification," in Proceedings of the International Conference on Software Testing, Verification, and Validation, (Denver, Colorado, USA), pp. 346–355, Apr. 2009.
- [31] HALFOND, W. G. J., ORSO, A., and MANOLIOS, P., "Using Positive Tainting and Syntax-Aware Evaluation to Counter SQL Injection Attacks," in Proceedings of the Symposium on the Foundations of Software Engineering (FSE 2006), pp. 175–185, November 2006.
- [32] Halfond, W. G. J., Orso, A., and Manolios, P., "WASP: Protecting Web Applications Using Positive Tainting and Syntax-Aware Evaluation," Transactions on Software Engineering, vol. 34, no. 1, pp. 65–81, 2008.
- [33] HALFOND, W. G. and ORSO, A., "AMNESIA: Analysis and Monitoring for NEutralizing SQL-Injection Attacks," in Proceedings of the International Conference on Automated Software Engineering, pp. 174–183, November 2005.
- [34] Halfond, W. G. and Orso, A., "Combining Static Analysis and Runtime Monitoring to Counter SQL-Injection Attacks," in Proceedings of the International Workshop on Dynamic Analysis, (St. Louis, MO, USA), pp. 22–28, May 2005.
- [35] Halfond, W. G. and Orso, A., "Command-Form Coverage for Testing Database Applications," in *Proceedings of the International Conference on Au*tomated Software Engineering, pp. 69–78, September 2006.
- [36] HALFOND, W. G., VIEGAS, J., and ORSO, A., "A Classification of SQL-Injection Attacks and Countermeasures," in Proceedings of the International Symposium on Secure Software Engineering, Mar. 2006.
- [37] HAO, J. and MENDES, E., "Usage-based Statistical Testing of Web Applications," in Proceedings of the International Conference on Web Engineering, (New York, NY, USA), pp. 17–24, ACM, 2006.
- [38] HUANG, Y., HUANG, S., LIN, T., and TSAI, C., "Web Application Security Assessment by Fault Injection and Behavior Monitoring," in Proceedings of the International World Wide Web Conference, pp. 148–159, May 2003.
- [39] Huang, Y., Yu, F., Hang, C., Tsai, C. H., Lee, D. T., and Kuo, S. Y., "Securing Web Application Code by Static Analysis and Runtime Protection," in Proceedings of the International World Wide Web Conference, pp. 40–52, May 2004.
- [40] James, A., "Amazon's 2-hour crash thwarts shoppers." Seattle Post-Intelligencer, June 6, 2008.
- [41] Jia, X. and Liu, H., "Rigorous and Automatic Testing of Web Applications," in Proceedings of the International Conference on Software Engineering and Applications, pp. 280–285, November 2002.
- [42] Kallepalli, C. and Tian, J., "Measuring and Modeling Usage and Reliability for Statistical Web Testing," Transactions on Software Engineering, vol. 27, no. 11, pp. 1023–1036, 2001.
- [43] Kals, S., Kirda, E., Kruegel, C., and Jovanovic, N., "SecuBat: A Web Vulnerability Scanner," in Proceeding of the World Wide Web Conference, 2006.
- [44] Kam, J. and Ullman, J., "Global Data Flow Analysis and Iterative Algorithms," Journal of the ACM, vol. 23, pp. 158–171, Jan. 1976.
- [45] KHURSHID, S., PASAREANU, C., and VISSER, W., "Generalized Symbolic Execution for Model Checking and Testing," in Proceedings of the International Conference on Tools and Algorithms for the Constructions and Analysis of Systems, pp. 553–568, 2003.
- [46] Kiezun, A., Ganesh, V., Guo, P. J., Hooimeijer, P., and Ernst, M. D., "HAMPI: A Solver For String Constraints," in Proceedings of the International Symposium on Software Testing and Analysis, (Chicago, Illinois, USA), Jul. 2009.
- [47] KIEZUN, A., GUO, P. J., JAYARAMAN, K., and ERNST, M. D., "Automatic Creation of SQL Injection and Cross-site Scripting Attacks," in Proceedings of the International Conference on Software Engineering, pp. 199–209, IEEE Computer Society, May 2009.
- [48] KILDALL, G., "A Unified Approach to Global Program Optimization," in *Pro*ceedings of the Symposium on Principles of Programming Languages, 1973.
- [49] King, J. C., "Symbolic Execution and Program Testing," Communications ACM, vol. 19, no. 7, pp. 385–394, 1976.
- [50] Licata, D. and Krishnamurthi, S., "Verifying Interactive Web Programs," in Proceedings of the International Conference on Automated Software Engineering, pp. 164–173, September 2004.
- [51] Livshits, B., "Defining a Set of Common Benchmarks for Web Application Security," in Workshop on Defining the State of the Art in Software Security Tools, Aug. 2005.
- [52] Livshits, V. B. and Lam, M. S., "Finding Security Vulnerabilities in Java Applications with Static Analysis," in Usenix Security Symposium, Aug. 2005.
- [53] MARTIN, M., LIVSHITS, B., and LAM, M. S., "Finding application errors and security flaws using PQL: a program query language," in Proceeding of the Conference on Object Oriented Programming Systems Languages and Applications, pp. 365–383, Oct. 2005.
- [54] MCALLISTER, S., KIRDA, E., and KRUEGEL, C., "Leveraging User Interactions" for In-Depth Testing of Web Applications," in Proceedings of the International Symposium on Recent Advances in Intrusion Detection, (Berlin, Heidelberg), pp. 191–210, Springer-Verlag, 2008.
- [55] Mesbah, A., Bozdag, E., and van Deursen, A., "Crawling Ajax by Inferring User Interface State Changes," in Proceedings of the International Conference on Web Engineering (SCHWABE, D., CURBERA, F., and DANTZIG, P., eds.), pp. 122–134, IEEE Computer Society, July 2008.
- [56] Miller, B. P., Fredriksen, L., and So, B., "An Empirical Study of the Reliability of UNIX Utilities," Communications of the ACM, vol. 33, pp. 32–44, Dec. 1990.
- [57] Milner, R., "A Theory of Type Polymorphism in Programming," Journal of Computer and System Sciences, vol. 17, pp. 348–375, 1978.
- [58] Minamide, Y., "Static Approximation of Dynamically Generated Web Pages," in Proceedings of the International World Wide Web Conference, pp. 432–441, May 2005.
- [59] MITCHELL, J. C., "Type Inference with Simple Subtypes," Journal of Functional Programming, vol. 1, no. 03, pp. 245–285, 1991.
- [60] MITRE Corporation, "Common Vulnerabilities and Exposures," 2009.
- [61] OFFUTT, J., WU, Y., DU, X., and HUANG, H., "Bypass Testing of Web Applications," Proceedings of the International Symposium on Software Reliability Engineering, vol. 0, pp. 187–197, 2004.
- [62] Paola, C. A., Anderson, C., Giannini, P., and Drossopoulou, S., "Towards Type Inference for JavaScript," in Proceeding of the European Conference on Object-Oriented Programming, pp. 429–452, Springer, 2005.
- [63] PEW RESEARCH CENTER, "Pew Internet & American Life Project Tracking," April 2009.
- [64] PGP Corporation and Vontu, Inc., "2006 Annual Study: Cost of a Data Breach," tech. rep., Ponemon Institute, LLC, October 2006.
- [65] PIETRASZEK, T. and BERGHE, C. V., "Defending Against Injection Attacks through Context-Sensitive String Evaluation," in Proceedings of Recent Advances in Intrusion Detection), Sep. 2005.
- [66] RICCA, F. and TONELLA, P., "Web Site Analysis: Structure and Evolution," Proceedings of the International Conference on Software Maintenance, vol. 0, p. 76, 2000.
- [67] Ricca, F. and Tonella, P., "Analysis and Testing of Web Applications," in Proceedings of the International Conference on Software Engineering, pp. 25–34, May 2001.
- [68] Ricca, F. and Tonella, P., "Building a Tool for the Analysis and Testing of Web Applications: Problems and Solutions," in Proceedings of the International Conference on Tools and Algorithms for the Construction and Analysis of Systems, (London, UK), pp. 373–388, Springer-Verlag, 2001.
- [69] RICCA, F. and TONELLA, P., "Web Application Slicing," Proceedings of the International Conference on Software Maintenance, vol. 0, p. 148, 2001.
- [70] Ricca, F. and Tonella, P., "Construction of the System Dependence Graph for Web Application Slicing," in Proceedings of the International Workshop on Source Code Analysis and Manipulation, (Washington, DC, USA), p. 123, IEEE Computer Society, 2002.
- [71] Royal Bank of Scotland WorldPay, "RBS WorldPay Announces Compromise of Data Security and Outlines Steps to Mitigate Risk." RBS WorldPay Press Releases, December 23, 2008.
- [72] RYDER, B. G., "Constructing the Call Graph of a Program," Transactions on Software Engineering, vol. 5, no. 3, pp. 216–226, 1979.
- [73] Sampath, S., Sprenkle, S., Gibson, E., and Pollock, L., "Integrating Customized Test Requirements with Traditional Requirements in Web Application Testing," in Proceedings of the Workshop on Testing, Analysis, and Verification of Web Services and Applications, (New York, NY, USA), pp. 23–32, ACM, 2006.
- [74] Sampath, S., Sprenkle, S., Gibson, E., and Pollock, L., "Web Application Testing with Customized Test Requirements - An Experimental Comparison Study," in Proceedings of the International Symposium on Software Reliability Engineering, (Washington, DC, USA), pp. 266–278, IEEE Computer Society, 2006.
- [75] Sant, J., Souter, A., and Greenwald, L., "An Exploration of Statistical Models for Automated Test Case Generation," in *Proceedings of the International* Workshop on Dynamic Analysis, pp. 1–7, May 2005.
- [76] Sprenkle, S., Gibson, E., Sampath, S., and Pollock, L., "Automated Replay and Failure Detection for Web Applications," in Proceedings of the International Conference on Automated Software Engineering, pp. 253 – 262, November 2005.
- [77] Sprenkle, S., Gibson, E., Sampath, S., and Pollock, L., "A Case Study of Automatically Creating Test Suites from Web Application Field Data," in Workshop on Testing, Analysis, and Verification of Web Services and Applications, pp. 1–9, July 2006.
- [78] Su, Z. and Wassermann, G., "The Essence of Command Injection Attacks in Web Applications.," in *Proceedings of the Symposium on Principles of Program*ming Languages, pp. 372–382, Jan. 2006.
- [79] Sullo, C., "Nikto, Web Vulnerbaility Scanner." http://www.cirt.net/code/nikto.shtml, 2001.
- [80] SUTTON, M., GREENE, A., and AMINI, P., Fuzzing: Brute Force Vulnerability Discovery. Addison-Wesley, 2007.
- [81] Tateishi, T., Miyashita, H., Ono, K., and Saito, S., "Automated Verification Tool for DHTML," in Proceedings of the International Conference on Automated Software Engineering, (Washington, DC, USA), pp. 363–364, IEEE Computer Society, 2006.
- [82] Tenable Network Security, "Nessus Open Source Vulnerability Scanner Project." http://www.nessus.org/, 2008.
- [83] Thiemann, P., "Towards a Type System for Analyzing JavaScript Programs," in Proceeding of the European Symposium On Programming, 2005.
- [84] THOMPSON, H. H., "Application Penetration Testing," Symposium Security  $\mathscr B$ *Privacy*, vol. 3, no. 1, pp.  $66 - 69$ , 2005.
- [85] Tilley, S. and Huang, S., "Evaluating the Reverse Engineering Capabilities of Web Tools for Understanding Site Content and Structure: A Case Study," in Proceedings of the International Conference on Software Engineering, (Washington, DC, USA), pp. 514–523, IEEE Computer Society, 2001.
- [86] Tonella, P. and Ricca, F., "Dynamic Model Extraction and Statistical Analysis of Web Applications," in Proceedings of the Fourth International Workshop on Web Site Evolution, pp. 43–52, October 2002.
- [87] Tonella, P. and Ricca, F., "A 2-Layer Model for the White-Box Testing of Web Applications," in Proceedings of the International Workshop Web Site Evolution, (Washington, DC, USA), pp. 11–19, IEEE Computer Society, 2004.
- [88] Tonella, P. and Ricca, F., "Web Application Slicing in Presence of Dynamic Code Generation," Automated Software Engineering, vol. 12, no. 2, pp. 259–288, 2005.
- [89] U.S. Census Bureau, "Measuring the Electronic Economy," 2009.
- [90] U.S. Census Bureau, "Quarterly U.S. Retail E-Commerce Sales Report," 2009.
- [91] Visser, W., Havelund, K., Brat, G., Park, S. J., and Lerda, F., "Model Checking Programs," Automated Software Engineering Journal, vol. 10, pp. 203– 232, April 2003.
- [92] Wassermann, G. and Su, Z., "Sound and Precise Analysis of Web Applications for Injection Vulnerabilities," in Proceedings of the Conference on Programming Language Design and Implementation, pp. 32–41, ACM, 2007.
- [93] Wassermann, G. and Su, Z., "Static Detection of Cross-Site Scripting Vulnerabilities," in Proceedings of the International Conference on Software Ingineering, (New York, NY, USA), pp. 171–180, ACM, 2008.
- [94] Wassermann, G., Yu, D., Chander, A., Dhurjati, D., Inamura, H., and Su, Z., "Dynamic Test Input Generation for Web Applications.," in *Proceedings* of the International Symposium on Software Testing and Analysis, July 2008.
- [95] Weiser, M., "Program Slicing," in Proceedings of the International Conference on Software Engineering, (Piscataway, NJ, USA), pp. 439–449, IEEE Press, 1981.
- [96] WORLD WIDE WEB CONSORTIUM (W3C), "Markup Validation Service." http://validator.w3.org/, 1994.

# VITA

William Guillermo José (GJ) Halfond was born November 13, 1979 in San Juan, Puerto Rico. He attended Thomas Jefferson High School for Science and Technology in Alexandria, Virginia and graduated in 1998. He attended the University of Virginia, where he graduated with High Distinction in 2002 with a Bachelor of Science in Computer Science from the School of Engineering and Applied Sciences. In 2004, he received a Masters of Science in Computer Science from the Georgia Institute of Technology and entered its doctoral program. In January 2010, William will join the faculty of the University of Southern California as an Assistant Professor.